# UNIVERSIDAD NACIONAL AUTONOMA DE MEXICO FACULTAD DE QUIMICA

 $\mathcal{A}$ 

**Carlos** 

86

TECNICAS DE ESTIMACION DE PARAMETROS PARA MODELOS MATEMATICOS DE VELOCIDAD DE REACCION QUIMICA

 $18 - 7 - 10$ 

GUILLERMO SERGIO DEL CASTILLO VELIZ JOSE FRANCISCO PICHARDO RANGEL

INGENIERO QUIMICO

 $1977$ 

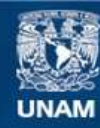

Universidad Nacional Autónoma de México

**UNAM – Dirección General de Bibliotecas Tesis Digitales Restricciones de uso**

## **DERECHOS RESERVADOS © PROHIBIDA SU REPRODUCCIÓN TOTAL O PARCIAL**

Todo el material contenido en esta tesis esta protegido por la Ley Federal del Derecho de Autor (LFDA) de los Estados Unidos Mexicanos (México).

**Biblioteca Central** 

Dirección General de Bibliotecas de la UNAM

El uso de imágenes, fragmentos de videos, y demás material que sea objeto de protección de los derechos de autor, será exclusivamente para fines educativos e informativos y deberá citar la fuente donde la obtuvo mencionando el autor o autores. Cualquier uso distinto como el lucro, reproducción, edición o modificación, será perseguido y sancionado por el respectivo titular de los Derechos de Autor.

 $-7eSi5/977/98$ **FECHA** \*ROC ģ

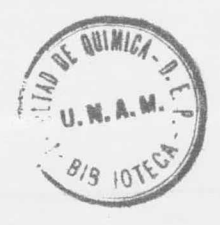

### JURADO ASIGNADO ORIGINALMENTE SEGUN EL TEMA 43

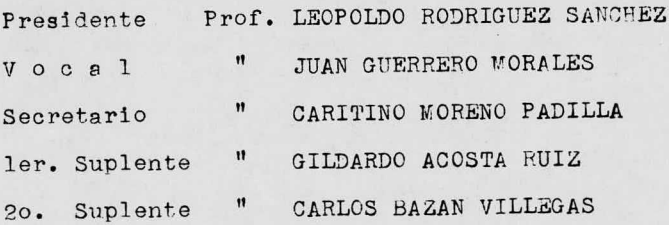

Sitio donde se desarroll6 el tema: Centro de Servicios de C6mnuto y Biblioteca de la Facultad de Quimica, T. N. A. M.

Nombre y firma de los sustentantes:

GNO. SERGO DEL CASTILLO VELIZ JOSE FCO. PICHARDO RANGEL For Pichards

Nombre <sup>y</sup> firma del asesor del tema:

ING. CARITINO MORENO PADILLA

Dedico cariñosamente esta tesis a quienes con su ayuda  $y$  estimulo, lograron que terminara mis estudios profesionales.

A mi Madre

**Wargarita Rangel.** 

A mi Padre Francisco Pichardo.

A mi Esposa

Beatriz

A mi Hermana

Ana

Este trabajo lo dedico con todo cariño <sup>a</sup> mi padre

 $\bar{r}$ 

 $\hat{\boldsymbol{\epsilon}}$ 

Guillermo del Castillo Victoria.

Guillermo,

Nuestro agradecimiento al Prof. Caritino Moreno Padilla por su valiosa ayuda durante la realización de este trabajo.

"El sentido que se puede vislumbrar no es el sentido eterno. El nombre que se puede nombrar no es el nombre eterno. Al otro lacio de lo que se puedc nombrar se encuentra el principio del mundo. <sup>A</sup> este lado de lo que se nuede noribrar está el nacimiento de los seres."

del libro chino Tao-te-king.

Indice.

 $\sim$  10  $\sim$ 

CAPITULO 1.

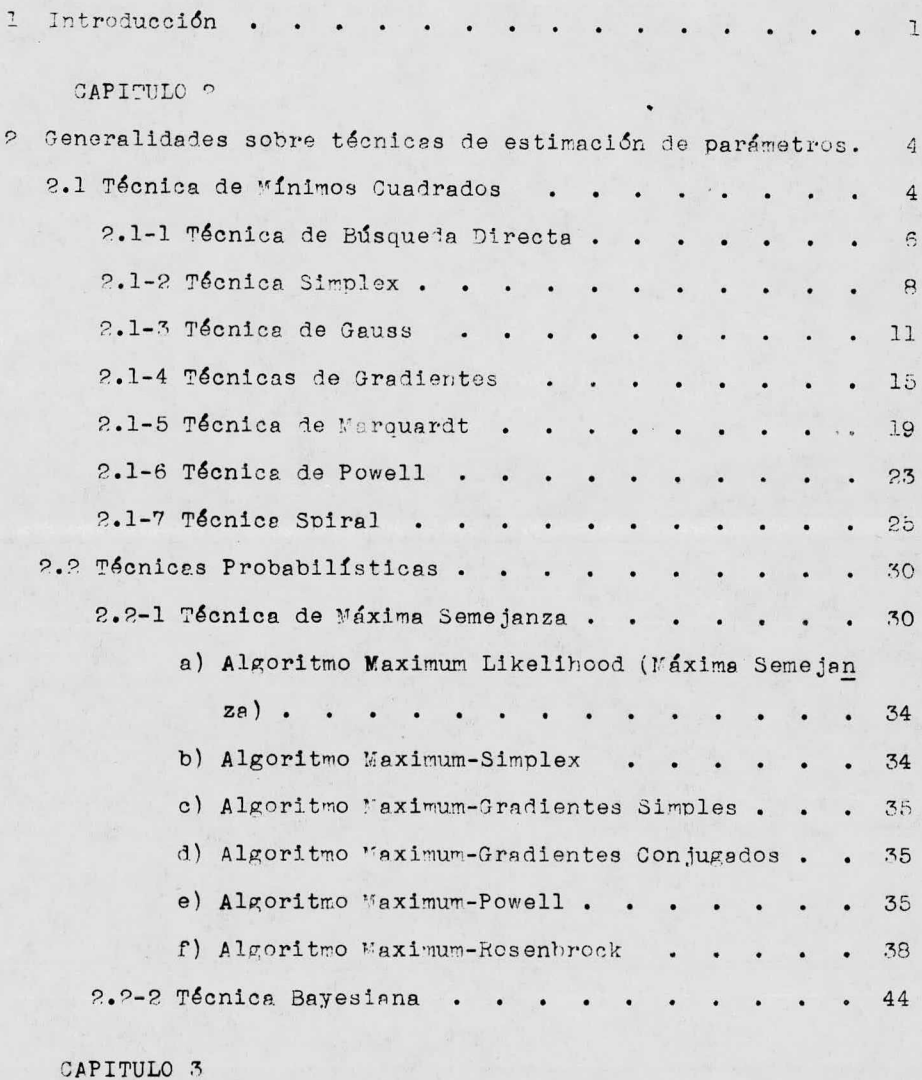

 $3$  Wodelos de velocidad de reacción  $\cdots$   $\cdots$   $\cdots$  50

 $\sim$   $\kappa$ 

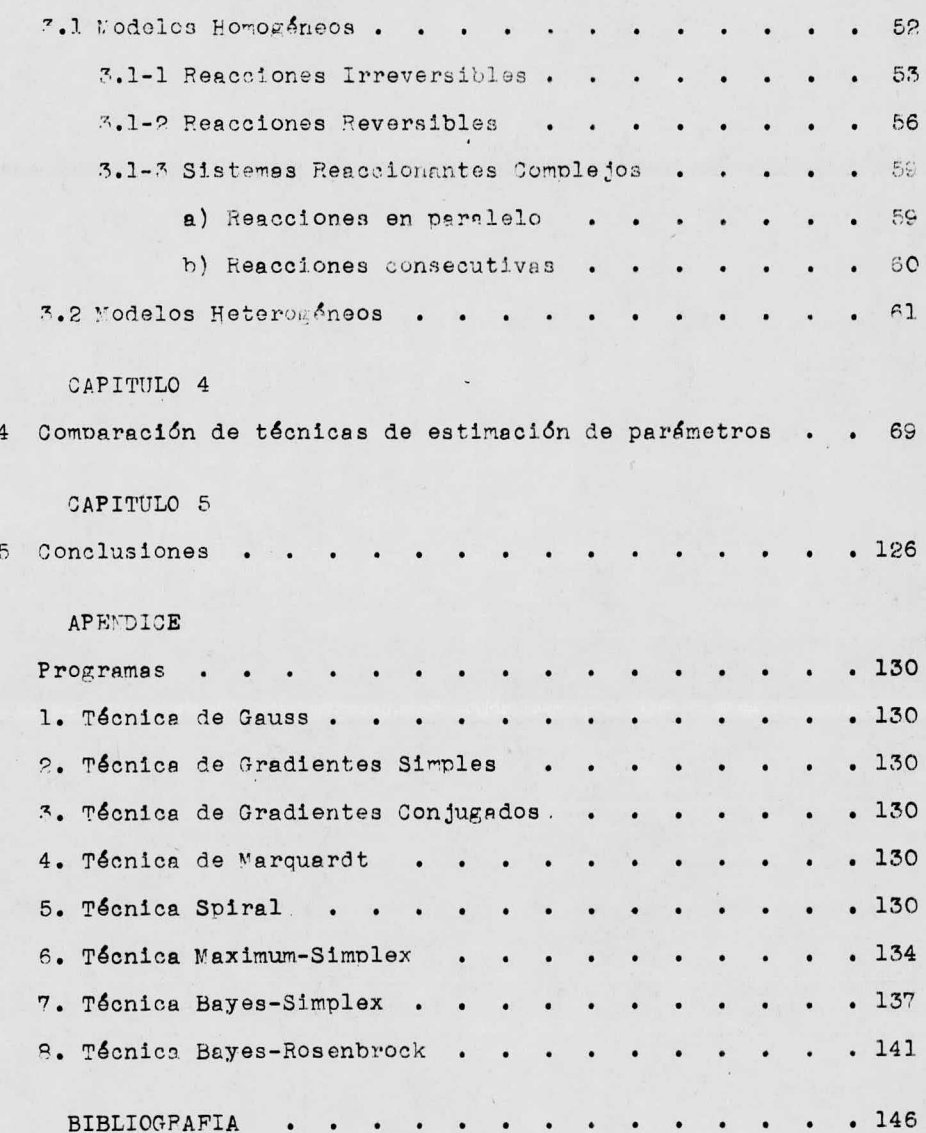

#### Introdncci6n.

En la experimentación común el modelo de un proceso es desco nocido, pero las variables principales de éste pueden ser comocidas. Es necesario desarrollar varios modelos empíricos ó teóricos y seleccionar el más adecuado para representar el proceso.

El objeto de un experimento es encontrar alguna relación --existente entre las variables experimentales; tal relación será el modelo en esta investigación y dependerá de constantes ó parámetros no definidos numéricamente. Una vez seleccionado el modelo es necesario ajustarlo, <sup>6</sup> sea, encontrar los valores estimedos - mas próximos para los parámetros involucrados en dicho modelo, pa ra obtener una mejor representación de los datos experimentales.

Las técnicas para estimar los parámetros en base a la formadel modelo pueden dividirse en ; técnicas lineales y técnicas nolineales. Para modelos lineales el proceso de cálculo es directo<sup>y</sup> no es necesario un procedimiento iterativo. Las técnicas no lineales son iterativas, <sup>6</sup> sea, los valores estimados de los paráme tros deben satisfacer un criterio de convergencia por medio de un algoritmo. Este trabajo tratará sobre estas últimas técnicas.

Los parámetros <sup>a</sup> estimar serán los coeficientes que se en-- cuentran en un modelo matemático de un proceso. El valor estimado de un parámetro es el mas cercano a su valor real; el estimador para un parámetro desconocido es una función de los elementos deuna muestra aleatoria, siendo el mismo también una variable aleatoria. Ejemplificando:

P = parámetro que interesa estimar.

V = valor estimado del parámetro.

S = estimador del parámetro.

Los conceptos anteriores no deben ser confundidos y se desea por supuesto que  $|V - P|$  sea muy pequeño. Por lo tanto para con siderar qué valores estimados de parámetros son buenos, es necesa rio que presenten las siguientes caracterfetices: a) No sesgado.

2 -

El valor estimado <sup>V</sup> de un parámetro <sup>P</sup> es no sesgado si su va lor esperado E(V) es igual al valor P.

b) Consistencia.

Un estimador es consistente si los valores estimados tienden <sup>a</sup> aproximarse <sup>a</sup> los valores <sup>P</sup> tanto como el tamaño de le muestre sea incrementado; ó sea, E  $[(V - P)^2]$  tiende a cero mientras el tamañn de la muestra tiende <sup>a</sup> infinito.

c) Eficiencia.

La comparación de las variancias de los valores estimados. indicará cual es el mas eficiente, es decir, el que tenga la me-nor nor variancia. Este criterio debe considerarse junto <sup>a</sup> de no sesgado, ya que un valor estimado ligeramente sesgado con una varían cia pequeña puede preferirse en un momento dado <sup>a</sup> un valor estima do no sesgado con una gran variancia.

d) Suficiencia.

Si el valor estimado <sup>V</sup> del parámetro <sup>P</sup> es suficiente, no habrá otro valor estimado de <sup>P</sup> que suministre información edicionel acerca le P; este concepto es equivalente el requerimiento de mfnima variancia, es decir, un valor estimado suficiente es necesariamente mas eficiente y también, en consecuencia, consistente.

Se ha encontrado en la literatura que los métodos más importantes para la estimación de parámetros en modelos no lineales -son: las Técnicas de Minimos Cuadrados y las Técnicas Probabilisticas. Este trabajo estará enfocado a la aplicación de ambas técnicas.

#### CAPITILO 2

Generelidades sobre técnicas de estimaci6n de parámetros.

2.1 Técnicas de Mínimos Cuadrados.

Del anel.isis de un proceso se determine la forma funcional de un modelo y es posible estimar los parámetros del mismo a partir de le información experimental que se posea. Para la estima- cidn de parámetros, si el modelo es no lineal, es factible aplicar el Método de mínimos cuadrados para ajustar el modelo <sup>a</sup> los datos.

Conociendo la forma funcional de la ecuación para el modelo, considérese lo siguiente:

y - valores de variables dependientes observados aleatorios.

 $x =$  valores de variables independientes no aleatorios controlables

P = valor real del parámetro en el modelo.

e = algún tipo de error experimental no observable.

V - valores estimados de los parámetros.

r = valores de variables dependientes predichos <sup>a</sup> partir del mode lo (respuesta),  $E(y/x)$ .

El subíndice <sup>u</sup> representará el u- ésimo experimento, siendo  $u = 1, 2, \ldots, n.$ 

Tanto "y" como "x" se consideran variables contínuas, ó seanúmeros reales en algún rango finito ó infinito.

Sea el modelo ( en notación de matrices):

 $r = f(\underline{x}; \underline{P})$  ...( 2-1)

donde P representa la matriz pxl de valores estimados de los pará metros, siendo <sup>p</sup> el número de parámetros estimados; es decir,

$$
x = \begin{bmatrix} x_{11} & x_{12} & \cdots & x_{1q} \\ x_{21} & x_{22} & \cdots & x_{2q} \\ \vdots & \vdots & \ddots & \vdots \\ x_{n1} & x_{n2} & \cdots & x_{nq} \end{bmatrix} \qquad P = \begin{bmatrix} P_1 \\ P_2 \\ \vdots \\ P_p \end{bmatrix}
$$

donde <sup>q</sup> es el número de variables no aleatorias independientes - controlables, siendo <sup>n</sup> mayor que p.

Cada valor observado de  $y_{ij}$  para un conjunto dado de x, se re laciona al valor esperado de  $y_{ij}$  por:

 $y_{11} = f(x_{11}; P) + e_{11}$  ...(2-2)

La t6cnica usual de mínimos cuadrados encuentra valores esti mados V para los parámetros P para los cuales la suma de cuadra-dos

$$
S(V) = \sum_{u=1}^{n} (y_u - r_u)^2 \qquad \qquad \dots (2-3)
$$

sea mínima.

Los errores pueden considerarse como variables independientes distribuídas normalmente teniendo un valor esperado de cero y una variancia constante. Es decir, la función de semejanza ( likeli-- hood)  $L(V | y, x)$  (ver sección 2.2-1) tiene el mismo contorno que la funcl6n que expresa la suma de cuadrados de las deviaciones en . tre los valores observados "y" y los valores "r". En este caso la técnica se reduce <sup>a</sup> un problema lineal en los par6metros, <sup>y</sup> tal contorno es elipsoidal, mientras que si el modelo es no lineal, el contorno es distorsionado de acuerdo <sup>a</sup> la severidad de la no linearidad. Sin embargo aún con modelos no lineales los contornos son cercanamente elípticos en la vecindad inmediata del mínimo -- $S(V)$ .

Enservida se muestra la interpretación geométrica del espa-cio de parámetros aplicado a un modelo no lineal.

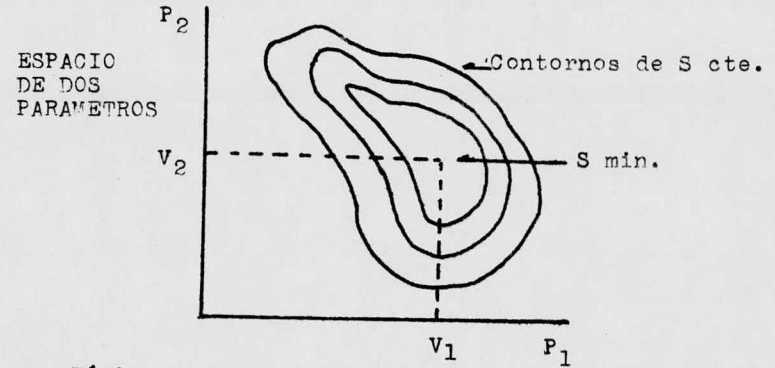

Tipicamente la superficie del contorno es bastante atenuadaen algunas direcciones y elongada en otras.

Las técnicas más usuales en mínimos cuadrados para la determinación de parámetros en modelos no lineales son:

- 1.- Técnica de Búsqueda Directa.
- 2.- Técnica Simplex.
- 3.- Técnica de Gauss.
- 4.- Técnica de Gradientes.
- 5.- Técnica de Marquardt.
- 6%- Técnica de Powell.
- 7.- Técnica Spiral.

#### 2.1-1 Técnica de Búsqueda Directa.

La técnica de búsqueda directa, que tiene su fundamento en el algoritmo desarrollado por R. Hooke y T. A. Jeeves que puede conducir a buenos valores de partida a ser usados en otras técnicas mas elaboradas, se utilizó específicamente en este trabajo pa ra obtener valores estimados de las funciones objetivas de acuerdo a los modelos estudiados, para la técnica de Gradientes Sim--ples y para Gradientes conjugados, las cuales se describen en la $secci\delta n$   $(2.1-4)$ .

Esta técnica no requiere el cálculo de derivadas, sin embarno es lenta en comparación con métodos derivativos, especialmente cuando el número de parámetros es muy grande. El alroritmo procede de la siguiente forma. Un punto base es escogido, es decir, va lores iniciales para los parámetros y un incremento para cada parámetro; en este punto la función objetiva es evaluada. Enseguida se realizan búsquedas locales en cada dirección desplazando un pa rámetro P<sub>i</sub><sup>o</sup> una distancia s<sub>i</sub> a cada lado y evaluando la función ohietiva para ver si una función de valor menor es obtenida. Si no hev decremento en la función, en caso de estar buscando el mí nimo, el tamaño de paso es reducido y búsquedas nuevas son hechas <sup>a</sup> partir del punto previo obtenido. Si el valor de la función objetiva por el contrario ha decrecido,  $P_i^{\circ} + \Delta P_i^{\circ}$  es adoptado co mo un nuevo valor estimado de P<sub>i</sub>, ó sea una nueva búsqueda es lle vada <sup>a</sup> cabo <sup>y</sup> el valor de la función se verifica nuevamente. Esta expansión continúa mientras el valor de la función objetiva de--crezca. 51 un movimiento exploratorio conduce <sup>a</sup> una nueva direc- ción exitosa, entonces los  $\Delta P_i$ 's son reducidos gradualmente hasta que una nueva dirección pueda ser definida ó cada  $\Delta P_i$  sea menor que alguna tolerancia seleccionada. Para un valor muy pequeño de  $AP_1$ , según el criterio personal, habiéndose mejorado la fun-ci6n objetiva se llega <sup>a</sup> un punto óptimo, especificandose también un número de. cielos determinado, esto es, se satisface un crite- río de convergencia.

 $-7 -$ 

2.1-2 Técnica Simplex. (ref. 2)

Esta técnica no requiere derivación <sup>y</sup> utiliza patrones regu lares de búsqueda, representados por una figura geométrica. Porejemplo, si se tienen dos parámetros debe considerarse un triángulo equilátero, ó sea tres puntos, mientras que si son tres parámetros se tiene un tetraedro, es decir, cuatro puntos.

Dicha técnica es dtil en la búsqueda de un máximo <sup>6</sup> un mini mo de funciones objetivas restrigidas <sup>6</sup> no restringidas, siendo eficaz especialmente cuando es mayor el número de parámetros enel modelo.

Describiendo el algoritmo para una funci6n que contiene k parámetros los cuales son considerados como variables indenen-- dientes para maximizarla, se tiene la tabla siguiente:

#### COORDENADAS

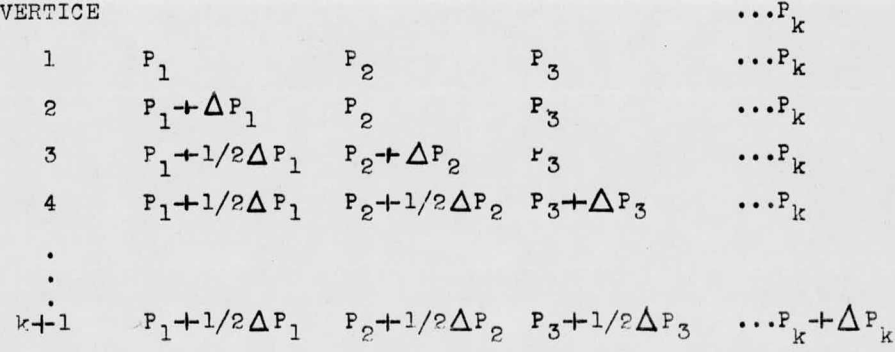

Los incrementos  $\Delta$  P<sub>1</sub>,  $\Delta$  P<sub>2</sub>,  $\cdots$ ,  $\Delta$  P<sub>k</sub> son seleccionados arb1 trariamente. Ejemplificando para una función sencilla que conti<u>e</u> ne dos parámetros: ne dos parámetros:

$$
y = F_1^2/P_2 + P_2
$$

Dando como incrementos

$$
\Delta P_1 = 2.0
$$
  $\Delta P_2 = 4.0$ 

 $8 -$ 

y teniendo como velores iniciales  $P_1 = 2.0$  y  $P_0 = 2.0$  se forma la siguiente tabla:

Coordenadas

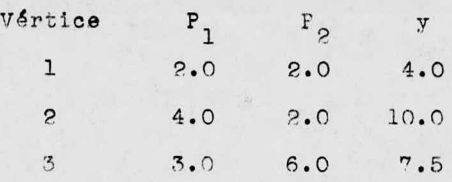

Para obtener las coordenadas del nuevo vértice (4), es de-cir, para la reflexión del simplex, se hace lo siguiente.

Dado que en el vértice (1) es donde se tiene el menor valor de la función:

$$
P_1^{(4)} = 2(P_1^{(2)} + P_1^{(3)}/k) - P_1^{(1)}
$$
  

$$
P_1^{(4)} = 2(4+3/2) - 2 = 5.0
$$

Se resta el. valor de la coordenada correspondiente el valor mínimo de la función "y". En este caso es  $P_1^{(1)}$ 

Similarmente,

$$
P_2^{(4)} = \frac{2(P_2^{(2)} + P_2^{(3)})}{k} - P_2^{(1)}
$$
  

$$
P_2^{(4)} = 2(\frac{2 + 6}{2}) - 2 = 6
$$

Por lo tanto:

 $y^{(4)} = (5)^{2}/6 + 6 = 10.1$ 

Puesto que el valor de  $y^{(4)}$  es mayor que los valores  $y^{(2)}$ . y( 3), el incremento fué bien seleccionado. En caso contrario debe reducirse.

Enseguida se sustituyen las coordenadas del vértice ( 1) por las del nuevo vértice (4):

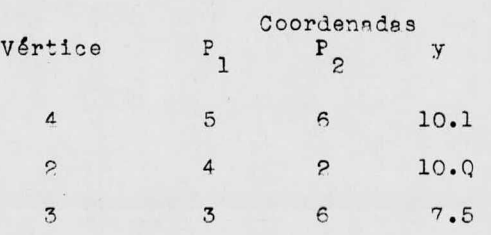

La búsqueda continúa de la misma forma obteniéndose:

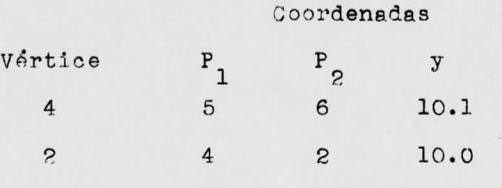

5 6 2 20. 0

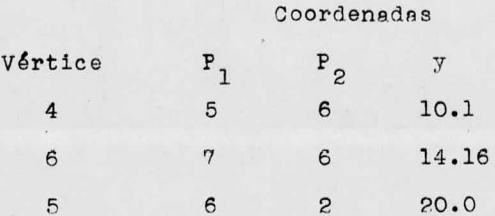

Por lo tanto el máximo obtenido para la función es 20.0 puesto que este valor es mayor que 14. <sup>16</sup> que fué calculado para - puesto que este valor es mayor que 14. <sup>16</sup> que fué calculado para el vértice ( 6). el vértice ( 6).

De trabajos realizados respecto <sup>a</sup> esta técnica, se ha cons De trabajos realizados respecto <sup>a</sup> esta técnica, se ha cons tatado la poca eficiencia de usarla individualmente. En el pre-tatado la poca eficiencia de usarla individualmente. En el presente trabajo la técnica Simplex se utilizó para efectuar la ma ximización de la función de máxima semejanza (likelihood),(ver 2. 2-1) y la maximización de la función de densidad de probabilidad dada por el teorema de Bayes (ver sección 2.2-2)

 $-10 -$ 

9. 1- 3 Técnica de Gauss.

Esta técnica llemada también Gauss -Newton, Gauss Seidel, -- (ref. 2), linearize el modelo en una serie truncada de Tsylor pa rs hacer uso de un análisis lineal, y lograr ohtener la suma deminim.os cuadrados de las desviaciones por medio de una secuencia iterativa de cálculos. Se suponen valores iniciales para los parámetros, y ciclicomente son obtenidos nuevos valores estimados por un método que tiene su fundamento en el algoritmo de Newtonanison; los cálculos son repetidos hasta que un criterio de con vergencia sea satisfecho. El método he probado ser efectivo si se suponen buenos valores iniciales para los parámetros.

Sea la función de mínimos cuadrados:

$$
S(V) = \sum_{u=1}^{n} (y_u - r_u)^2
$$

definida anteriormente. Expandiendo la ecuación del modelo  $r = f(x; P)$  por series de Taylor y reteniendo solo los términos lineales se tiene:

$$
r = r_0 + (\delta r/\delta P_1)_0 (P_1 - V_1) + (\delta r/\delta P_2)_0 (P_2 - V_2) + \dots +
$$
  

$$
(\delta r/\delta P_p)_0 (P_p - V_p)
$$
  

$$
= r_0 + \sum_{j=1}^{p} (\delta r/\delta P_j)_0 \Delta V_j
$$
...(2-4)

El subscripto "o" designa cantidades evaluadas en los valores iniciales supuestos. El modelo linearizado es sustituído enla función de mínimos cuadrados. Para minimizar  $S(V)$  se toman -las derivadas parciales de tal función con respecto <sup>e</sup> cada coe ficiente  $(V_1, V_2, \ldots, V_n)$  e igualando a cero:

$$
\frac{\partial \sum_{u=1}^{n} (y_u - (r_u)_o - \sum_{j=1}^{p} (\partial r_u / \partial P_j)_o \Delta V_j)^2}{\partial (\Delta V_j)} = 0
$$
 ... (2-5)

lo cual da p ecuaciones normales:

 $\mathbf{r}$ 

$$
2 \sum_{u=1}^{n} (\mathbf{y}_{u} - (\mathbf{r}_{u})_{o} - (\partial \mathbf{r}_{u}/\partial \mathbf{P}_{1})_{o} \Delta \mathbf{V}_{1} - (\partial \mathbf{r}_{u}/\partial \mathbf{P}_{2})_{o} \Delta \mathbf{V}_{2} + \dots)
$$
  

$$
(\partial \mathbf{r}_{u}/\partial \mathbf{P}_{1})_{o} = 0
$$
  
........  

$$
2 \sum_{u=1}^{n} (\mathbf{y}_{u} - (\mathbf{r}_{u})_{o} - (\partial \mathbf{r}_{u}/\partial \mathbf{P}_{1})_{o} \Delta \mathbf{V}_{1} - (\partial \mathbf{r}_{u}/\partial \mathbf{P}_{2})_{o} \Delta \mathbf{V}_{2} + \dots)
$$
  

$$
(\partial \mathbf{r}_{u}/\partial \mathbf{P}_{p})_{o} = 0
$$

Si 
$$
E_u = v_u - (r_u)_0
$$
, estés ecuaciones lineales pueden escri-  
stres de la siguiente manera:

$$
\Delta v_1 \sum_{u=1}^{n} (\partial r_u / \partial P_1)_o (\partial r_u / \partial P_1)_o + \Delta v_2 \sum_{u=1}^{n} (\partial r_u / \partial P_2)_o (\partial r_u / \partial P_1)_o + \cdots
$$
  
+ 
$$
\Delta v_{p_{u=1}} \left( \partial r_u / \partial P_p \right)_o (\partial r_u / \partial P_1)_o = \sum_{u=1}^{n} E_u (\partial r_u / \partial P_1)_o \qquad \qquad \cdots (2-6)
$$

$$
\Delta v_1 \sum_{u=1}^n (\partial r_u / \partial P_1)_o (\partial r_u / \partial P_p)_o + \Delta v_2 \sum_{u=1}^n (\partial r_u / \partial P_p)_o (\partial r_u / \partial P_p)_o + \cdots + \Delta v_p \sum_{u=1}^n (\partial r_u / \partial P_p)_o (\partial r_u / \partial P_p)_o = \sum_{u=1}^n E_u (\partial r_u / \partial P_p)_o
$$

Los valores buscados son $\Delta v_j$ ; introduciendo la notación dematrices:

$$
(x_{uj}) = \partial r_u(\underline{x}_u; \underline{v})/\partial P_j
$$

donde u = 1,2, ..., n ;  $j = 1, 2, ...$ , p

$$
- 12 -
$$

siendo además

$$
\underline{x}_{u} = (x_{u1}, x_{u2}, \dots, x_{uq})
$$
\n
$$
\underline{v} = (v_{1}, v_{2}, \dots, v_{p})
$$
\n
$$
\underline{x} = \begin{bmatrix}\n(\delta \mathbf{r}_{1} / \delta \mathbf{P}_{1})_{0} & \cdots & (\delta \mathbf{r}_{1} / \delta \mathbf{P}_{p})_{0} \\
\vdots & \vdots \\
(\delta \mathbf{r}_{n} / \delta \mathbf{P}_{1})_{0} & \cdots & (\delta \mathbf{r}_{n} / \delta \mathbf{P}_{p})_{0}\n\end{bmatrix}
$$

6 ses una matriz n x p.

$$
\overline{\Lambda} = \begin{bmatrix} \overline{V_{\Lambda}}^{S} \\ \overline{V_{\Lambda}}^{S} \\ \vdots \\ \overline{V_{\Lambda}}^{S} \end{bmatrix}
$$

$$
st (\underline{x}^T \underline{x}) = \underline{A} = \begin{bmatrix} \sum_{u=1}^{n} (\partial r_u / \partial P_1)_o (\partial r_u / \partial P_1)_o \cdots \sum_{u=1}^{n} (\partial r_u / \partial P_p)_c (\partial r_u / \partial P_1)_o \\ \vdots \\ \sum_{u=1}^{n} (\partial r_u / \partial P_1)_o (\partial r_u / \partial P_p)_o \cdots \sum_{u=1}^{n} (\partial r_u / \partial P_p)_o (\partial r_u / \partial P_p)_o \end{bmatrix}
$$

 $\overline{\phantom{a}}$ 

$$
\underline{z} = (\underline{x}^T \underline{B}) = \begin{bmatrix} \sum_{u=1}^n E_u(\delta r_u / \delta P_1)_o \\ \vdots \\ \sum_{u=1}^n E_u(\delta r_u / \delta P_p)_o \end{bmatrix}
$$

La ecuación (2-6) escrita en notación de matrices es :

$$
(\underline{x}^T \underline{x}) \underline{v} = (\underline{x}^T \underline{E}) \qquad \qquad \cdots (2-7)
$$

6  $A \times B = Z$  ... (2-8)

de modo aue

 $\underline{V} = \underline{C} \underline{Z}$ donde  $C = (A)^{-1}$ 

Teniendo el cálculo del vector  $V$  con la ecuación (2-9) un nuevo valor estimado para P<sub>j</sub> es obtenido, repitiendo el cálculocon V<sub>j</sub>, 6 sea el valor estimado de P<sub>j</sub>. Las derivadas en la matriz x pueden evaluarse analíticamente 6 numéricamente. La siguienteecuación es utilizada para calcular V<sub>j</sub>:

$$
v_j(n+1) = v_j(n) + r_j(n) \Delta v_j(n)
$$
 ... (2-10)

 $j = 1, 2, \ldots, p$ 

Siendo  $T_{1}$ = 1 para el método de Gauss, llamado "factor de -aceleración", es decir, acelera la búsqueda del valor mínimo de- $S(V)$ ; prácticamente  $\Delta V_1$  determina la dirección de tal búsquedaen el espacio paramétrico, mientras que la longitud de cada paso está dada por el factor T<sub>i</sub> de aceleración.

De esta forma, vectores sucesivos <sup>V</sup> son calculados hasta - que cada $\Delta$ V<sub>j</sub> sea lo suficientemente pequeño y S(V) se aproxime a cero también en cuyo caso la convergencia será alcanzada. Si pose llega a la convergencia, los valores de  $\underline{v}^{\text{(c)}}$  (valores iniciales ó punto de arranque) son reemplazados por nuevos valores, re pitiéndose el proceso.

 $-14 -$ 

 $\ldots$  (2-9)

2.1-4 Técnicas de Gradientes.

Existe otra forma de minimizar la suma de cuadrados de lasdesviaciones S(V) y es linearizar la misma función objetiva. Esta técnica la llevan <sup>a</sup> cabo los métodos de Gradientes Simples - ref. 3) <sup>y</sup> Gradientes Conjugados ( ref. 4).

El método de Gradientes Simples fué propuesto por R. Flet-cher y  $V$ . J. D. Powell. El gradiente de S(V), es decir.  $\forall S(V)$ . es un vector perpendicular a la superficie  $S(\nu)$  en el espacio pa rsmétrico que se extiende en la dirección del máximo incrementoen la función de mínimos cuadrados en un punto dado; el negativo de dicho arediente se extiende en la ñirecci6n descendente ( stee nest descent). La interpretación geométrica de S(V),  $\overline{v}$ S(V) y ---- $\overline{v}S(V)$  en un espacio de dos parámetros  $P_1$  y  $P_2$  se muestra a con-

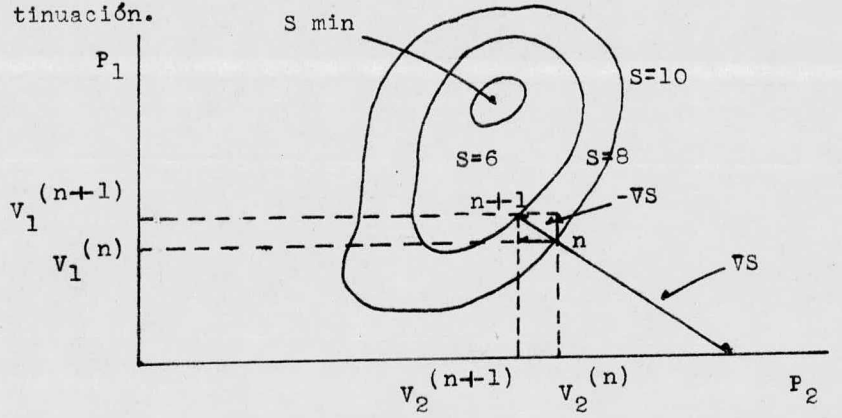

Los contornos de S(V) constante van incrementando su valora partir del mínimo  $S(V)$ . Expandiendo  $S(V)$  en una serie truncada de Taylor:

$$
s(v)\mathbf{\Delta} s(v)_{o} + \sum_{j=0}^{p} (3s(v)/\delta P_{j})_{o} (P_{j} - v_{j}^{(o)})
$$

 $-15-$ 

Las magnitudes de los componentes de -VS(V) son:  $-\nabla S(V)\Big|_{V(0)} = -(\delta S(V)/\delta P_1)_{0}P_1 - (\delta S(V)/\delta P_2)_{0}P_2 - \cdots$  $-(\delta s(V)/\delta P_p) \delta P_p$  $\cdots$  (2-11)

que se evaluan en  $v^{(o)}$  corresponden a los términos de la expan-sión de primer orden de S(V) en el espacio parámétrico, sirviendo dichos componentes para determinar la dirección de búsqueda en las técnicas de gradientes. Se ha supuesto que S(V) es contínua con un solo mínimo. Evaluando los componentes del vector ----VS(V) puede desarrollarse una técnica iterativa de calculos dela siguiente forma:

Se calculan analíticamente ó numéricamente los componentesde -VS(V) evaluandolos en V<sup>(o)</sup>. La dirección (steepest descent)es determinada para lo que se calcula el vector unitario en el punto de partida.

 $O$  sea

 $\frac{-\nabla S(\mathbf{v})}{\|\mathbf{v}_S(\mathbf{v})\|} = \frac{-(\delta S(\mathbf{v})/\delta P_1)\delta P_1 - (\delta S(\mathbf{v})/\delta P_2)\delta P_2 - \cdots}{((-\delta S(\mathbf{v})/\delta P_1)^2 + (-\delta S(\mathbf{v})/\delta P_2)^2 + \cdots)^{1/2}}$ =  $-\frac{2s(v)/\partial P_u}{(\sum_{i=1}^n (\partial s(v)/\partial P_i)^2)^{1/2}}$  $... (2-12)$  $u = 1, 2, ... n$ 

Donde los componentes del vector unitario evaluados en ---- $V^{(o)}$ , establecen la dirección de búsqueda para el mínimo de S(V). Cada nuevo ciclo  $V_4^{(n)}$  es calculado a partir de un ciclo previode la ecuación (2-10) empezando con  $y^{(o)}$ . La secuencia de cálculos iterativos termina cuando el valor S(V) es menor que algún valor especificado según el criterio que se considere, donde laconvergencia habrá sido alcanzada.

 $-16$ 

El método de gradientes conjugados selecciona de igual forma un punto de partida. La dirección (steepest descent) es deter minada análogamente especificando las componentes del vector dirección ( forma normalizada) en el punto de arranque:

$$
-\frac{\sqrt{3(v)}}{\sqrt{2}} = \frac{-3s(v)\sqrt{2}P_1}{(\frac{P_1}{\sqrt{2}}\sqrt{3(s(v)/2)}^2)^{2/2}}
$$
 ... (2-13)

Una búsqueda en una dimensión es llevada a cabo a lo largode la dirección de ( steepest descent) utilizando la ecuación --- (2-10). Cuando un mínimo es obtenido a lo largo de esta dirección una nueva "dirección conjugada" es evaluada en el nuevo punto -con los siguientes componentes:

$$
\frac{-\nabla S(v)}{\|\nabla S(v)\|} = \frac{-\left(\frac{\partial S(v)}{\partial P_u}\right)^{(n)} + B^{(n-1)}(-\nabla S(v))\|\nabla u^{(n-1)}\n}{\left(\sum_{j=1}^n (-\frac{\partial S(v)}{\partial P_j}\right)^{(n)} + B^{(n-1)}(-\nabla S(v))\|\nabla v^{(n-1)}\n}\n\tag{2-14}
$$

donde 
$$
B^{(n-1)} = \frac{\sum_{u=1}^{n} ((\delta s(v)/\delta P_u)^{(n)})^2}{\sum_{u=1}^{n} ((\delta s(v)/\delta P_u)^{(n-1)})^2}
$$
...(2-15)

Una búsqueda unidimensional es desarrollada en esta direc- ci6n. Cuando un mínimo es obtenido se efectúa un chequeo de convergencia completa; sí la convergencia es alcanzada el proceso termina. En caso de no obtenerse convergencia, nuevas componentes vectoriales de dirección conjugada deben calcularse en el - punto minimo a partir de la búsqueda simple en una dimensión. El proceso continua hasta obtener convergencia 6 hasta que p + 1 direcciones hayan sido exploradas. En caso de que un ciclo de --

p + <sup>1</sup> direcciones se haya canpletado, un muevo ciclo debe ini- ciarse y consistirá de una dirección (steepest descent) y " $v$ " -direcciones conjugadas. Lo escrito anteriormente fué desarrollado para gradientes conjugados por R. Fletcher y C. M. Reeves.

Para el estudio de los modelos cinéticos considerados, se evaluaron sus parámetros minimizando S( V), con los algoritmos de Fletcher y Powell para Gradientes Simples y Fletcher y Reeves pa ra Gradientes Conjugados, que como pudo observarse anteriormente requieren derivadas de la función objetiva de mínimos cuadrados con respecto <sup>a</sup> cada parémetro. Se emplearon en ambos casos derivadas analíticas.

2.1-5 Técnica de l'arquardt.

Donald W. Marquardt ha desarrollado un método (ref. 5) de-vecindad máxima, en que se relacionan mediante una interpolación óntima, la técnica de Gauss y la técnica de Gradientes. Esta interpolación está basada en la vecindad máxima en la que la serie truncada de Taylor da una representación adecuada del modelo nolineal, lo cual origina un grupo de ecuaciones algebraicas no li neales que deben resolverse. Considérese el modelo dado por la ecuación (2-1); nuevamente el problema será calcular aquellos va lores estimados de los parámetros que minimicen la ecuación (2-3) Para tal propósito Marquardt postuló lo siguiente.

Sea  $\lambda \geq 0$  arbitrariamente en la ecuación (2-8) una matriz disgonal se agrega a la matriz A y V satisface la ecuación si--guiente:

 $(A + \lambda I) V = Z$ donde I es la matriz de identidad. Entonces  $\lambda$  es agregada a cada término de la diagonal principal de la matriz A. Puede verse que cuando  $\lambda$  se aproxima 6 tiende a infinito. la técnica de War---quardt es idéntica al método de gradientes, es decir  $\lambda$  I $\gg$ A y V

es calculada como:

 $\underline{V} = (1/\lambda) \underline{Z}$  (para cualquier iteración)  $\ldots$  (2-17)

Cuando  $\lambda = 0$ , la técnica se reduce al método de Gauss en cu yo caso V se calculará como en la ecuación (2-9). Los valores in termedios de lambda representan una combinación de ambas técni-cas; en general lambda decrece a medida que las iteraciones avan zan. Se trata de encontrar un valor pequeño de lambda, donde las condiciones sean de tal forma que el método no modificado de ---Gauss converga adecuamente. Los valores grandes de lambda deben-

 $\ldots$  (2-16)

ser utilizados solamente donde sea necesario satisfacer la condi ción de que  $S(V)$  en el ciclo R + 1 deba ser menor que  $S(V)$  en el ciclo Résino, <sup>6</sup> sea

$$
s(v)^{(R-1)} < s(v)^{(R)} \dots (2-18)
$$

Es esencial seleccionar lambda<sup>(R)</sup> tal que satisfaga la rela ción anterior. Mediante alguna forma de tanteo y error podrá encontrarse un valor lambda<sup>(R)</sup> que satisfaciendo dicha relación, resultará en una rápida convergencia del slporitmo hacia los valores mínimos cuadrados de las desviaciones. Es deseable a cadaiteración minimizar S( V) en ( aproximadamente) la máxima vecindad en la que la función linearizada, dé una representación adecuada de la función no lineal. Debe por lo tanto buscarse el utilizarun valor pequeño de lambda<sup>(R)</sup> de acuerdo a la estrategia para se leccionar lambda $(R)$  esto es importante principalmente en los últimos pasos del procedimiento de convergencia, cuando los valo-res <sup>a</sup> tantear estén en la vecindad inmediata del mínimo, donde los contornos de S(V) son asintóticamente elípticos y la expan-si6n lineal de la función necesita una buena aproximación en solamente una muy pequeña región. Se defina la estrategia para seleccionar lambda de la siguiente forma:

Sea  $y \nbrace 1$ 

Sea  $\lambda^{(R-1)}$  que representa el valor lambda de la iteraciónanterior.

Inicialmente sea lambda $(0)$  = 10<sup>-2</sup> Debe calcurarse S( $\lambda^{(R-1)}$ ) y S( $\lambda^{(R-1)}/y$ ) a) Si S( $\lambda$ <sup>(R-1)</sup>/ $\nu$ )  $\leq$  S<sup>(R)</sup>, sea  $\lambda$ <sup>(R)</sup> = $\lambda$ <sup>(R-1)</sup>/ $\nu$ b) Si S(  $\lambda^{(R-1)}(\nu) > s^{(R)}$ , y S(  $\lambda^{(R-1)}$   $\leq s^{(R)}$ , see  $\lambda^{(R)}$ ,  $\lambda^{(R-1)}$ 

c) Si S(
$$
\lambda^{(R-1)}/y
$$
) > S<sup>(R)</sup>, y S( $\lambda^{(R-1)}$ ) > S<sup>(R)</sup>  
deberé incrementse lambda por medio de multiplicación successive  
por  $\nu$  hasta que pera alcuna W muy pecueña S( $\lambda^{(R-1)}/y^q$ )  $\leq$  s<sup>(R)</sup>

 $\mathbf{C}^{(R)}$ Con esto último se considera  $\lambda^{(R)} = \lambda^{(R-1)} \nu^{(R)}$ .

Es conveniente hacer notar que los componentes del vector unitario en la dirección óptima, en la técnica de Gradientes, -pueden multiplicarse por el tamaño de paso h(n) con lo cual se ohtiene:

$$
\underline{v}^{(n)} = \frac{h^{(n)}(-\nabla S(v^{(n)}))}{\|\nabla S(v^{(n)})\|}
$$

$$
\begin{bmatrix}\n-\frac{\partial s(v^{(n)})}{\partial P_1} \\
\vdots \\
-\frac{\partial s(v^{(n)})}{\partial P_p}\n\end{bmatrix}\n\qquad\n\frac{h^{(n)}}{\left[-\nabla s(v^{(n)})\right]}\n\qquad \qquad \dots (2-19)
$$

Debido a que

$$
\frac{\partial s(v^{(n)})}{\partial P_j} = -2 \sum_{v=1}^{n} (y_u - r_u(v^{(n)})) \frac{\partial r_u(v^{(n)})}{\partial P_j}
$$
  
= -2j<sup>(n)</sup>

 $\cdots$  ( 2 - 20)

es el elemento negativo típico en la matriz Z, se tiene que

$$
z^{(n)} = \begin{bmatrix} -\frac{\partial s(y^{(n)})}{\partial r_1} \\ \vdots \\ -\frac{\partial s(y^{(n)})}{\partial r_p} \end{bmatrix}
$$

Y por consiguiente, para en el caso en que lambda tienda ainfinito, se aproxima lo siguiente:

$$
\lambda^{\alpha} \left[ -\tau S(\tau^{(n)}) \right] / h^{(n)} \qquad \qquad \ldots (2-21)
$$

Se observa que (2-16) comprende ambos métodos (Gradientes y Gauss). Por medio de este algoritmo es posible obtener una vecin dad factible y casi siempre dentro de un factor determinado por ). la máxima vecindad en la que las series de Taylor dan unarepresentación adecuada. La selección de V es arbitraria. V=10 se ha encontrado que es un buen valor. En general, la condición-(c) mencionada anteriormente rara vez es encontrada, exceptuando el caso en que existen grandes correlaciones entre los valores estimados de los parámetros. lo cual origina valores grandes de λ.

Se utilizaron derivadas numéricas de la función objetiva de mínimos cuadrados con respecto a cada uno de los parámetros para llevar a cabo la minimización de dicha función y calcular los va lores de los parámetros en el mínimo.

2.1-6 Técnica de Powell.

".J.D. Powell (ref. 6) propone la minimización de la fun--ción objetiva de minimos cuadrados sin requerir derivadas analíticas, 6 sea, las derivadas se aproximan por diferencias numéricas. La técnica, que es iterativa, trata de modificar el métodode Gauss para reducir las dificultades originadas al resolver un conjunto de ecuaciones lineales en sada iteración, por lo que se recurre e una inversión de matriz iterativa para matrices simé-tricas, la cual cambia solamente un renglón y una columna de lamatriz A (ver sección 2.1-3) en cada etapa del proceso.

El algoritmo propuesto es el siguiente. Se escoge un puntode partida (valores iniciales de los parámetros a estimar) y unconjunto de componentes vectoriales de dirección d<sub>u. i</sub> paralela-mente a los ejes de coordenadas:

 $d_1 = (1, 0, 0, \ldots, 0)$  $d_2 = (0,1,0, \ldots, 0)$  $\underline{d}_p = (0, 0, 0, \ldots, 1)$ 

donde  $u = 1, 2, ..., p$ ; j = 1, 2, ..., p

Considerando las ecuaciones desarrolladas por la técnica de Gauss, es decir las ecuaciones (2-7):

 $(x^{\mathrm{T}}x)y = (x^{\mathrm{T}}E)$ 

en donde las derivadas se evalúan por diferencias numéricas aproximadas. Estas ecuaciones deben resolverse para obtener V y tal vector es seguidamente utilizado para calcular un nuevo vector dirección con los componentes siguientes:

$$
d_u, \text{ mlevs} = \frac{\Delta v_u}{\sqrt{\sum_{i=1}^{D} \Delta v_i^2}}
$$

 $d_{ij}$ 

donde u = 1, 2, ..., p y  $\Delta V_{11}$  son los elementos de V.

A continusción se realiza una búsqueda en una dimensión enla dirección d  $_{\text{meeva}}$ , por medio de la relación:

 $24 -$ 

 $V_{\text{u}}$  (nueva) =  $V_{\text{u}}$  (anterior)  $+$  s  $p_{\text{u}}$  (nueva)

donde u = 1, 2, ..., p; <sup>s</sup> es la distancia avanzada en la dlrec- ción d<sub>nueva</sub>. Una vez que el mínimo en una dimensión se ha obteni do, se lleva a cabo una prueba de convergencia total. En caso de llegar a la convergencia, el proceso es detenido, pero si no sellega a ella, uno de los vectores previos de dirección debe reem plazarse por un nuevo vector de dirección. El vector que se reem plaza es el que posea el índice correspondiente al máximo de pro ductos:  $|g_{11} \Delta v_{11}|$  donde u = 1, 2, ..., p y  $g_{11}$  son los elementos de la matriz  $(x^T E)$ , descrita en la sección (2.1-3).

Los valores de las derivadas en la matriz x para la nueva direccl6n son calculados por diferencias numéricas aproximadas, usando valores obtenidos de la búsqueda realizada en una dimen-sión. Les ecuaciones de Gauss son actualizadas entonces para lanueva dirección, es decir, un renglón y una columna en  $(\mathbf{x}^T\mathbf{x})$  y un elemento en  $(x^T E)$ , resolviéndose nuevamente para obtener el vector V y repitiéndose todo el procedimiento hasta llegar a laconvergencia.

9.1-7 Técnica Spiral.

La técnica Spiral desarrollada por A. Jones (ref. 7) buscaaproximadamente la misma área que la técnica de Tarquardt, perolos puntos buscados son generados por adición de vectores en lugar de inversión de matrices. Se asume en esta técnica que los pasos usados en el mótodo de Gauss (es decir, un movimiento a un nuevo punto en el espacio parámétrico tan pronto como una sura reducida de cuadrados ha sido encontrada) son preferibles a la minimización lineal para la estimación de parámetros y que el es fuerzo requerido para calcular gradientes (analíticos ó numéri-cos es digno de atención. Considerese el modelo matemático repre sentado por la ecuación (2-1).

El problema es nuevamente encontrar un valor estimado V de-P, para el que la suma de cuadrados representada por la ecuación (2-3) sea un minimo.

La idea básica del algoritmo Spiral es que una suma mínimade cuadrados puede siempre ser encontrada en el plano definido por el punto de la serie de Taylor y la linea direccional (steep est descent) en el punto base. En la figura siguiente, "O" es el punto base, T es el punto de las series de Taylor y OD es la dirección (steepest descent); el punto D es escogido de modo que las distancias OT y OD sean iguales.

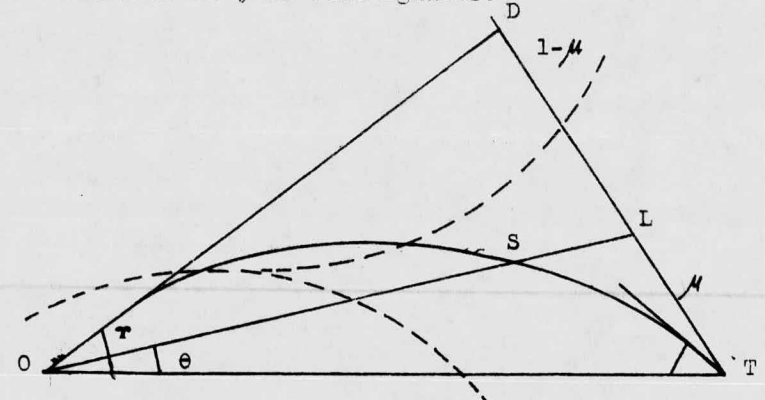

 $-25 -$ 

Puesto que la suma de cuadrados debe decrecer inicialmente-Puesto que la suma de cuadrados debe decrecer inicialmente<br>lo largo de OD y ya que la aproximación de la serie de Taylor Puesto que la suma de cuadrados debe decrecer inicialmente-<br>a lo largo de OD y ya que la aproximación de la serie de Taylor-<br>predice una suma reducida de cuadrados en el punto T, entonces -<br>as razonable superor que valence predice una suma reducida de cuadrados en el punto T, entonces -<br>es razonable suponer que valores mínimos de la suma de cuadrados es razonable suponer que valores minimos de la suma de cuadrado<br>podrán ser encontrados en alguna parte en el área 0TD. La estra es razonable suponer que valores minimos de la suma de cuadrados<br>podrán ser encontrados en alguna parte en el área OTD. La estra-<br>tegia total indica que el punto base para la siguiente iteración tegia total indica que el punto base para la siguiente iteración<br>debe estar ten lejos como sea posible del punto "0", pero que el<br>número de evaluaciones de la superficie de mínimos cuadrados sea<br>llevede e un mínimo llevada a un minimo. mímero de evaluaciones de la superficie de mínimos cuadrados sea<br>llevada a un mínimo.<br>Teniendo presente lo anterior, el siguiente punto base debe

Teniendo presente lo anterior, el siguiente punto base de<br>ré ser tomado en el primer punto encontrado que muestre una re rá ser tomado en el primer punto encontredo que muestre una re-<br>ducción en la suma de cuadredos. Claramente el primer punto a -<br>ser investigado debe ser el punto de la serie de Taylor T. Si e<br>to no es logrado entonces la v ducción en la suma de cuadredos. Claramente el primer punto a --<br>ser investigado debe ser el punto de la serie de Taylor T. Si es ser investigado debe ser el punto de la serie de Taylor T. Si es<br>to no es logrado entonces la validez de la aproximación lineal -<br>al modelo en "0" no se extiende tan lejos como T. Entonces el v<u>a</u> al modelo en "O" no se extiende tan lejos como T. Entonces el v<br>lle de sume de cuadrados debe curvarse en una de las dos direcle de sume de cuadrados debe curvarse en una de las dos direc-ciones mostrades como curvas punteadas en la figura. Puesto que-<br>la estrategia total tiende a dar puntos base en el trazo externo<br>del valle es razonable asumir la estrategia total tiende a dar puntos base en el trazo externo<br>del valle es razonable asumir que el valle se está alejando de la linea OT. Para tantear e interceptar el valle, el espiral OTS<br>es buscado; ésta curva se aleja de T en un éngulo beta dentro -lle de sume de cuadrados debe curvarse en una de las dos direc--<br>ciones mostrades como curvas punteadas en la figura. Puesto que-<br>la estrategia totel tiende a dar puntos base en el trazo externo<br>del valle es razonsble asum del área OTD y se mueve hacia "O" tangencialmente a OD. La ecua-<br>ción mas adecuada para esta espiral, expresada en coordenadas po lares, teniendo a "0" como origen, es:

es: r =  $\mathbf{r}_0(1-\theta \cos\beta - (1-\theta \cos\beta)/\theta/\theta)$  $^{2}$ )  $\cdots$  (2-22)  $\cdots$  (2-22)<br>La secuencia

 $r = r_0(1-0) \cos \beta$  -(1-  $\gamma \cos \beta$ ) ( $\theta/\gamma$ )<sup>2</sup><br>donde r es la distancia OS y  $r_0$  es la distancia OT

 $-26$  -
de puntos S en la espiral que se investiga, es calculada a par-tir de una secuencia de puntos L, generadas sobre la linea TD -tal que L divide a TD en la relación  $\mu$  a (1 -  $\mu$ ); los valores sucesivos de µ son calculados de la relación euxiliar

$$
\mu_{n+1} = 2\,\mu_n/(1-\mu_n) \qquad \qquad \ldots (2-23)
$$

que ha sido escogida para asegurar que los puntos se acerquen en tre si conforme se aproximen a D. Si las coordenades de L son --(E. A), entonces están dadas por las relaciones:

$$
\tan \theta = \frac{\mu \sin \theta}{1 - \mu - \mu \sin \theta}
$$
...(2-24)  

$$
E = \frac{r_0 \mu \sin \theta}{\sin \theta}
$$
...(2-25)

Entonces las coordenadas de S en el espacio paremétrico referido a "O" como origen, están dadas en términos de r, las coor denadas de T y d, las coordenadas de D por la relación siguiente

$$
s = (r/E)(\mu d + (1 - \mu)t) \qquad \qquad \ldots (2-26)
$$

donde d son incrementos en la dirección steepest descent y t son incrementos de la serie de Taylor. Como se observa en la figura, Y es el ángulo entre la serie de Taylor y la dirección steepest descent y s son incrementos de espiral.

Esta última ecuación es la base para el algoritmo Spiral; los puntos de búsqueda sucesivos en el algoritmo de Marquardt -son generados por una inversión de matriz mientras que en ésta técnica son generados por una suma de dos vectores.

. Puesto que la espiral es buscada solamente en puntos discre tos es posible saltar de un extremo del valle al otro, sin encon

trar una suma de cuadrados mas pequeña que aquella en el punto -base. Para superar éste obstáculo, una interpolación puede efectuarse donde tres sumas de cundrados consecutivas a lo largo dela espiral sean convexas hacia abajo, siendo considerada la suma de cuadrados como una función de $\mu$ . Puesto que pueden ocurrir mí niros locales aparentes, no hay un punto que refine esta interpo laci6ny así, si la suma de cuadrados en el valor interpolado de  $\mu$  no es menor que en el punto base, la búsqueda a lo largo de la espiral se contimla hasta que un valor máximo previamente especificado de  $\mu$  haya sido alcanzado. En esta etápa el punto de serie de Taylor se reemplaza por el punto medio a lo largo de la linea. OT <sup>y</sup> otra espiral es buscada <sup>e</sup> partir de este punto. Sin emhargo si la suma de cuadrados en este punto medio es menor que aquella en la serie de Taylor original, es conveniente interpo-lar <sup>a</sup> lo largo de la dirección de serie de Taylor para considerar la posibilidad de que el valle de suma de cuadrados cruce la linea OT. Si el valor de la surna de cuadrados en este punto in- terpolado es menor que en el punto medio, un nuevo espiral es - buscado <sup>a</sup> partir del punto interpolado.

La técnica permite normalmente, investigar cuatro espirales. Si un valor mínimo de la suma de cuadrados no ha sido alcanzado<sup>a</sup> lo largo de estos espirales, entonces la direcci6n de steepest descent debe buscarse. Esto ha ocurrido solamente cuando se presentan problemas para los oue existen correlaciones muy altas en tre los parámetros. Puede deberse también a la selección de ma-los valores de arránque, especialmente cuando se emplean derivadas numéricas.

Para la estimación de parámetros en los ejemplos cinéticosconsiderados, se emplearon en este trabajo derivadas analíticas-

 $28 -$ 

calculadas de la siguiente fórmula

donde

y

$$
\delta \mathbf{r}_{u} / \delta \mathbf{P}_{j} = \frac{\mathbf{r}(\mathbf{P}_{j} + \mathbf{e}_{j}) - \mathbf{r}(\mathbf{P}_{j})}{\mathbf{e}_{j}} \qquad \qquad \dots (2-26)
$$
\n
$$
\mathbf{e}_{j} = \Delta \mathbf{P}_{j} \qquad \text{sl} \left( \Delta \mathbf{P}_{j} \right) \geq B
$$
\n
$$
\mathbf{e}_{j} = \Delta \qquad \text{sl} \left( \Delta \mathbf{P}_{j} \right) \leq B
$$

donde  $\triangle$ , y B tienen los valores de 5x10<sup>-5</sup> y 10<sup>-10</sup> respectivamen te.

El criterio de convergencia para el algoritmo Spiral está basado en el cambio relativo en los parámetros predicho por el punto de serie de Taylor. Especificamente la convergencia se alcanza cuando

$$
\mathbb{V}\left[\frac{t_{\rm u}}{v_{\rm u}+\gamma}\right] < \epsilon
$$

donde r, son los valores predichos por el modelo para la velocidad de reacción, V, son los velores estimados de los parémetros y t<sub>1</sub> son los correspondientes incrementos de serie de Taylor. --Los valores de  $\Upsilon$  y  $\epsilon$  se tomaron como 0.001 y.0.0001 respectiva-mente en la estimación de los parámetros.

2. <sup>9</sup> Técnicss Probabilísticas.

Las técnicas Probabilísticas involucran funciones de probabilidad rara describir el comportamiento de variables aleatorias discretas, funciones de densidad de probabilidad para variables aleatorias continuas, siendo de tales técnicas las mas usuales; 1. Técnica de Wáxima Semejanza.

l. Técnica Boyesiana.

2.2-1 Técnica de "áxima Semejanza.

Suponiendo que un valor estimado suficiente existe, la técnica de Máxima Semejanza ( Maximum Likelihood), propuesta primera mente por R. A. Fisher en 1912, conducirá a tal valor estimado;en esta técnica se iguala el valor estimado al valor del parámetro desconocido lo cual maximiza la probabilidad de los resultados de muestra observados. O sea da el valor estimado que es elmás " semejante" para el parámetro desconocido. Se obtiene de esta forme valores estimados más eficientes que pueden ser sesga-dos, (ver capítulo 1).

Con objeto de definir la función de Yáxima Semejanza ( Máximum Likelihood), supóngase que p(y; P<sub>1</sub>, P<sub>2</sub>,..., P<sub>2</sub>) es una fun-ci6n de densidad de probabilidad de forma conocida para la varia ble aleatoria Y, es decir, una probabilidad condicional donde el modelo representa <sup>a</sup> <sup>Y</sup> para los valores de los parámetros. Tal - función contiene uno ó mas parámetros  $P_1$ ,  $P_2$ ,...,  $P_k$ . Supóngaseademás que no se conocen cuales son los valores de P<sub>1</sub>, P<sub>2</sub>,..., P<sub>k</sub>. La estimaci6n puede hacerse agrupando aleatoriamente valores de las variables aleatorias Y,  $(y_1, y_2, \ldots, y_n)$  y seleccionando los valores de P<sub>1</sub>, P<sub>2</sub>,..., P<sub>k</sub>, ahora considerados como variables ---

 $-30 -$ 

alestorias, que maximizan la función de Máxima Semejanza L(P<sub>1, -</sub>  $P_{\alpha_1}, \ldots, P_k/Y_1, Y_2, \ldots, Y_n$ ). Tales valores,  $V_1, V_2, \ldots, V_k$ , se co nocen como estimadores de máxima probabilidad. La técnica selecciona aquellos valores de P<sub>1</sub>, P<sub>9</sub>,..., P<sub>1</sub> que son los más proba-bles para dar origen a la muestra de valores observados. Al ha-cer una estimación de máxima probabilidad, se supone que la forma de la densidad de probabilidad está asociada con los valoresbuscados, donde todos los valores posibles de  $P_i$  son igualmenteprobables antes de la experimentación.

La función de Máxima Semejanza para los parámetros, teniendo une observación, es justamente la densidad de probabilidad en la cual la observación se ha considerado cono un número fijo y los parámetros como las variables, de modo que

$$
L(P_1, P_2, \ldots, P_k/T_1) = p(y_1; P_1, P_2, \ldots, P_k) \ldots (2-28)
$$

donde el subíndice "y" designa el valor de la observación respec tiva que esté involucrada en la funcl6n de densidad de probebili dad. La función de Máxima Semejanza para los parámetros, basándo se en diversas observaciones, es el producto de las funciones in dividuales, el las funciones son independientes, <sup>6</sup> sea:

 $p(y_1 \cap y_2) = p(y_1) p(y_2)$ , con lo que  $L(P_1, P_2, ..., P_k/y_1, y_2, ..., y_n) = \prod_{u=1}^{n} L(P_1, P_2, ..., P_k/y_u) =$  $p(y_1; P_1, P_2, \ldots, P_k) p(y_2; P_1, P_2, \ldots, P_k), \ldots, p(y_n; P_1, P_2, \ldots)$  $P_k$ )  $\cdots$  (2-29)

Se seleccionarfn como valores estimados de <sup>P</sup> los valores --

que maximizen la función de Méxima Semejanza para valores  $y_1$ ,  $y_2$  $\mathbb{F}_n$  en el tratamiento matemático para calcular los valores  $\cdot$ de P. Es mas conveniente trabajar tomando logaritmos a la ecua-ción  $(2-29)$ :

$$
\ln L = \ln p(y_1; P_1, P_2, \dots, P_k) + \ln p(y_2; P_1, P_2, \dots, P_k) + \dots
$$
  
..., 
$$
\ln p(y_n; P_1, P_2, \dots, P_k) = \sum_{u=1}^n \ln p(y_i; P_1, P_2, \dots, P_k)
$$
  
...(2-30)

El logaritmo de la función de Máxima Semejanza puede maximi zarse con respecto al vector  $\overline{P}$ , igualando a cero las derivadas parciales, con respecto <sup>a</sup> cada uno de los parámetros, <sup>6</sup> sea:

$$
\frac{\partial \ln L}{\partial P_1} = \frac{\partial \sum_{u=1}^{n} \ln p(y_u; P_1, P_2, ..., P_k)}{\partial P_1} = 0
$$
  
\n
$$
\frac{\partial \ln L}{\partial P_2} = \frac{\partial \sum_{u=1}^{n} \ln p(y_u; P_1, P_2, ..., P_k)}{\partial P_2} = 0
$$
  
\n
$$
\frac{\partial \ln L}{\partial P_k} = \frac{\partial \sum_{u=1}^{n} \ln p(y_u; P_1, P_2, ..., P_k)}{\partial P_k} = 0
$$
...(2-31)

Resolviendo las ecuaciones anteriores se obtienen los valores estimados buscados  $(V_1, V_2, \ldots, V_k)$  y los métodos de resolución son iterativos la mayoría de las veces.

Mientras mayor sea el número de observaciones, ó sea que nción son iterativos la mayoría de las veces.<br>Mientras mayor sea el número de observaciones, ó sea qu<br>tienda a infinito, el valor esperado del parámetro, tiende a

 $-32 -$ 

igual al valor real del mismo. 6 sea es un estimador asimptótico:

$$
\lim_{n \to \infty} E(v_u) = P_u \qquad \qquad \dots (2-32)
$$

8e ha encontrado (ref. 2) que la función de densidad de pro babilidad normal es la mas usada en la técnica de Máxima Semejan za:

$$
P(y_{u}; P_{1}, P_{2}, ..., P_{k}) = (1/\sigma_{y} \sqrt{2\pi}) \exp(-(1/2 \sigma_{y}^{2})(y_{u} - r_{u})^{2})
$$
  
...(2-33)

Sustituyendo esta función de densidad en la ecuación (2-29) se forma la función de *Yáxima* Semejanza ( Yaximum Likelihood):

$$
L(\sigma_y^2, P_1, P_2, ..., P_k/y, x) = L = \prod_{u=1}^n (1/\sigma_y \sqrt{2\pi}) \exp((-1/2\sigma_y^2)(y_u - y_u)^2)
$$

 $\cdots$  (2-34)

tomando logaritmos en la ecuación ( 2- 34) se tiene:

$$
\ln L = -n \ln \sqrt{2T} - (n/2) \ln \sigma_y^2 - (\sum_{u=1}^n (y_u - r_u)^2 / 2 \sigma_y^2) \dots (2-35)
$$

Esta función se maxiriza con resrecto al vector de Daráme- tros, como se indicó anteriormente.

En el presente trabajo se ha resuelto el conjunto de ecua-ciones, maximizando ln L, por medio de diversos algoritmos, de los cuales se dará una breve descripción. Tales algoritmos son: a) Maximum Likelihood ( Máxima Semejanza).

b) Maximum-Simplex.

e) Maximum -Gradientes Simples.

- d) Maximum-Gradientes Conjugados.
- e) Naximum-Powell.

f) Maximum-Rosenbrock.

El capítulo 4 compara los resultados obtenidos por los dife rentes algoritmos mencionados, al evaluar parámetros desconoci-dos en diversos modelos cinéticos.

La desviación estandar de los valores predichos ó calcula-dos por el modelo, de los valores observados experimentalmente, es considerada para todos los algoritmos como otro parámetro a estimar, para llegar así <sup>a</sup> un valor de desviación mas apropiado. El valor de partida se calculó con la expresión:

$$
\sigma_y = \sqrt{\sum_{u=1}^n (y_u - \bar{y})^2 (n-1)}
$$
...(2-36)

a) Algoritmo Maximum Likelihood (Máxima Semejanza).

Este algoritmo consiste en la maximizaci6n de ln L, simplemente derivándola con respecto <sup>a</sup> cada uno de los parámetros desconocidos en el modelo considerado, iguelando e, cero las derivadas y resolviendo el sistema de ecuaciones originado por el méto do de Newton Rapson.

b) Algoritmo Maximum-Simplex.

La ecuación ( 2- 35) en este caso es maximizada mediante el método Simplex, el cual no requiere derivación <sup>y</sup> utiliza patrones regulares de búsqueda, representados por una figura geométri ca. Por ejemplo, si se tienen dos parámetros debe considerarse un triangulo equilátero, ó sea, tres puntos. Mientras que si son tres parémetros se tiene un tetraedro, es decir, cuatro puntos.

La técnica Simplox he sido explicada en la sección 2.1-2. c) Algoritmo Maximum-Gradientes Simples.

El logaritmo natural de la función de "áxima Semejanza se--Maximiza utilizando el algoritmo de Fletcher <sup>y</sup> Powell ( ref. 3) - que involucra gradientes simples, descrito en la sección 2.1-4.y donde son evaluados los parámetros de los modelos cinéticos pa re un máximo de la funci6n objetiva. En este caso se emplearon derivadas numéricas respecto <sup>a</sup> ceda uno de los parámetros.

d) Algoritmo Maximum-Gradientes Conjugados.

La función de Máxima Semejanza en su forma logarítmica es  $maximizada$  mediante el algoritmo de Fletcher y Reeves (ref. 4) que usa gradientes conjugados y que tambien se ha descrito en le sección 2.1-4.

Análogamente al algoritmo anterior se emplearon derivadas numéricas de la funci6n objetiva.

e) Algoritmo Naximum- Powell.

Dicho algoritmo desarrollado por M. J. D. Powell (ref. 8) fué empleado para la maximizaci6n de la función objetiva ln L.

Este algoritmo de Powell encuentra al mínimo ó máximo de -una función F no-lineal conteniendo  $P_1$ ,  $P_2$ ,...,  $P_k$ parámetros des conocidos sin utilizar derivadas. Básicamente consta de lo si--guiente:

a) Se selecciona un punto de partida  $\underline{\mathrm{P}}_{\mathrm{O}}^{(\mathrm{O})}$ . Las direcciones ini-ciales de búsqueda  $\underline{\mathbf{M}}_1^{\text{(o)}}$  (donde i = 1, 2, ..., k) son paralelosa los ejes coordenados.

b) Se realiza una serie de búsquedas pare un solo parámetro en -'las k direcciones iniciales, por medio de aproximación cuadráticr. Este es:

- i) So evalúa la función objetiva en el punto de partida.
- ii) Se incrementa el parámetro (que se está considerando como variable independiente) una distancia  $\Delta$  P y se evalúa nuevamente la función objetiva. Si se obtiene un avance en la búsqueda del máximo, el tamaño de paso se duplica para la siguiente evaluación de la función, pero si no es así, debe regresarseen In dirección y localizarse el siguiente punto <sup>a</sup> una distan  $\overline{c}$ ia - $\Delta$ P del punto de partida.
- iii) Después de lo anterior, el tamaño de paso se duplica cuando se avanza en la búsqueda del máximo y se reduce a la mitad si la evaluación de la funei6n no mejora.
	- iv) Una vez que se encuentra un máximo local, se obtienen los pun tos: P<sub>q</sub>, P<sub>q-2</sub> (donde "q" indica la etapa correspondien. te el máximo local) <sup>y</sup> se localiza un punto adicional:

$$
\mathbf{P}_{q+1} = \mathbf{P}_{q-1} + \Delta \mathbf{P}/2
$$

reteniéndose los tres mejores puntos que pueden llamarse  $P_1$ ,- $P_2$   $y$   $P_3$ .

v) Una ecuación cundrática f es ajustada <sup>a</sup> los tres puntos escogidos. Un nuevo óptimo local al igualar  $\delta f = 0$  es el siguien óP te:  $F(P_1) + (P_3^2 - P_1^3) F(P_2) + (P_1^2 - P_2^2) F(P_3)$ 

$$
P' = \frac{1}{2} \left[ \frac{(P_2^2 - P_3^2)F(P_1) + (P_3^2 - P_1^2)F(P_2) + (P_1^2 - P_2^2)F(P_3)}{(P_2 - P_3)F(P_1) + (P_3 - P_1)F(P_2) + (P_1 - P_2)F(P_3)} \right]
$$

 $\frac{p(q)}{k}$  = último punto obtenião de la serie de búsquedas para un solo parámetro.

$$
\frac{P_0^{(q)}}{t} = \text{ punto expandido} = 2\frac{P_0^{(q)}}{k} - \frac{P_0^{(q)}}{o}; \text{ donde } \frac{P_0^{(q)}}{o} \text{ es el pun--} \text{to de partida para la iteración.}
$$

squi "q" indica la etapa (iteración) y aumenta para cada conjunto nuevo de dirección de búsqueda.

d) Se evalúa la función objetiva para ver si en el punto expandí  $\frac{P(t)}{dt}$ , se obtiene un valor mejor que el del punto de partida - $\underline{P}_{0}^{(q)}$ . Si no se mejora, el último punto  $\underline{P}_{k}^{(q)}$  será el nuevo puntode partida y una nueva serie de búsquedas de un solo parémetro debe hacerse en las mismas direcciones de antes, por lo tanto:

 $\underline{P}_0^{(q+1)} = \underline{P}_k^{(q)}$ 

 $\underline{M}^{(q+1)} = \underline{M}^{(q)}_1$ 

donde  $i = 1, 2, \ldots, k$ .

Si la función objetiva  $F^{(q)}$  en el punto expandido, es un -avance en la búequeda del máximo sobre la función en el punto de partida  $F_{0}^{(q)}$ , se realiza la siguiente prueba;

$$
(F_o^{(q)} - 2F_k^{(q)}) + F_t^{(q)}(F_o^{(q)} - F_k^{(q)}) \triangleq \frac{\Lambda F_o^{(q)} - F_t^{(q)}^2}{2}
$$

siendo  $\Delta = |F_{M}^{(q)}-F_{M-1}^{(q)}|$ 

Si se satisface, las direcciones antiguas de búsqueda son conservadas y una nueva serie de búsquedas de un solo parámetroprincipis como anteriormente se indicó. En caso de que la prue-ba no se satisfaga, una búsqueda de un solo parámetro se realiza en la dirección  $\kappa^{(q)}$ :

$$
\underline{N}^{(q)} = \underline{P}^{(q)}_k - \underline{P}^{(q)}_0
$$

que termina cuando el mejor valor  $\underline{P}(\overline{q}+1)$  se ha hallado. Ensegui da se escogon nuevas direcciones de búsqueda de la forma siguien  $te:$ 

$$
\underline{M}_{1}^{(q+1)} = \underline{M}_{1}^{(q)} \text{ para } i = 1, 2, ..., M-1
$$
\n
$$
\underline{M}_{1}^{(q+1)} = \underline{M}_{1,-1}^{(q)} \text{ para } i = M, ..., k-1
$$
\n
$$
\underline{M}_{1}^{(q+1)} = \underline{M}_{1}^{(q)}
$$

y principia una nueva serie de búsquedas de un solo parámetro.

e) Se llegará a la convergencia una vez que los valores para los parémetros entre dos iteraciones sucesivas sean menores que cier tos limites predispuestos. 6 sea:

$$
\left| \begin{smallmatrix} P_1^{\left(q\right)} & -P_1^{\left(q-1\right)} \\ 1 & 1 \end{smallmatrix} \right| < \epsilon
$$

donde  $i = 1, 2, ..., k$ .

f) Algoritmo Maximum-Rosenbrock.

El algoritmo de H. H. Rosenbrock es utilizado para encon--trar el máximo de la función ln L, (ref. 9).

La técnice de búsqueda de Rosenbrock asume una función uni-

modal, ó sea, varios conjuntos de valores de partida para los pa rámetros a estimar, considerados como variables independientes,deberían ser usados, si es conocido que más de un mínimo existeó si la forma de la superficie no es conocida.

Se procede de la siguiente forma. Un punto de partida debeescogerse así como un tamaño de paso para cada dirección de búsqueda: se tienen entonces "p" tamaños de paso, s<sub>1</sub>, s<sub>2</sub>, ..., s<sub>p</sub>, que son conocidos. Inicialmente se essogen estas direcciones debúsqueda que corresponden a los ejes coordenados. Una etapa formada por una serie de ciclos puede entonces realizarse; princi-pia en el punto de partida, por ejemplo, el punto A de la si---guiente figura, al buscar un máximo se explora primero la dirección  $E_1^{(1)} = (1,0)$  en el punto B, a una distancia s<sub>1</sub> del punto de partida A.

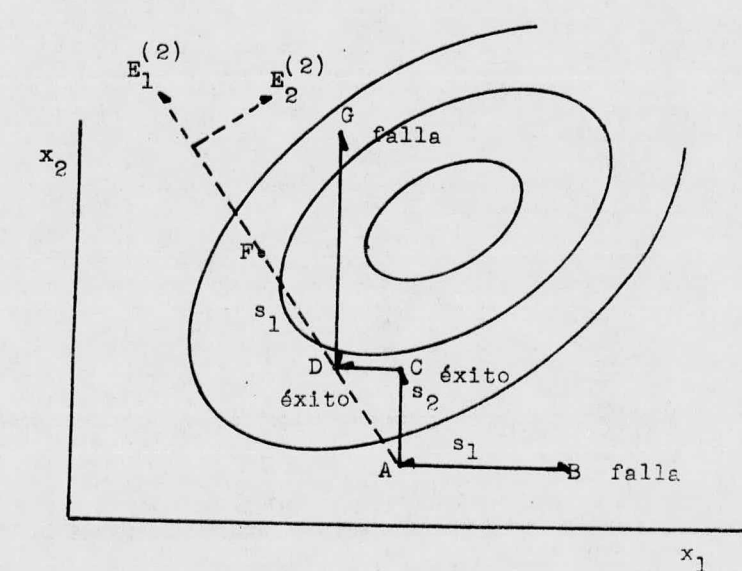

Búsqueda de Rosenbrock en dos dimensiones

 $-39-$ 

Para esta fizura  $y(B) < y(A)$ , de modo que el paso es fallido. En tal caso de falla, la distancia de movimiento s<sub>l</sub> es reemplaza da para el ciclo siguiente por -  $\beta s_1$ , siendo 0  $\lt$   $\leq$   $\lt$  1 sugiriendo-Rosenbrock un valor de  $\beta = 1/2$ . La primera etapa continúa buscen do en la dirección  $E_0(0,1)$  en el punto C, a una distancia s<sub>2</sub> de-A. Si hay éxito se reemplaza s<sub>o</sub> por ds<sub>o</sub> en el siguiente ciclo de húsqueda, siendo d > 1; Rosenbrock sugiere d = 3. Se ensaya otravez en la dirección  $E_1^{(1)}$  obteniéndose el punto D, que está a una distancia s, del último punto exitoso ( punto C).

Evaluando la función objetiva, se encuentra que  $y(D) > y(C)$ . Moviéndose nuevamente en la dirección  $E_2^{(1)}$  y probando el punto G a una distancia  $\lambda$  s<sub>o</sub> de D, y(G) < y(D),  $\delta$  sea hay falla en la -prueba y D es retenida como el mejor punto en dicha etapa. Se ob tuvo al menos un éxito y una falla en cada una de las direccio-nes  $E_1^{(1)}$  y  $E_2^{(1)}$ . Enseguida Rosenbrock recomienda empezar una segunda etapa, cambiando la dirección de búsqueda a  $E_1^{(2)}$  y  $E_2^{(2)}$  de forma que después de varios cambios de dirección, la nueva  $E_1$  -tienda <sup>a</sup> apoyarse <sup>a</sup> lo largo de la dirección del avance mas rápi do siendo E<sub>o</sub> perpendicular a tal dirección.

Un grupo de cálculos para un conjunto determinado de direcciones es uns etapa y cuando ha habido al menos un éxito y una falla en cada dirección, termina la etapa, cambiándose enseguida las direcciones. Se definen las siguientes funciones para el gru po de direcciones de la segunda etapa:

$$
A_1^{(1)} = a_1 E_1^{(1)} + a_2 E_2^{(1)} \qquad \qquad \ldots \text{(2-37)}
$$

6 sea, (1)  $A_{1,1}^{(1)} = A_1 m_{1,1}^{(1)} + A_2 m_{1,2}^{(1)}$  ...(2-38)

para  $i = 1$ , 2

 $A_{1}^{(1)}$  estin definidas en términos de les componentes direcciona-les y de las magnitudes de los movimientos exitosos de la primera etapa.

Entonces pera el caso de la figura anterior:

 $d_1 = -\beta s_1$  (movimiento con éxito de C a D en la dirección  $E_1^{(1)}$ )  $\frac{d}{2}$  = s<sub>2</sub> ( movimiento con éxito de A a C en la dirección  $\frac{1}{2}$ )

Si 
$$
E_1^{(1)}
$$
 = (1,0) y  $E_2^{(1)}$  = (0,1)

se tiene

$$
A_{1,1}^{(1)} = -\beta s_1 \quad y \quad A_{2,1}^{(1)} = s_2
$$

es decir,  $A_1^{\prime \perp}$  =  $(-\beta s_1, s_2)$ 

Las componentes direccionales necesarias para la segunda eta pa de la búsqueda son:

$$
W_{1,1}^{(2)} = \frac{A_{1,1}^{(1)} + A_{2,1}^{(1)}}{\sqrt{(A_{1,1}^{(1)})^2 + (A_{2,1}^{(1)})^2}}
$$
...(2-39)

para i = 1, <sup>2</sup>

las cuales definen la nueva dirección

$$
\mathbb{E}_{1}^{(2)} = (\mathbb{m}_{1,1}^{(2)}, \mathbb{m}_{2,1}^{(2)})
$$

Para una segunda dirección de búsqueda, que es perpendicu-lar a  $\mathbf{E}^{(2)}$ , se define

$$
A_{2}^{(1)} = d_{2}E_{2}^{(1)}
$$

Para el caso de la figura,

$$
A_{1,2}^{(1)} = 0
$$
 y  $A_{2,2}^{(1)} = s_2$   $\delta$   $A_2^{(1)} = (0,s_2)$ 

Se define la nueva dirección  $E_2^{(2)}$  con la condición de que:

$$
E_{(S)}^1 \cdot E_{(S)}^5 = 0
$$

que es necesario para que las dos direcciones sean ortogonales.- $\mathtt{E}^{(\ 2)}$  se ha normalizado de modo que:

$$
E_1^{(2)} \cdot E_1^{(2)} = \sum_{i=1}^{n} m_{i,1}^{(2)} m_{i,1}^{(2)} = 1
$$

Debe notarse que el vector  $E_1^{(2)}$ , que es una nueva dirección de búsqueda en la segunda etapa, corresponde a una linea que conecta el punto base en el -principio de la primera etapa con el punto terminal en esa etapa, que es la suma vectorial de los movimientos exitosos.

Si  $s_1 = s_2$ , la ecuación ( 2-39) determinará la dirección  $E_1^{(2)}$ 

$$
\mathbb{I}_{1,1}^{(2)} = \frac{\mathcal{B}_{1}}{\sqrt{(\beta s_{1})^{2} + (s_{2})^{2}}} = \frac{-\mathcal{S}}{\sqrt{\beta^{2} + 1}}
$$

 $-42 -$ 

 $\cdots$  (2-40)

$$
-43 -
$$

$$
\mathbf{v} = \mathbf{v}_{2,1}^{(2)} = \frac{\mathbf{s}_2}{\sqrt{(4\mathbf{s}_1)^2 + (8\mathbf{s}_2)^2}} = \frac{1}{\sqrt{a^2 + 1}}
$$

Le dirección  $E_c^{(2)}$  esté dada a su vez por:

$$
\sum_{1,2}^{m(2)} = \frac{1}{\sqrt{\beta^2 + 1}}
$$

$$
m_{2,2}^{(2)} = \frac{8}{\sqrt{\beta^2 + 1}}
$$

 $E_2^{(2)}$  es perpendicular a la dirección  $E_1^{(2)}$  ye que:

$$
m_{1,1}^{(2)} m_{1,2}^{(2)} + m_{2,1}^{(2)} m_{2,2}^{(2)} = 0
$$

<sup>6</sup> vectorialmente:

 $E_{(S)}^{1} \cdot E_{(S)}^{S} = 0$ 

 $-43$ <br>  $\frac{a_0}{\sqrt{(\hat{\mu}_2)^2 + (\hat{\mu}_0)^2}} = \frac{1}{\sqrt{2^2 + 1}}$ <br>
14h  $B_2^{(2)}$  estó dada a su vez por:<br>  $\frac{2}{\beta^2 + 1}$ <br>
perpendicular a la dirección  $B_2^{(2)}$  ye que:<br>  $\frac{2}{\beta^2 + 1}$ <br>
perpendicular a la dirección  $B_2^{(2)}$  ye que Como se ilustra en la figura, un nuevo conjunto de direc-- ciones de búsqueda en la segunda etapa se obtiene. Moviéndose - del punto D en dirección  $E_1^{(2)}$ , una distancia s<sub>1</sub> al punto F, se obtiene una falla, puesto aue la función objetiva disminuye. Nue vamente en D, se prueba en la dirección  $E_0^{(2)}$ , una distancia s<sub>o</sub> -(no mostrada en la figura) y también falla. Estando aún en el -punto D. se efectúa un movimiento <sup>a</sup> partir de él, una distancia- $\mathbf{s_{1}}$  en la dirección  $\mathbb{E}_{1}^{\left( 2\right) }$ . Otra vez falla. Ahora, moviéndose una distancia  $\beta^2$ s<sub>1</sub> en dirección  $E_1^{(2)}$  se tiene que la prueba pue de tener éxito, dependiendo del valor de  $\beta$ , ya que el movimiento es a lo largo de la linea que une D con F, una distancia frac

y

cional  $(g^2)$ . Esto puede originar un nuevo punto base y un tan-teo exitoso en la dírección  $E_1^{(2)}$ . El proceso de cálculo continu<u>a</u> ría hasta que se obtuviese un tanteo exitoso en la dirección ---  $E^{(2)}_{2}$ . En tal caso, nuevas direcciones de búsqueda se escogeríannuevamente y principiaría ln tercer etapa.

El final del cálculo lo dan un determinado número de movi -mientos 6 la obtención de algún pequeño límite  $d_1^2$  -+  $d_0^2$  previa-mente fijo; esto da el criterio de convergencia.

## 2.2-2 Técnica Bayesiana.

La técnica Sayesiana para la estinacl6n de parámetros utili vando información previa. Este conocimiento previo puede prove-nir de consideraciones teóricas, de resultados de experimentos anteriores 6 de suposiciones del experimentador. Normalmente latécnica Bayesiana supone previamente una distribución de probabi lidad para un parámetro desconocido <sup>P</sup> en algdn espacio paramétri co 7; esta distribución es actualizada por medio del teorema de-Bayes• para obtener la distribución de probabilidad posterior.

Para entender el teorema de Bayes, considérese un conjuntode eventos ó sucesos  $E_1$ ,  $E_2$ ,...,  $E_n$ , que son mutuamente exclusivos:  $(E_1 \cap E_3 = \emptyset$ ;  $1 \neq j$ ) y E<sub>1</sub> U E<sub>2</sub> U... U E<sub>n</sub> = S entonces los  $E_1$ ,  $E_2$ ,...,  $E_n$  forman una partición de 3 (espacio muestra). Con lo anterior, para algún otro evento ACS, se tiene que la proba bilidad de que el evento  $E_i$  ocurra, dado que el evento A ya ha  $\cdot$ ocurrido, expresada por  $p(E_i/A)$ , es igual el producto de la probabilidad de que  $E_i$  ocurra independientemente de que A tenga lugar, por la probabilidad de que A ocurra, dado que E, ha tenidolugar, dividido por la probabilidad de ocurrencia de A. <sup>0</sup> sea:

 $\frac{1}{44}$  -

$$
p(E_1/A) = \frac{p(A/E_1) p(E_1)}{\sum_{i=1}^{n} p(A/E_i) p(E_i)}
$$
 ... (2-41)

Puesto que  $p(E_{i})$  es el grado de certidumbre de que el suce- $E_i$  ocurra, es llamado probabilidad previs. p( $E_i/A$ ) es el grado de certidumbre de que el evento  $E_{\text{A}}$  ocurra, dando como evidenciaedicionel el evento A, y se llama probabilidad posterior.  $p(A/E_1)$  indica la probabilidad de Máxima Semejanza (Maximum Like lihood) de que el evento A ocurra dado que el evento  $E_i$  es verda dero. Esta es una probabilidad condicional, interpretada en la técnica Bayesiana como una probabilidad de l'áxima Semejanza (haximum Likelihood)  $\delta$  sea,  $L(E_1/A)$ .

Una vez explicado el teorema de Bayes, se aplicará a la selección de modelos y estimación de parámetros involucrados, calculando las probabilidades renueridas en le, técnica bayesiena.

Sea Hu la hip6tesis de cue algún modelo j <sup>y</sup> algún conjunto de valores de parámetros <sup>V</sup> sean correctos. Usando el teorema de-Beyes.

 $p(Hu/y) \propto p(Hu) p(y/Hu)$  ...( 2-42)

siendo "y" el vector de observaciones nxl, y "n" el número de en sayos experimentales u observaciones númericas disponibles.

En esta expresión, la cantidad de la izquierda es llamada la probabilidad posterior de Hu y es su probabilided según los e datos observados. El primer factor de la derecha es la probabili dad previa y se puede escribir como p( $Vj$ ) p( $Vj/kj$ ). Para estable cer la distribución de probabilidad previa para los modelos, seconsidera la probabilidad del modelo j como  $p(Mj)$ , donde j = 1,

 $P_1, \ldots, m_n$ , siendo la  $\sum_{i=1}^m p(i|j) = 1$ .

El segundo factor de la derecha de la ecuación (2-42) es -llamado factor de Máxima Semejanza (Maximum Likelihood), como ya se ha visto, ouedando especificado por los datos y la hipótesis-Hu y tiene el velor numérico dado por  $g_1(y/V_1)$ , la función de -densidad de probabilidad pera "y" asumiendo el modelo "j". Paratodas las posibles Hu se tiene lo siguiente:

$$
p(Hu/y) = \frac{p(W_1) p(V_1/M_1) g_1(y/V_1)}{\sum_{i} \sum_{i} p(K_1) p(V_1/M_1) g_1(y/V_1)} \dots (2-43)
$$

donde i = 1, 2, ..., n

La probabilidad posterior de un modelo es calculada actuali zando la última ecuación para todas las posibilidades de parámetros para ese modelo.

$$
p(W/y) = \frac{p(W_1) \sum_{V_1} p(V_1/M_1) g_1(y/v_1)}{\sum_{i} (p(W_1) \sum_{V_1} p(V_1/M_1) g_1(y/v_1))}
$$
...(2-44)

La probabilidad posterior de un conjunto de valores de pa-rámetros es hallada dividiendo el segundo término de la ecuación (2-43) entre el segundo término de la ecuación (2-44):

$$
p(P/M, y) = \frac{p(V_1/M_1) g_1(y/V_1)}{\sum_{V_1} p(V_1/M_1) g_1(y/V_1)} \qquad \qquad \dots (2-45)
$$

 $-46$  -

En ambas ecuaciones el primer factor en el numerador, del lado derecho es uns probabilidad previa y el segundo factor es de "áxima Semejanza ( I'aximum Likelihood) .

Por consiguiente los valores numóricos de los parémetros - con probabilidad más alta, serán los valores estimados más cerca nos a los valores reales de los perámetros desconocidos.

Para variables continuas, el teorema de ñayes se expresa - en términos de funciones de densidad de probabilidad. Así la --ecuación ( 2-41) expresada en términos de un conjunto de valoresobservados de la variable aleatoria. "y" <sup>y</sup> de los parámetros desconocidos queda:

$$
P_{n}(P/y_{n}) = \frac{L(P/y_{n}) P_{0}(P)}{\int_{-\infty}^{\infty} L(P/y_{n}) P_{0}(P) dP} \dots (2-46)
$$

Se asuma generalmente una distribución normal para el vec-tor <sup>P</sup> centrado en un vector de valores estimados V. Donde:

- $p_n(P/y_n)$  = Densidad de probabilidad posterior para P después deobtener n observaciones.
- o 0 ( P) = Función de densidad de probabilidad previa para el - vector P.
- L  $(P/y_n)$  = Función de densidad de probabilidad, que es la fun--ción de Máxima Semejanza (Maximum Likelihood) del vec tor P dado los valores observados de "y".

El denominador de la ecuación ( 2- 46) es un factor normali- zante, es decir la integración de todos los términos posibles ysemejantes al numerador.

Una vez que se han realizado n observaciones, una funciónde "axima Semejanza (Likelihood) puede escribirse:

$$
L(p/y_n) = (1/2 \pi)^{n/2} \sigma_y^{n} \exp \left[ - \frac{\sum_{u=1}^{n} (y_u - r_u(x, p))^2}{2 \sigma_y^2} \right]
$$

Como ya se indicó en la sección 2.1-1, conforme a los traba jos de Draper y Hunter; se asume que información previa acerca del vector <sup>P</sup> está disponible, <sup>y</sup> la densidad inicial para tal - vector está dada pori

$$
P_0(P) = \frac{1}{(2T)^{n/2} |\mathcal{L}|^{1/2}}
$$
  $exp \left[-1/2(\underline{P} - \underline{P}_0)^T \mathcal{L}^{-1} (\underline{P} - \underline{P}_0)\right]$  ... (2-48)

Siendo P<sub>o</sub> el vector de valores estimados iniciales y *Ĵ*ulamatriz covariancia de dimensiones kxk, para el vector P.

Sustituyendo las ecuaciones  $(2-47)$  y  $(2-48)$  en  $(2-46)$  se obtiene la función de densidad de probabilidad dada por el teorema de Bayes una vez que se han efectuado las determinaoiones experimentales.

$$
p_{n}(P/y_{n}) = F \exp \left[ -\frac{\sum_{u=1}^{n} (y_{u} - r_{u}(P,x))^{2}}{2 \sigma_{y}^{2}} \right] x
$$
  
exp  $\left[ -1/2 (P-P_{0})^{T} \Lambda^{-1} (P-P_{0}) \right]$  ... (2-49)

donde <sup>F</sup> representa el factor normalizante.

Sacando logaritmos en ambos lados de la ecuaciónr

$$
\ln p_n(P/y_n) = \ln F - \left[ \frac{\sum_{u=1}^n (y_u - r_u(P, x))^2}{2 \sigma_y^2} \right] - \left[ 1/2 (P - P_0)^T \mathcal{H}^{-1} (P - P_0) \right] \dots (2-50)
$$

 $r_{n}(P, x)$  representa los diversos modelos cinéticos estudiados y los parámetros involucrados en los mismos, se estimaron maximi-zando la ecuación (2-50) con respecto a P para obtener así los valores estimados "V" con mayor probabilidad dadas las "n" obser vaciones excerimentales. Fué necesario seleccionar, además de -los valores iniciales de los parámetros, una matriz covariancia- $\Lambda$  , dándole valores arbitrarios a los elementos de acuerdo a un arreglo numérico de la misma y se especificó también la desvia-ción estandar  $\sigma_{\mathbf{v}}$  como:

$$
\sigma_y = \sqrt{\frac{\sum_{u=1}^{n} (y_u - \mathbf{y})^2}{n-1}}
$$
 ... (2-51)

El factor normalizante F fué considerado como otro paráme-tro de valor real desconocido, puesto que se trata de una cons-tante en la ecuación (2-50), por tanto se tomó un valor arbitrario como valor inicial y la densidad de probabilidad posterior  $p_n(P/y_n)$  se optimizó también para dicho factor llegando a obte-nerse, dependiendo del modelo considerado, factores del orden de 800000 a 1000000.

La función dada por la ecuación (2-50), se maximizó emplean do los siguientes algoritmos:

- a) Bayes-Simplex.
- b) Bayes-Gradientes Simples.
- c) Bayes-Gradientes Conjugados.
- d) Bayes-Powell.
- e) Bayes-Rosenbrock.

Los cuales ya fueron descritos esencialmente en la sección-2.1-1, siendo desde luego el ln  $p_n(P, y_n)$  la función objetiva y procediendo analogamente.

## CAPITULO 3

Modelos de velocidad de reacción.

Existen un mecanismo y una velocidad de reacción que sugie ren información de como una entidad química se transforma en otra distinta.

Los diferentes procesos químicos individuales que ocurrirán al mismo tiempo <sup>o</sup> en forma consecutiva constituirán el mecanismo de reacción y finalmente darán como resultado una determinada -- reacción química. Es por lo tanto importante poseer una expresión para la velocidad de reacción lo más congruente posible con el - sistema reaccionante que se tenga, lo cual implica haber seleccio nado el modelo de velocidad de reacción adecuado.

Los valores de la velocidad de reacción pueden variar desdecero basta cercanos al infinito, pero generalmente se presentan entre estos extremos. Los parámetros de operación tales como presión, temperatura, concentración, influirán de alguna forma en la velocidad de reacción, lo cual deberá conocerse, para efectuar - predicciones correctas. Como base a los modelos para los sistemas reaccionantes, se considera como definición de la velocidad de - reacción, la variación en moles de uno de los componentes con res pecto al tiempo, para un diferencial del volumen del sistema reac cionante, cuando es homogeneo; para sistemas reaccionantes hetero geneos se utilizan por conveniencia unidades de moles/tiempo x ma sa <sup>ó</sup> área cuando hay una fase sólida presente. Tal variación será negativa si es concerniente <sup>a</sup> un reactivo y positiva si lo es a un producto. Se tiene entonces:

 $N = CV$  ...(3-1)

donde N es el número de moles de un componente de un sistema reac cionante, C es la concentración del mismo y V es el volumen.

La velocidad de reacción es:

$$
r = \frac{1}{\theta} \frac{d(cv)}{dt} \qquad \qquad \dots (3-2)
$$

Si las condiciones de densidad en el sistema reaccionante -permanecen constantes se tendrá para la reacción

 $aA + bB$  ---- $\rightarrow cC$ 

la expresión de velocidad

 $r_A = -dC_A/dt$  $r_B = -dC_B/dt$  $rc = dC_C/dt$ 

Relacionándose tales variaciones de la forma siguiente:

 $\frac{1}{a} \frac{dC_A}{dt} = -\frac{1}{b} \frac{dC_B}{dt} = \frac{1}{c} \frac{dC_C}{dt}$  ...(3-3)

y tomando en cuenta que  $r \propto C_A^{\kappa}$  c<sub>B</sub> se tiene que introduciendo la -constante de proporcionalidad

$$
r = -\frac{dC_A}{dt} = kc_A^{\alpha} c_B^{\beta}
$$
 (3-4)

donde

 $1 - \beta$ 

k = constante de velocidad de reaoción

ol = orden de la reaooión con respecto <sup>a</sup> <sup>A</sup>

 $\beta$  = orden de la reacción con respecto a B

ó = orden global <sup>ó</sup> total de la reacción

Cuando ea posible conocer el mecanismo de una reacción quimi ca se puede establecer una ecuación de velocidad adecuada, esto es, un modelo adecuado. Con este modelo es necesario estimar el valor de los parámetros que estén involucrados en él, para lo -- cual se compararán las diferentes técnicas de estimación menciona das en el capitulo 2.

Los sistemas reaccionantes de acuerdo a las fases presentesse clasifican en sistemas homogéneos y sistemas heterogéneos. Laconstante de velocidad de reacción dependerá de variables tales como la temperatura, la concentración de los componentes y características del catalizador presente aún cuando el sistema se en-cuentre en fase homogénea. Se considera la variación de la cons-tante de velocidad de reacción k con la temperatura según la ecug ción de Arrheniue:

> $k = 4e^{-\text{Eg}/RT}$  $...$   $(3-5)$

Siendo <sup>A</sup> el factor de frecuencia, <sup>T</sup> la temperatura absoluta, Ea la energía de activación, que puede ser el resultado de las - energías de activación de los procesos elementales en una reac--ción química; <sup>R</sup> es la oonstante general del estado gaseoso.

Expresando la ecuación (3-5) en forma logarítmica:

 $\ln k$  :  $\ln A - \text{Eq/RT}$  ...(3-6) que conduce a una relación lineal entre  $1/T$  y  $k$ , pudiéndose ajustar fácilmente un conjunto de datos experimentales por medio de mínimos cuadrados, para obtener los valores de la energía de acti vacidn y el factor de frecuencia. La teoría de colisiones <sup>y</sup> la - del estado de transición han aportado también expresiones para la evaluación de la constante de la velocidad de reacción.

Se describen a continuación los modelos más comunes en sis -temas reaccionantes homogéneos y heterogéneos.

## 3. 1 Modelos Homogéneos.

Para escoger un modelo adecuado a un sistema reaccionante -homogéneo puede efectuarse generalmente una comparación entre datos obtenidoe experimentalmente como son las diferentes concentra ciones de los componentes de una mezcla reaccionante determinadas

al cabo de distintos intervalos de tiempo y las diferentes ecua-ciones para los modelos de velocidad de reacción con que se cuenta, de tal forma que pueda determinarse que modelo es el más adecuado para la reacción en estudio.

El establecer un modelo para la velocidad de reacción puededificultarse aún cuando se tengan condiciones de temperatura cons tante y de composición uniforme, ó sea densidad constante. Dos mé todos de comparación son: el Método Diferencial y el Método Integral. El primero requiere la diferenciación de los datos de con-centración, obtenidos experimentalmente con respecto al tiempo, a partir de lo cual se obtendrán valores de velocidad de reacción que deben confrontarse con los valores de la misma predichos porel modelo.

En el segundo método se debe integrar la ecuación propuestapara la velocidad de reacción, de forma que se obtengan en fun--ción del tiempo, valores de concentración evaluados a partir delmodelo.

Los modelos para sistemas homogéneos se describen brevemente <sup>a</sup> continuación.

3.1-1 Reacciones Irreversibles.

Para reaociones de orden cero:

$$
\mathbf{A} \dashrightarrow \mathbf{B}
$$

donde -dC $_A/dt = k_0$ ; integrando esta expresión se obtiene

$$
C_A = C_{A0} - k_0 t
$$
 ... (3-7)

con  $C_A = C_{A0}$  y t = 0 inicialmente.

Para reacciones de primer orden:

A -----> B

en la cual  $-dC_A/dt \ge kC_A$ , se obtiene por integración:

 $ln C_A/C_{A_0} = -kt$  ...(3-8)

Para reacciones de segundo orden:

$$
2A \dashrightarrow B
$$

donde -dC<sub>A</sub>/dt I kC<sub>A</sub><sup>2</sup>; integrando se tiene:

$$
1/C_A - 1/C_{A_0} = kt
$$
 ... (3-9)

También de segundo orden se considera:

 $aA + bB$  ----- $bC$ 

$$
-dC_A/dt = kC_AC_B
$$

Inicialmente:

$$
C_{\mathbf{A}} = C_{\mathbf{A}_0}
$$
  

$$
C_{\mathbf{B}} = C_{\mathbf{B}_0}
$$
  

$$
t = 0
$$

El balance de materia en cualquier tiempo es:

$$
b(C_{A0} - C_A) = a(C_{B0} - C_B) \qquad \qquad \ldots (3-10)
$$

por lo tanto

$$
C_{\text{B}} = C_{\text{B}_0} - \frac{b}{a} (C_{\text{A}_0} - C_{\text{A}})
$$

definiendo la conversión en base al reactivo limitante:

$$
x = C_{A0} - C_A
$$
 of  $C_A = C_{A0} (1-x)$  ... (3-11)

y sustituyendo CA en la ecuación anterior

$$
C_B = C_{B0} - \frac{b}{a} C_{A0} x
$$

la velocidad de reacción es por lo tanto:

$$
-dC_A/dt = C_{A_0} \frac{dx}{dt} = LC_A C_B
$$

con las expresiones de CA y CB se tiene

$$
dC_A/dt = C_{AO} \frac{dx}{dt} = k(C_{Ao}(1-x)) (C_{Bo} - \frac{b}{a} C_{Ao}x)
$$

la forma integrada será:

$$
\frac{C_{A0}(1-x)}{C_{B0} - \frac{b}{a} C_{A0}x} = \frac{(bC_{A0} - aC_{B0})}{a} \times t + \ln C_{A0}/C_{B0}
$$

Para reacciones de tercer orden:

 $A$  -----> B  $-dC_A/dt = kC_A3$ 

Con forma integradat

$$
1/2 \left( \frac{1}{C_A^2} - \frac{1}{C_A^2} \right) = kt
$$
 ...(3-13)

Es factible encontrar también reacciones de orden fraccionario. Asímismo, debe tenerse presente que el orden de una reacción es un ndmero empírico obtenido mediante la experimentación, mientras que la molecularidad es un concepto que indica teóricamente, las especies que intervienen en tal sistema reaccionante, <sup>y</sup> ambos conceptos no deben forzosamente estar relacionados.

Los parámetros importantes en los modelos mencionados, son los órdenes de reacción con respecto a un componente ó totales, especialmente en la selección de modelos y la constante de veloci dad de reacción, la cual puede evaluarse también como ya se indicó. La temperatura y la presión son variables controlables en elsistema, no así la concentración de los componentes (excepto cuan do se propicia el exceso de alguno de los reactivos). El tiempo es una variable independiente.

La constante de velocidad y los órdenes de reacción respecto a cada uno de los reactivos son estimados en este trabajo utili-zando las diversas técnicas de estimación ya descritas en el capí tulo 2 (ver capítulo 4).

3.1-2 Reacciones Reversibles.

Considerando la reacción reversible de primer orden:

$$
A = \frac{k_1 - k_2}{k_2}
$$

el modelo puede ser representado por

$$
r = -dC_A/dt = k_1C_A - k_2C_B
$$
 ... (3-14)

y para fines de integraoión deberá expresarse una de las varia-- bles en función de la otra, para lo cual se realiza un balance de material

 $(C_{A_0} - C_A)$  =  $(C_B - C_{B_0})$ ; donde t=0,  $C_A = C_{A_0}$  y  $C_B = C_{B_0}$  enlas condiciones iniciales. Por lo tanto:

 $c_B$  :  $c_{A_0}$  +  $c_{B_0}$  -  $c_A$ 

sustituyendo en el modelo de velocidad

$$
-aC_A/dt
$$
 =  $(k_1 + k_2)C_A - k_2C_{A_0} - C_{B_0}$  ... (3-15)

introduciendo la constante de equilibrio K =  $k_1/k_2$ , se tiene

$$
AC_A/dt = (k_1 + \frac{k_1}{K})C_A - \frac{k_1}{K}(C_{A_0} + C_{B_0})
$$
  

$$
k_1(K + 1)C_A - \frac{1}{K}(C_{A_0} + C_{B_0})
$$
...(3-16)

además

$$
x = c_{B_e}/c_{A_e} = c_{A_0} + c_{B_0} - c_{A_e}
$$
  

$$
c_{A_e}(x + 1) = c_{A_0} + c_{B_0}
$$

sustituyendo en ecuación (3-16):

$$
-aC_A/dt \equiv k_1(\underline{K+1}C_A - \underline{K+1}C_{A_e})
$$

$$
k_1 \underline{\kappa + 1} (c_A - c_{A_e})
$$

Llamando ,

$$
C_{A'} = C_{A} - C_{A_{\Theta}}
$$

puede expresarse:

 $-dC_A/dt$  =  $k_R$   $C_A$ <sup>\*</sup> que corresponde a una forma de ecuación reversible de primer orden.

 $... (3-17)$ 

En donde 
$$
k_R = k_1 \left(\frac{K + 1}{K}\right)
$$
  
\nIntegrando (3-17):  
\n $\ln C_{A_0}'/C_A = k_R t$   
\n $\ln \frac{C_{A_0} - C_{A_0}}{C_A - C_{A_0}} = k_R t$ ; para reacolones de primer orden.  
\n...(3-18)

Otra forma integrada del modelo de velocidad de reacción pue de obtenerse integrando

$$
r = -aC_A/dt = (k_1+k_2)C_A - k_2(C_{A_0}+C_{B_0})
$$
 ... (3-19)

por lo tanto

$$
\frac{1}{k_1 + k_2} \ln \frac{(k_1 + k_2)C_{A0} - k_2(C_{A0} + C_{B0})}{(k_1 + k_2)C_A - k_2(C_{A0} + C_{B0})} = t \qquad \dots (3-20)
$$

Para reacciones reversibles de segundo ordent

$$
A + B = \frac{k_3^2}{k_4} \pm C + D
$$

el modelo puede ser representado por

$$
r = -aC_A/dt = k_3C_AC_B - k_4C_CC_D
$$
 ... (3-21)

Aplicando el concepto de conversión ya indicado:

$$
r = -ac_A/dt = c_{A_0} \frac{dx}{dt} = k_3 (c_{A_0} - c_{A_0} x) (c_{B_0} - c_{A_0} x)
$$

$$
= k_4 (c_{C_0} + c_{A_0} x) (c_{D_0} + c_{A_0} x)
$$

 $... (3 - 22)$ 

Siendo

 $K = k_3/k_4$  ;  $k_4 = k_3/\overline{k}$  y sustituyendo en la ecuación an terior, se tiene

$$
C_{A_0}dx/dt = k_3((C_{A_0}-C_{A_0}x)(C_{B_0}-C_{A_0}x) - \frac{1}{K}(C_{C_0}+C_{A_0}x) - \frac{1}{K}(C_{C_0}+C_{A_0}x) - \frac{1}{K}(C_{C_0}+C_{A_0}x)
$$

 $\bullet$ 

simplificandos

$$
dx/dt = h + ix + jx^2
$$

donde

$$
h = k_3 (c_{B_0} - \frac{1}{K} \frac{(c_{C_0} c_{D_0})}{c_{A_0}})
$$
  
\n
$$
i = -k_3 ((c_{A_0} + c_{B_0}) + \frac{1}{K} (c_{C_0} + c_{D_0}))
$$
  
\n
$$
j = (k_3 - \frac{1}{K}) c_{A_0}
$$

Tomando como condiciones iniciales

$$
C_{A} = C_{A_{0}}
$$
  
\n
$$
C_{B} = C_{B_{0}}
$$
  
\n
$$
C_{C} = C_{C_{0}}
$$
  
\n
$$
C_{D} = C_{D_{0}}
$$
  
\n
$$
C_{D} = C_{D_{0}}
$$

se obtiene la forma integrada del modelo de velocidad de reaccidn

$$
\ln \frac{(2jx/i - (i^2-4hj)^{1/2}) + 1}{(2jx/1 + (i^2-4hj)^{1/2}) + 1} = (i^2 - 4hj)^{1/2}t
$$
...(3-24)

Los parámetros involucrados se han agrupado para la simplifi eaeión del modelo, siendo por lo tanto h, i, j, los parámetros - importantes.

Los modelos para sistemas reaccionantes complejos pueden involucrar un alto grado de dificultad, ya que más de una sola reac ción puede llevarse a cabo simultáneamente ó en varias etapas. Se enumerarán los casos mas importantes.

3.1-3a Reacciones en Paralelo.

Considérese el sistema siguiente que se realiza en paraleloó simultáneamente.

$$
A \xrightarrow[k]{} k \xrightarrow{R} C
$$

Si las reacciones son de primer orden e irreversibles, el -modelo se representa

 $r = -dC_A/dt = k_1C_A + k_2C_A = (k_1 + k_2)C_A$  ... (3-25)

Si  $k_1 + k_2 = k_3$ , entonces

$$
-aC_A/dt = k_3C_A \qquad \qquad \cdots (3-26)
$$

La forma integrada es:

In  $C_A/C_{A_0} = -k_3t$ 

rearreglando

$$
\begin{aligned}\n\text{In } \mathcal{C}_{\mathbf{A}} - \text{In } \mathcal{C}_{\mathbf{A}_0} &= -\mathbf{k}_3 \mathbf{t} \quad \text{in } \mathcal{C}_{\mathbf{A}} \quad \text{in } \mathcal{C}_{\mathbf{A}_0} - \mathbf{k}_3 \mathbf{t} \\
\mathcal{C}_{\mathbf{A}} &= \mathcal{C}_{\mathbf{A}_0} \quad \text{exp}(-\mathbf{k}_3 \mathbf{t}) \quad \text{in } \mathcal{C}_{\mathbf{A}^T} \quad \text{in } \mathcal{C}_{\mathbf{A}^T} \\
\text{in } \mathcal{C}_{\mathbf{A}^T} &= \mathcal{C}_{\mathbf{A}^T} \quad \text{in } \mathcal{C}_{\mathbf{A}^T} \quad \text{in } \mathcal{C}_{\mathbf{A}^T} \\
\text{in } \mathcal{C}_{\mathbf{A}^T} &= \mathcal{C}_{\mathbf{A}^T} \quad \text{in } \mathcal{C}_{\mathbf{A}^T} \\
\text{in } \mathcal{C}_{\mathbf{A}^T} &= \mathcal{C}_{\mathbf{A}^T} \quad \text{in } \mathcal{C}_{\mathbf{A}^T} \\
\text{in } \mathcal{C}_{\mathbf{A}^T} &= \mathcal{C}_{\mathbf{A}^T} \quad \text{in } \mathcal{C}_{\mathbf{A}^T} \\
\text{in } \mathcal{C}_{\mathbf{A}^T} &= \mathcal{C}_{\mathbf{A}^T} \quad \text{in } \mathcal{C}_{\mathbf{A}^T} \\
\text{in } \mathcal{C}_{\mathbf{A}^T} &= \mathcal{C}_{\mathbf{A}^T} \quad \text{in } \mathcal{C}_{\mathbf{A}^T} \\
\text{in } \mathcal{C}_{\mathbf{A}^T} &= \mathcal{C}_{\mathbf{A}^T} \quad \text{in } \mathcal{C}_{\mathbf{A}^T} \\
\text{in } \mathcal{C}_{\mathbf{A}^T} &= \mathcal{C}_{\mathbf{A}^T} \quad \text{in } \mathcal{C}_{\mathbf{A}^T} \\
\text{in } \mathcal{C}_{\mathbf{A}^T} &= \mathcal{C}_{\mathbf
$$

además  $6$  sea

$$
ac_B / at = k_1 c_A
$$

$$
ac_B / at = k_1 c_{A_0} exp(-k_3 t)
$$

integrando;

$$
\int_{C_{B_0}}^{C_B} dC_B = \int_0^t k_1 C_{A_0} \exp(-k_3 t) dt
$$

 $C_B - C_{B_0} = -(k_1/k_3)C_{A_0} \exp(-k_2 t)$ 

 $\div$  80  $\div$ 

 $C_B = C_{B_0} + (k_1/k_3) C_{A_0} (1 - \exp(-k_3 t))$  ...(3-2)

Análoganentes

 $c_c = c_{Co} + (k_2/k_3)c_{A_0}$  (1-exp(-k<sub>3</sub>t)) ...(3-29)

3.1-3b Reacciones Consecutivas.

Los modelos para reacciones consecutivas ó en serie se establecen según la reacción

 $A - kI - R - kZ - R$ 

Si las concentraciones iniciales de los componentes A, B y C son igual a cero en el tiempo cero, los modelos de velocidad de reaccion están representados pori

$$
r = -dC_A/dt = k_1C_A
$$
 ... (3-30)  
\n
$$
dC_B/dt = k_1C_A - k_2C_B
$$
 ... (3-31)  
\n
$$
dC_C/dt = k_2C_B
$$
 ... (3-32)

mresión para C<sub>A</sub> es

$$
C_{A} = C_{A0} \exp(-k_{1}t) \qquad \qquad \cdots (3-33)
$$

sustituyendo en la ecuación (3-31):

 $dC_B/dt = k_1C_{A_0}(\exp(-k_1t)) - k_2C_B$ <br>  $dC_B/dt + k_2C_B = k_1C_{A_0} \exp(-k_1t)$ La ecuación integrada del modelo es:

$$
C_B = \frac{k_1 C_{A_0}}{k_2 - k_1}
$$
 (exp(-k<sub>1</sub>t) - exp(-k<sub>2</sub>t)) ... (3-34)

sustituyendo en la ecuación (3-32) e integrando:

$$
\int_{C_{C_0}}^{C_C} dC_C = k_2 k_1 C_A \int_0^t (\exp(-k_1 t) - \exp(-k_2 t)) dt
$$
  
\n
$$
C_C = C_{A_0} (1 + \frac{1}{k_1 - k_2} k_2 \exp(-k_1 t) - k_1 \exp(-k_2 t))
$$
...(3-35)

Habiendo mencionado los casos mas irportantes en sistemas homogéneos, se describirán modelos para sistemas heterogéneos.

## 3. 2 Yodelos Heterogeneos.

Los sistemas reaccionantes heterogéneos involucran fronteras al estar presentes diferentes fases. Un catalizador podrá estar presente en una fase igual ó distinta a la de los reactivos, sinembargo en el caso mas común de un sistema heterogéneo se presenta un fluido ( reactivos) <sup>y</sup> un catalizador en fase sólida, llevándose <sup>a</sup> cabo tres etapas principalmente: adsorción química de cuando me nos uno de los reactivos del sistema reaccionante en el sólido, la reacción de dicho reactivo en la superficie y la desorción del producto de la superficie del catalizador sólido.

Una de las clases de modelos utilizados para el ajuste de -datos cinéticos en sistemas heterogéneos es el modelo de poten--cias análogo al ya mencionado en sistemas homogéneos:

$$
r = k_1 c_A^{\alpha} c_B^{\beta} \qquad \qquad \cdots (3-36)
$$

<sup>Y</sup> si los reactivos están en fase gaseosa puede expresarse en función de las presiones parciales de los componentes:

$$
r = k_1 \stackrel{\circ}{p_A} p_B^g
$$
 ... (3-37)

Los métodos que se usan generalmente para analizar una serie de datos con este modelo, se desarrollan primero para un solo com ponerte reactivo, para el que la ecuación anterior puede escribir se :

$$
r = k_1 \frac{p_1^2}{p_4}
$$
 ... (3-38)

La cual si se combina con la ecuacidn de continuidad para el reactor y se integra, puede aplicarse entonces el método integral ya descrito para comprobar que los órdenes de la reacción son los adecuados.

De otra manera, velocidades de reacción, pueden ser obtenidas

 $-61 -$ 

experimentalmente, en cuyo caso podrá utilizarse el método dife-rencial para probar que tan adecuados son los órdenes de reacción asumidos.

En cualquier caso se trata generalmente de rearreglar el modelo en una forma lineal <sup>y</sup> de graficar los datos para observar - que tanto difieren de una gráfica lineal. Algunos métodos han empleado tiempos de vida fraccionales, curvas dimensionales y trans formaciones estadistieas. Estas y otras técnicas numéricas talescomo mínimos cuadrados, se asemejan en que realizan una transforración algebraica de variables de modo que la forma de una superficie de respuesta puede interpretarse aproximadamente. No obstan te, es preferible de ser posible, tratar al modelo en su forma original para que no sea tan grande el error en la estimación de los parámetros.

En el caso en que varios reactivos forman parte del sistemareaccionante, ó sea aplicando como modelo la ecuación (3-37), unmétodo de análisis sugiere la medición de datos de velocidades de reacción, teniendo presentes altas concentraciones de todos los reaetivos, exceptuando <sup>a</sup> uno de ellos, de modo que dichas concentraciones permanezcan constantes prácticamente, mientras se desarrolla la reacción. De esta forma el orden del reactivo limitante puede ser determinado por uno de los métodos usuales para un solo componente. Tal método, conocido como de aislamiento, determina ciertos órdenes respecto <sup>a</sup> los reactivos, pero esta determinación sólo comprende una región limitada del espacio experimental y elmodelo obtenido en estas condiciones deberá usarse cautelosamente, puesto que en las condiciones experimentales, las concentraciones correspondientes <sup>a</sup> los reactivos no variaron todas simultáneamente. Los parÁmetros que puedan ser estimados en el modelo, podránquizá ser utilizados como valores iniciales aceptables, cuando se

 $-62 -$
use alguna de las técnicas de iteraciones no lineal, la cual pueda operar adecuadamente los datos que se obtengan, no obstante - que estén variando las concentraciones de lon componentes reacti-Voz.

Asímismo, la ecuación  $(3-37)$  puede ser aplicada para el ajus te de datos experimentales junto con las velocidades iniciales de reacción, esto es, se varían las concentraciones iniciales de cada uno de los reactivos, mientras las restantes son mantenidas - constantes; de tal forma los datos experimentales pueden analizar se para un solo componente reactivo y en comparación con el método anterior, las concentraciones pueden ser cercanamente semejantes sin algunas de ellas se encuentren en exceso. Se obtienen asi velocidades de reacoién en un rango entero de composiciones con varios componentes reactivos, pero podrán diferir de velocidades obtenidas experimentalmente, cuando se manifiesten conversiones grandes motivadas por la presencia de subproductos durante la -- reacción, que afectarán desde luego la velocidad de reacción.

Otro método más generalizado para tales estudios, se basa en los modelos de Hougen y Watson (Langmuir=Hinshelwood), en el cual deben analizarse los numerosos modelos posibles con objeto de poder descartar aquellos que sean los mas improbables; considérese al respecto lo siguiente.

Para una reacción cualquiera fluido-sólido:

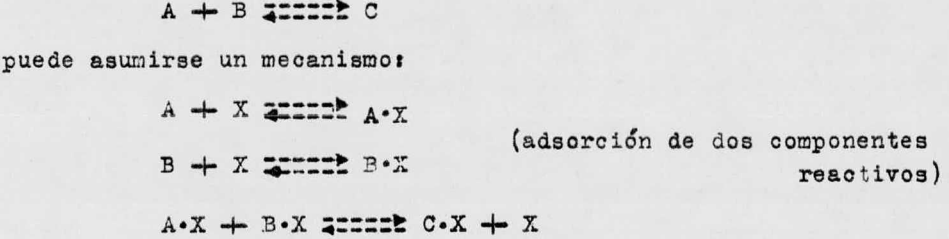

 $C \cdot X$   $\equiv \equiv \equiv \pmb{k} C + X$  (desorción del producto)

reaccidn en la superficie)

 $-62 -$ 

donde X simboliza un centro activo del catalizador. Así, para elcaso de que el paso controlante sea la reacción en la superficie. la adsorción y deserción se considera que tienen lugar casi en el equilibrio. La velocidad en la superficie est

$$
r_{s} = \frac{k_{s}}{C_{x}} \left( \overline{C}_{A} \overline{C}_{B} - \frac{1}{K_{s}} \overline{C}_{C} C_{V} \right) \qquad \qquad \ldots \left( 3 - 39 \right)
$$

siendo  $\overline{C}_A$ ,  $\overline{C}_B$  y  $\overline{C}_C$  las concentraciones de los componentes A, B y-C respectivamente, adsorbidos; Cy es la concentración de centrosactivos que no tienen reactivo ó producto adsorbidos,  $K_B$  es la -constante de equilibrio para la reacción en la superficie y  $C_x$  es la concentración total de centros activos:

$$
c_x = c_y + \overline{c}_A + \overline{c}_B + \overline{c}_C \qquad \qquad \ldots (3-40)
$$

Considerando el equilibrio para la adsorción <sup>y</sup> desorción, - las concentraciones de equilibrio serán

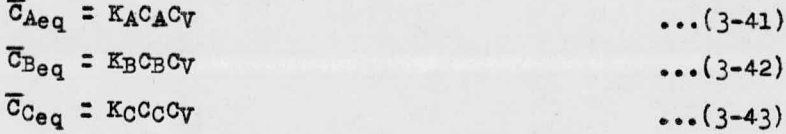

donde  $C_A$ ,  $C_B$  y  $C_C$  son las concentraciones de los componentes (enel fluido) A, <sup>B</sup> <sup>y</sup> <sup>C</sup> respectivamente en la superficie del eataliza dor, KA y KB son las constantes de equilibrio de adsorción de los reactivos y Kc es la constante de equilibrio de la desorción delproducto C. Sustituyendo en ecuación (3-39) se obtiene la ecua--ción de velocidad en la superficies

$$
\mathbf{r}_s = \frac{\mathbf{k}_s}{C_x} \left( \mathbf{K}_A \mathbf{K}_B \mathbf{C}_A \mathbf{C}_B \mathbf{C} \mathbf{v}^2 - \frac{\mathbf{K}_C}{K_s} \mathbf{C}_C \mathbf{C} \mathbf{v}^2 \right) \tag{3-44}
$$

Relacionando las ecuaciones  $(3-41)$ ,  $(3-42)$  y  $(3-43)$  con la-ecuación (3-40) y despejando la concentración de centros activossin componente adsorbidos

$$
C_V = C_X/(1 + K_A C_A + K_B C_B + K_C C_C)
$$
 ... (3-45)

$$
-65 -
$$

de ecuaciones  $(3-44)$  y  $(3-45)$ :

$$
r = \frac{k_{\rm g}C_{\rm X}(K_{\rm A}K_{\rm B}C_{\rm A}C_{\rm B} - (K_{\rm C}/K_{\rm s})C_{\rm C})}{(1 + K_{\rm A}C_{\rm A} + K_{\rm B}C_{\rm B} + K_{\rm C}C_{\rm C})^2}
$$
 ... (3-46)

Para la reacción totals

constante de equilibrio = K =  $C_C/(C_A C_B)$  ...(3-47) sin embargo el término siguiente es el resultado de la combina-- ción con las ecuaciones  $(3-41)$ ,  $(3-42)$  y  $(3-43)$ :

$$
\kappa = \frac{\overline{c}_C / (\kappa_C c_V)}{(\overline{\sigma}_A / \kappa_A c_V) (\overline{c}_B / \kappa_B c_V)} = (\kappa_A \kappa_B / \kappa_C) (c_V \overline{c}_{Ceq} / \overline{c}_{Aeq} \overline{c}_{Beq}) \cdots (3-48)
$$

en donde el término  $c_V\overline{c}_{C_{eq}}/\overline{c}_{A_{eq}}\overline{c}_{B_{eq}}$  corresponde a la constante -de equilibrio K<sub>S</sub>, para la adsorción de dos reactivos. Por lo tanto

$$
K = \frac{K_A K_B K_S}{K_C}
$$

sustituyendo en la ecuación del modelo (3-46):

$$
r = k \frac{(C_A C_B - (C_C/K))}{(1 + K_A C_A + K_B C_B + K_C C_C)^2}
$$
 ... (3-50)

donde k representa el producto  $(k_{B}C_{x}K_{A}K_{B})$ .

La ecuación anterior representa el modelo de velocidad de -reacción en función de las concentraciones en el fluído, en el ca so en que el paso controlarte es la reacción química en la superficie, con los dos reactivos <sup>A</sup> <sup>y</sup> <sup>B</sup> adsorbidas. Asi los parámetros importantes que deben estimarse son k, K (que puede ser estimadatermodinámicamente), las constantes de adsorción  $K_A$ ,  $K_B$  y  $K_C$  de desorcién.

Cuando se tiene un solo componente reactivo que se adeorbe, es decir, se tiene A.X, el denominador de la ecuación del modelo, queda elevado a la primera potencia y se reduce a la simplifica-ciónt

$$
r = k' \frac{C_A}{K_C C_C}
$$

donde k'  $=k_{S}C_{X}K_{A}$  y la reacción es únicamente: A ---- $\blacktriangleright$  C

Otro caso que puede presentarse es una adsorción muy débil de todos los componentes reaccionantes, con lo que el término ---  $(1 + K_A C_A + K_B C_B + K_C C_C)^2$  equivaldría a la unidad y la ecua--ción del modelo de velocidad en tal situación se expresaría comopara una reacción en fase homogénea

$$
r = k(c_A c_B - \frac{1}{K}c_C)
$$

Desde luego la presión parcial de cada uno de los componentes puede sustituirse en vez de sus concentraciones respectivas, en fase gaseosa, como usualmente se registran los datos cinéticos <sup>a</sup> partir de los cuales la velocidad inicial de reacción se grafica como función de la presión total, como por ejemplo en la si-- guiente figura, donde las curvas de velocidad inicial sugieren - que un modelo con dos componentes reactivos adsorbidos es el másprobable para un conjunto de datos experimentales como el que semuestras

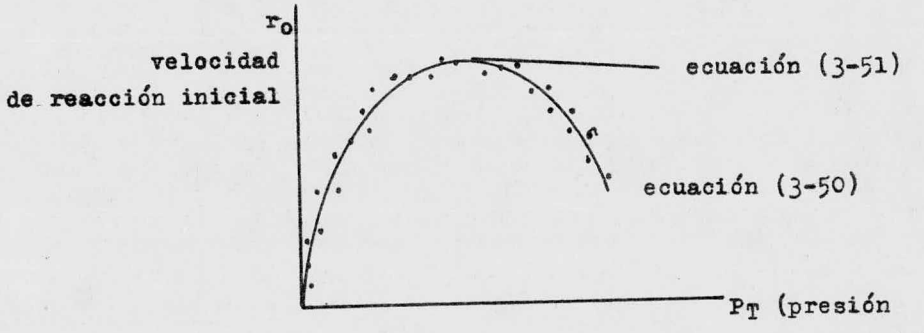

total)

donde la ecuación (3-51) sería el modelo para un sólo componenteadsorbidos

r : k ( CAGE - ( lAICC) 1+ TACA4-KCCC

 $y$  k =  $k_B C_X K_A$ 

 $-66 -$ 

Cuando la etapa controlante es la adsorción de uno de los - reactivos, la adsorción de los reactivos restantes, la reacción en la superficie del catalizador y la desorción de los productosse llevarán a cabo en equilibrio, en cuyo caso la expresión parael modelo de velocidad puede constituirse considerando la ecuación de adsorción del reactivo A, por ejemplo,

rads =  $k_{\text{ads}}$  ( $C_A C_V - (1/K_A) \overline{C}_A$ ) ...(3-52) donde la concentración adsorbida en el catalizador del reactivo A, se evalúa en base <sup>a</sup> la expresión

$$
K_{\mathbf{S}} = c_{V}\overline{c}_{C}/\overline{c}_{A}\overline{c}_{B}
$$

puesto que se tienen las condiciones de equilibrio mencionadas. -Asimismo estando en equilibrio la adsorción de B,

 $(\overline{c}_B)_{ea}$  = K<sub>B</sub>C<sub>B</sub>C<sub>V</sub> (ecuación 3-42)

y la desorción del producto C, se tiene,

 $^{C}C$ )<sub>eq</sub> = K<sub>C</sub>C<sub>C</sub>C<sub>V</sub> (ecuación 3-43)

con las cuales se puede establecer la concentración adsorbida de-A comot

$$
C_A = C_V C_C / K_B C_B = C_V K_C C_C C_V / K_B K_B C_B C_V
$$

ó

 $\overline{c}_A = c_V K_C C_C / K_S K_B C_B$ 

Sustituyendo el valor de K<sub>s</sub> de la ecuación (3-49) en la expre sión anteriors

 $\overline{C}_{A}$  =  $C_{V}K_{C}C_{C}K_{A}K_{B}/KK_{C}K_{B}C_{B}$ 

ó

 $\overline{C}_{A}$  =  $C_{V}C_{C}K_{A}/KC_{B}$ 

 $\cdots$  (3–53)

la cual puede introducirse en la ecuación de adsorción para el -reactivo A, obteniéndose la ecuación de velocidads

$$
r = k_{ads} \, c_V \, (c_A - c_C/kc_B) \qquad \qquad \ldots \qquad (3-54)
$$

que es el modelo cuando el paso controlante es la adsorción de A. A partir de los valores de equilibrio para  $\overline{C}_{B}$  y  $\overline{C}_{C}$ , dados por las ecuaciones (3-42) y (3-43) y  $\overline{G}_{A}$  por la ecuación (3-53) junto conla ecuación ( 3- 40), se despeja de esta última el valor de Cy <sup>y</sup> se sustituye en la ecuación (3-54), dando como resultado la ecuación final del modelo para este casos

 $-68 -$ 

$$
r = k^{**} \frac{(C_A - (1/k) (C_O/C_B))}{1 + K_B C_B + (K_A/K) (C_O/C_B) + K_O C_C} \cdot \cdot (3-55)
$$

donde k\*\* =  $k_{ads}C_x$ 

De manera análoga, pueden presentarse infinidad de combinaciones entre mecanismos de reacción y pasos controlantes de los mismos, que originarán otros tantos modelos de ecuaciones de velo eidad de reacción, cuyos parámetros es necesario calcular por algunas de las técnicas de estimación. En el capítulo 4 de este tra bajo se estudian algunos modelos cinéticos, estimándose aun parámetros por las técnicas descritas en el capitulo 2.

CAPITITLO 4

Comperación de técnicas de estimación de parámetros.

En este capítulo se exponen los resultados obtenidos mediante computación electrónica, al estimar los parámetros de algunosmodelos cinéticos, aplicando las técnicas de Búsqueda Directa. Mí nimos Cuadrados y Probabilísticas descritas en el capítulo 2.

Para tal objetivo se describen los ejemplos estudiados y setabulan los resultados obtenidos por las diferentes técnices, las cuales se enuncian enseguida.

Büsqueda Directo.

Técnica 1.- Algoritmo de Hooke-Jeeves. (H-J).

Vinimos Cuadrados.

Técnica 2.- Algoritmo de Gauss, ( GAUSS).

Técnica 3.- Algoritmo de Gradientes Simples, (GS).

Técnica 4.- Algoritmo de Gradientes Conjugados, ( GO).

Técnica 5.- Algoritmo de Marquardt, ( MARA).

Técnica 6.- Algoritmo de Powell, ( POW).

Técnica 7.- Algoritmo Spiral, (SPI).

Probabillsticas.

Técnica S.- Algoritmo de Maximum Likelihood, ( MAXL).

Técnica 9.- Algoritmo Maximum-Simplex, (NAXS).

Técnica 10.- Algoritmo Maximum-Gradientes Simples, (MAXGS).

Técnica 11.- Algoritmo Maximum-Gradientes Conjugados, (MAXGC).

Técnica 12.- Algoritmo Maximum-Powell, (' AXPOW).

Técnica 13.- Algoritmo Maximum-Rosenbrock, (MAXROS). Técnica 14.- Algoritmo Bayes-Simplex, (BAYS). Técnica 15.- Algoritmo Bayes-Gradientes Simples. (BAYGS). Técnica 16.- Algoritmo Bayes-Gradientes Conjugados, (BAYGC). Técnica 17.- Algoritmo Bayes-Powell, (BAYPOW). Técnica 18.- Algoritmo Bayes-Rosenbrock, (PAVROS).

EJEMPLO NUMBRO 1.

Amonoxidación en fase vapor de 3-Picolina.

R. Prasad y A. K. Kar (ref. 10) estudiaron la cinética de oxidación y amonólisis de 3-Picolina en un reactor de flujo diferencial, utilizando un catalizador de pentóxido de vanadio-óxidode molibdeno-óxido de aluminio en el rango de 240-336°C.

En primer lugar se consideró la conversión de 3-Picolina a -Nicotinonitrilo y el mecanismo asumido fué:

 $RCH_{3(g)}$  +  $NH_{3(g)}$  +  $S_{ox}$  -- $k1$  --  $RCH_{(g)}$  +  $3H_2O$  +  $S_{red}$  $0_{2(g)}$  +  $s_{\text{red}}$  ---2--  $s_{\text{ox}}$ 

#### donde  $R$  es

Y siendo S<sub>ow</sub> un centro activo de oxígeno adsorbido y S<sub>red</sub> -es el centro reducido de oxígeno ó el centro vacío. La ecuación de velocidad que representó los datos mas adecuadamente fué:

$$
\mathbf{r}_{\mathbf{N}} = \frac{\mathbf{k}_{1} \mathbf{p}_{\mathbf{P}} \mathbf{p}_{\mathbf{A}}}{1 + \frac{3 \mathbf{k}_{1} \mathbf{p}_{\mathbf{P}} \mathbf{p}_{\mathbf{A}}}{2 \mathbf{k}_{2} \mathbf{p}_{0}^{1/2}}}
$$

Los datos experimentales utilizados en la estimación de losparámetros  $k_1$  y  $k_2$  son:

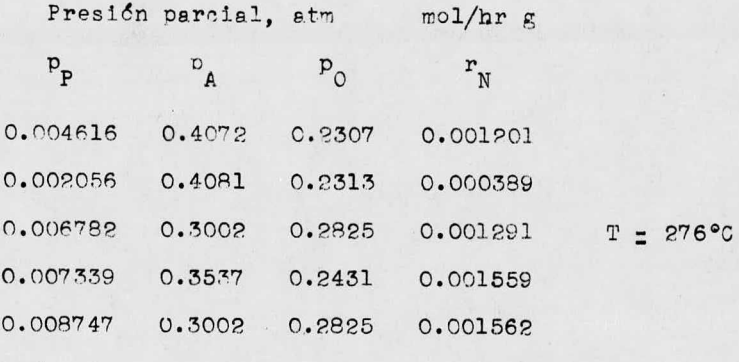

# VALORES INICIALES DE LOS PARAMETROS mol/hr $g$ atm

# SUMA RESIDUAL INICIAL DE CUADRADOS

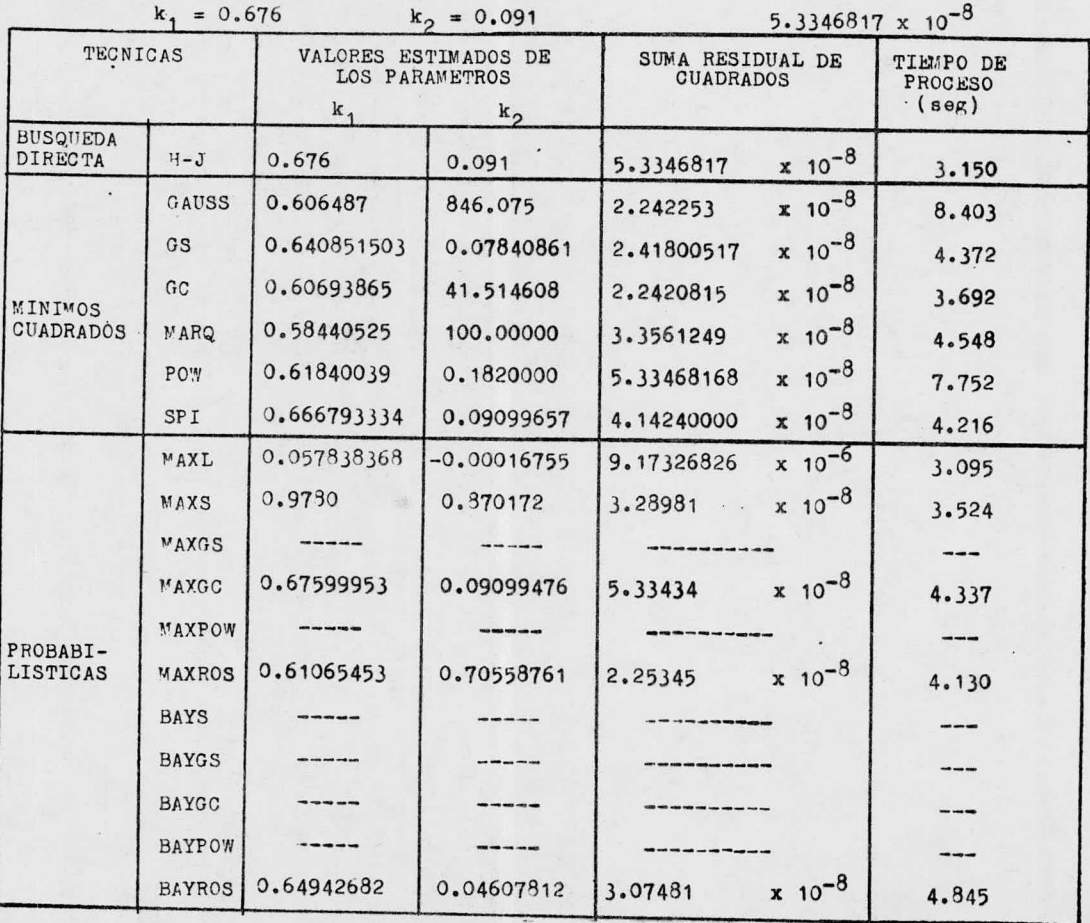

En este modelo, la técnica de Búsqueda Directa no produjo-ningún avance en la minimización de la suma residual de cuadra -dos, mientras que de las técnicas de Minimos Cuadrados, el método de Gradientes Conjurados llegó <sup>a</sup> un menor valor en 3. 6.92 seg, el cual representa tambien el menor tiempo comparado con las -- otras técnicas de Mínimos Cuadrados. En las técnicas Probabilísticas, la técnica Maximum- Rosenbrock obtuvo la menor suma resi- dual en 4.130 seg; se observan asímismo diversas técnicas que no llegan a la convergencia por exceso de tiempo de proceso ó por-que la desviación estandar obtenida era negativa ( recuerdese que es un parámetro <sup>a</sup> estimar en el modelo de las técnicas probabi-- 1tsticas).

Comparando las dos mejores técnicas para este ejemplo, se considera que el método de Gradientes Conjugados es el más ade-cuado debido a que presenta la mínima suma residual de cuadrados y el menor tiempo de proceso.

EJETPLO NUMERO 2.

Amonoxidación en fase vapor de 3-Picolina.

La segunda fase del experimento de R. Prasad y A. K. Kar --(ref. 10) comprendió la conversión total de 3-Picolina.

$$
{}^{RCH}3(g) + {}^{NH}3(g) + S_{ox} - {}^{K1-} \rightarrow {}^{RON}(g) + {}^{SH}2^0 + S_{red}
$$
  
\n ${}^{RCH}3(g) + S_{ox} - {}^{K2-} \rightarrow {}^{CO}2(g) + {}^{N2}(g) + {}^{H}2^0 + S_{red}$   
\n ${}^{O}g + S_{red} - {}^{K3-} S_{ox}$ 

donde R es

La ecuación de velocidad que representó satisfactoriamente los datos fué:

$$
r_T = \frac{k_1^2 p_P}{1 + \frac{k_1^2 p_P}{k_2^2 p_Q} \sqrt{2}}
$$

Los datos experimentales usados para la estimación de  $k_1$  y  $k_2$  son:

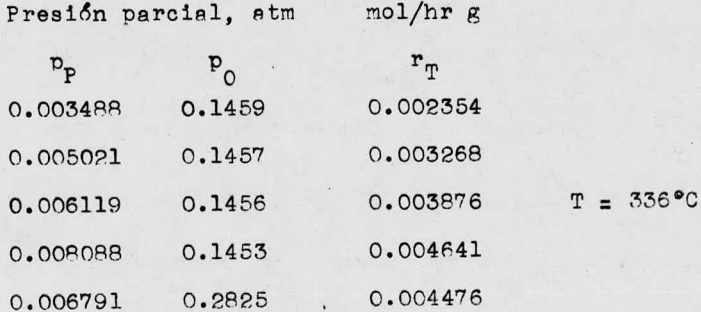

 $-74 -$ 

# VALORES INICIALES DE LOS PARAMETROS<br>mol/hr g atm

# SUMA RESIDUAL INICIAL DE CUADRADOS

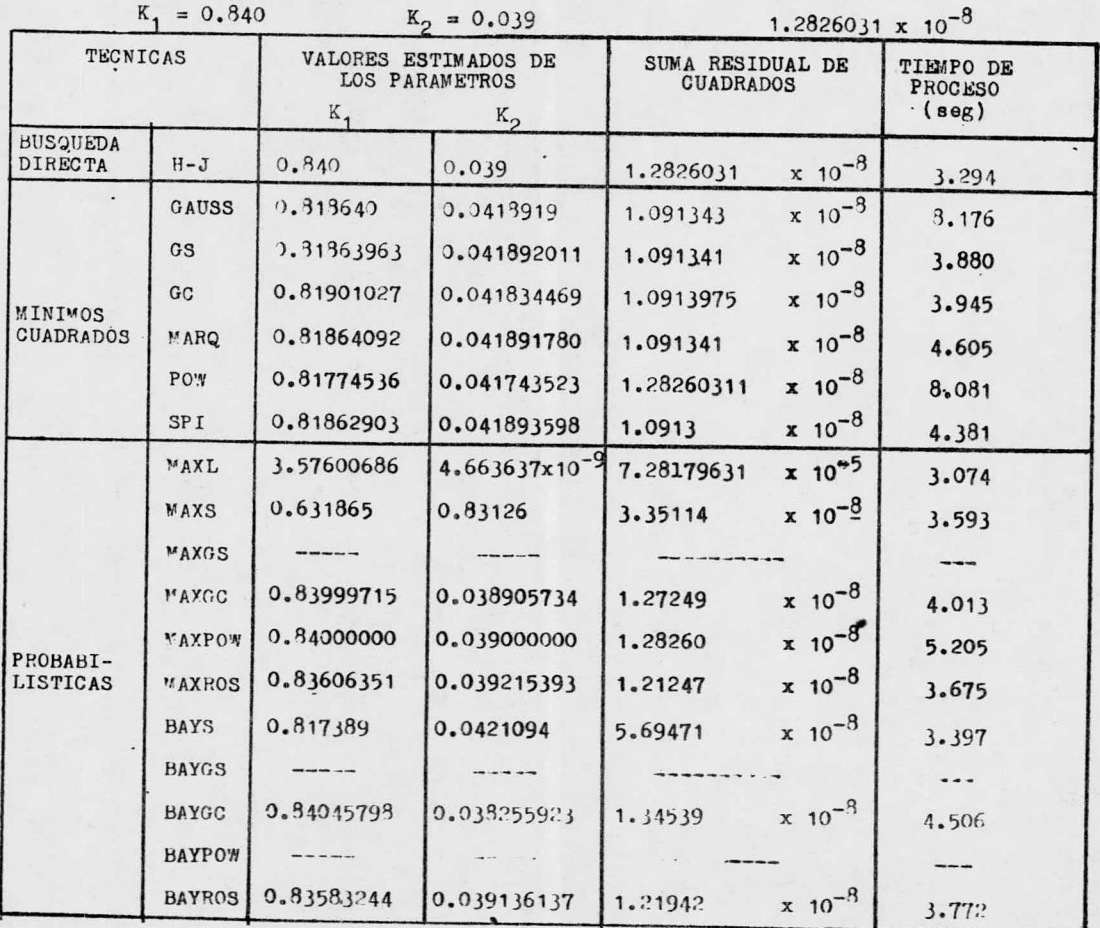

Para el ejemplo número 2, le técnica de Bisqueda Directa no mejoró la suma residual inicial de cuadrados. De las técni-das de "inimos Cuadrados, las técnicas de Gradientes tanto Simples como Conjugados obtienen resultados aceptables para la suma residual, en el menor tiempo. En las técnicas Probabilísticas destacan los algoritmos de Maximum-Rosenbrock y Bayes-Rosenbrock que llegan a los mejores valores para la suma residual de cua-arados en 3.675 seg y 3.772 seg respectivamente. Las técnicas de Maximum-Gradientes Simples, Bayes-Gradientes Simples, y Ba-yes-Powell no alcanzan la convergencia debido a que en un punto dado en el cálculo, el logaritmo de la desviación estandar es invalido.

Al comparar el método de Gradientes Simples con el de Ma-ximum-Rosenbrock, se aprecia que el primero obtiene el mejor va lor para la suma residual pero tarda 3.880 seg, mientras que el segundo aún cuando obtiene un valor mayor en la suma residual, $tarda 3.675 seq.$ 

EJEWPLO NIRMERO 3.

Reducción no catlítica del óxido nítrico.

Esta reacción (ref. 11) ha sido estudiada en la región de-1100°K pudiendo expresarse la reacción como;

$$
3^{N0}
$$
 - $\uparrow$  2H<sub>2</sub> -- $\uparrow$  -- $\uparrow$  N<sub>2</sub> + 2H<sub>2</sub>0

El modelo de velocidad es:

 $r = kp_{NO}^{\bullet} p_{H_2}^{\bullet}$ 

Los datos experimentales son: Presión parcial, mm Hg mm Hg/seg

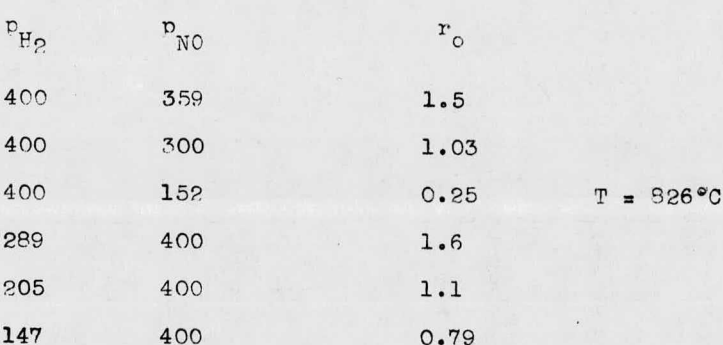

#### VALORES INICIALES DE LOS PARAMETROS

## SUMA RESIDUAL INICIAL DE CUADRADOS  $1.6639254 \times 10^6$

 $k = 1.5x10^{-5} = 1.30$  $1.20$ 

**TECNICAS** VALORES ESTIMADOS DE LOS PARAMETROS SUMA RESIDUAL DE TIE'PO DE **CUADRADOS** PROCESO  $\mathsf k$  $(ser)$ **BUSQUEDA**  $x10^{-5}$ DIRECTA  $H-J$ 1.5  $1.30 0.64375$ 0.133041970  $3.039$  $6.97933 \times 10^{-9}$ GAUSS 2.36246  $x 10^{-2}$ 0.889326 1.554647 8.753 GS 1.04607  $-9.20631 \times 10^{-5}$  $-8.87024 \times 10^{-5}$ 1.21549644 4.447  $3.19397 \times 10^{-8}$ GC 1.80 1.20 1.9135381 3:802 **MINIMOS**  $6.97288 \times 10^{-9}$ MARQ 2.362617 **CUADRADOS** 0.88934137 1,5546229  $x \ 10^{-2}$ 4.375  $3.46944 \times 10^{-17}$ POW 1.80079015 1.19915279 1.663856  $x$  10<sup>6</sup> 8.451  $-5.89378 \times 10^{-6}$ SPI 2.15704963 0.84953178  $x$  10<sup>5</sup>  $3.1272$ 4.028 MAXL --------------------------**MAXS** --------------MAXGS --------**MAXGC** -------------**And the company's** ----**MAXPOW-2.25**  $-0.450015$  $-1.050015$ 2.37180 4.826 PROBABI-LISTICAS **MAXROS** -----------**BAYS** ---------------**BAYGS** . . . . . . ---BAYGC -----------BAYPOW ------------ $- - -$ **BAYROS**  $\frac{1}{2}$ ------ $- - - - - - -$ 

En este caso, la técnica de Búsquede Directa si redujo lasura residual inicial. Los alcoritmos de Causs y Farquardt, de-"Inimos Cuadrados, reducen mas aun la suma residual inicial decuadrados, aunque requieren mayor tiempo de proceso. De las téc nices Probabilisticas, únicamente la ténica de Maximum-Powell obtiene resultados, pero el valor obtenido de la constante ciné tica de velocidad es negativa; los algoritmos probabilisticos restantes presentan el problema ya mencionado de invalidar loslogaritmos de los parémetros. Tampoco se alcanza la convergen-cia en su forma exponencial.

La técnica de Marquardt se ha seleccionado como la mejor para este modelo por presentar la minima suma residual y el menor tiempo de proceso.

EJEMPLO WUMERO 4.

Reducción catalítica del 6xido nítrico.

La reducción catalítica del óxido nítrico fué estudiada por B. J. Ayen y ". S. Peters (ref. 12), por medio de un reactor deflujo que se oper6 diferencialmente <sup>a</sup> presión atmosférica. Las nresiones parciales del óxido nítrico y del hidrógeno se varia-ron de 0.005 a 0.05 atm y los datos se tomaron a 375°C, 400°C y-425°C, usando  $\text{ZnCr}_{2}O_{4}-\text{CuO}-2n0-\text{Cr}_{2}O_{3}$  como catalizador. La reac--ci6n es:

 $h_0$  + H<sub>2</sub> -----•  $H_2$  + 1/2  $N_2$ 

teniendo cono modelo de velocidad de reacción;

$$
r = \frac{k_1 p_{H_2} p_{NO}}{(1 + k_2 p_{NO} + k_3 p_{H_2})^2}
$$

Se utilizaron los siguientes datos experimentales;

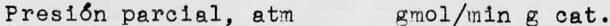

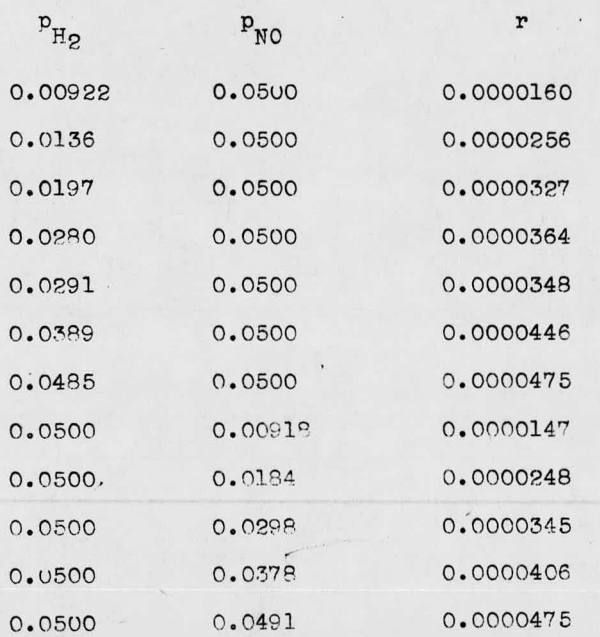

VALORES INICIALES DE LOS PARAMETROS

 $\langle \cdot | \cdot \rangle$ 

SUMA RESIDUAL INICIAL DE CUADRADOS

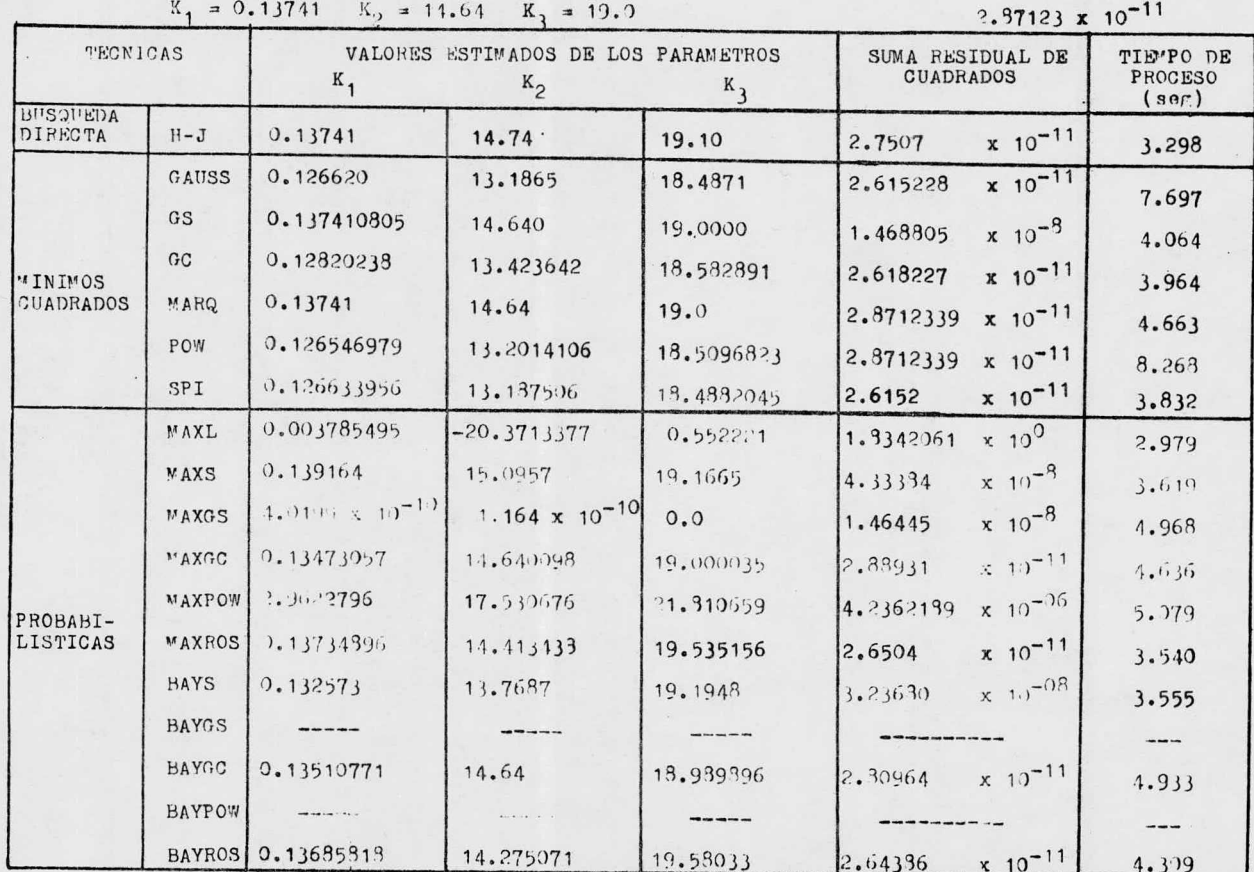

 $atm^{-1}$ 

La técnica de Búsqueda Directa, mejora la suma residual -inicial de cuadrados en 3.998 seg. Para Mínimos Cuadrados se en cuentra que las técnicas de Genes y Spiral alcanzan el menor va lor de suma residual, sin embargo, la técnica Spiral requiere solamente 3.832 seg, mientras que la técnica de Causs tarda ---7.697 seg. Dentro de las técnicas Probabilísticas destacan losalgoritmos de Maximum-Rosenbrock y Bayes-Rosenbrock, obteniendo el primero la mayor suma residual de ambos pero en menos tiempo. mientras que el segundo obtiene la menor suma residual en un -tiempo mayor.

Comparando los tres tipos de técnicas, puede observarse -que el tiempo menor de proceso corresponde a la técnica de Búsqueda Directa, pero la Técnica Spiral converge a un valor menor de la suma residual en 3.832 seg.

 $R2 -$ 

EJE\*PLO NU\*ERO 5.

Sintesis del cloruro de etilo.

Esta reacción fué analizada por George Thodos y L. F. ----Stutzman ( ref. 13), con el objeto de establecer el mecanismo dereacción. Se utilizó metano como diluyente inerte; el cataliza-dor fué (ZrOCl<sub>2</sub> 8H<sub>2</sub>0) en una solución diluída de HCl. Se utilizó el método diferencial, y se experimentó en la región de 350°F. -La reacción es:

 $C_2H_4$  + HCl  $722222$   $C_2H_5C1$ 

El modelo de velocidad considerado es:

$$
\mathbf{r}_{A} = \frac{c(p_{A}p_{B} - p_{R}/K_{P})}{(1 + K_{A}p_{A} + K_{B}p_{B} + K_{R}p_{R} + K_{I}p_{I})^{2}}
$$

donde K<sub>p</sub> se tomó como 35.5 en base a los trabajos desarrollados por Rudkovskii, Trifel <sup>y</sup> Frost.

Los datos experimentales son:

lb mol/hr lb cat. Presión parcial, atm

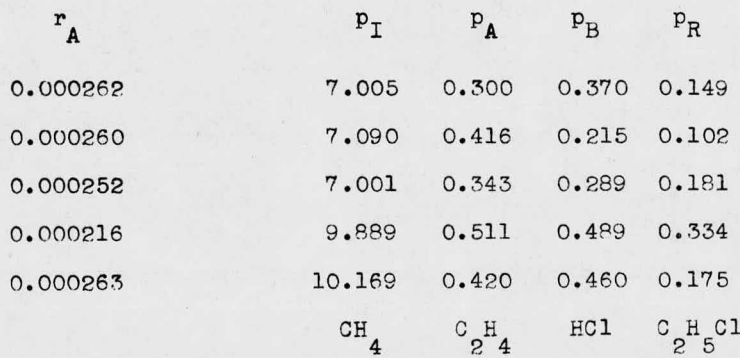

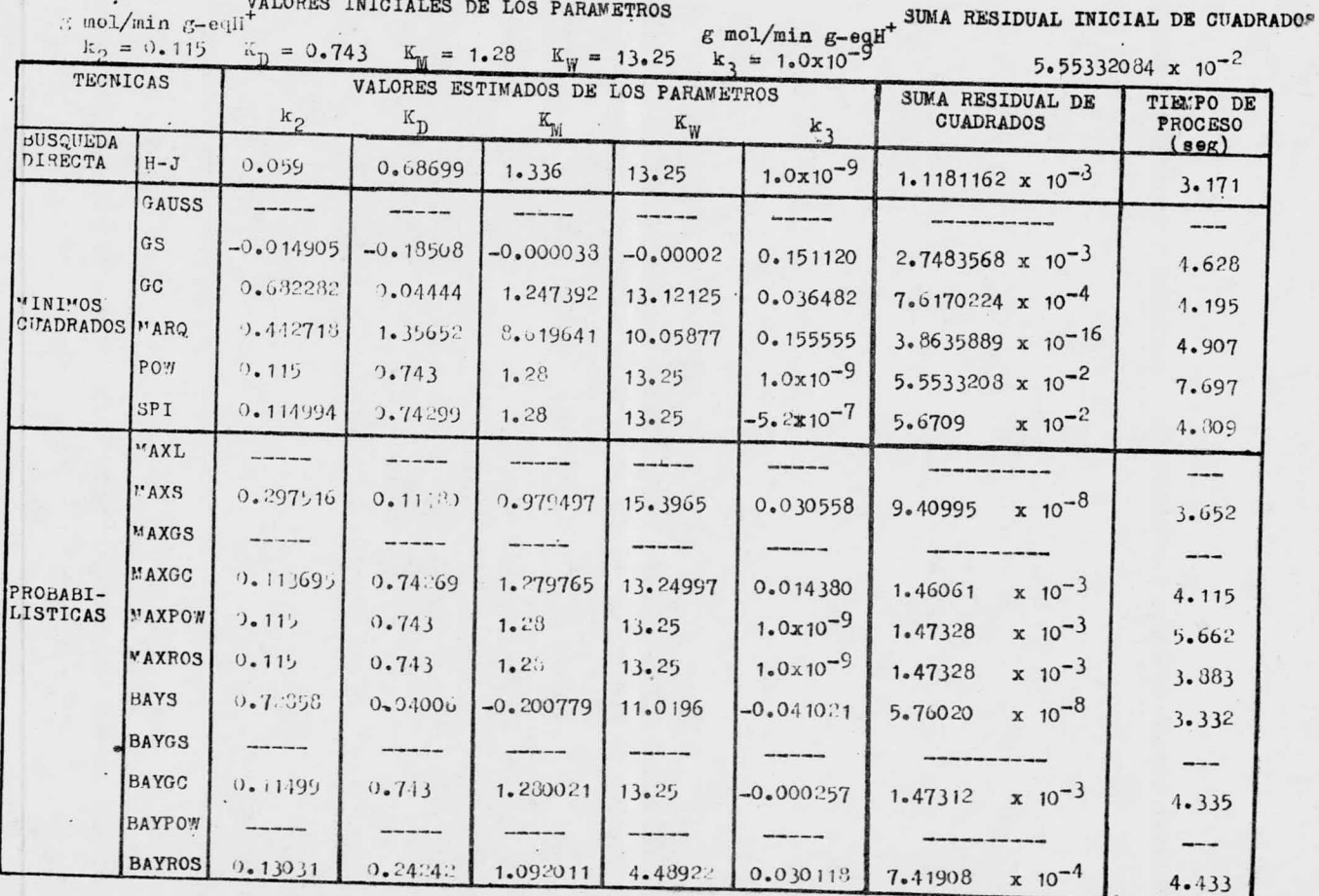

En el presente ejemplo se encuentrs nue la técnice de busoueda Directa mejora la suma residual inicial en solamente 2.702 El método de Gradientes Conjugados alcanza la menor suma resi-dual para. Mínimos Cuedrados en 4.467 seg. En las técnicas Proba blitsticas, el algoritmo Bayes- Rosenbrock logra la menor suma residual en 4. 733 seg.

Las técnicas que no convergen, se exceden en el tiempo deproceso, al celcular el valor de la variable dependiente por me dio del modelo.

De las técnicas mencionadas, el algoritmo de Gradientes --Conjugados alcanza el mejor valor para la suma residuel de cuadrados, pero tarda 4. <sup>467</sup> seg, es decir, mes tiempo de proceso que la técnica de Búsqueda Directa.

EJENPLO NUMERO 6.

Formación de fosgeno.

La cinética de la formación catalítica de fosgeno (ref. 14) fué estudiada diferencialmente usando un catalizador de carbón activado. Se hicieron mediciones de la velocidad de reacción enel rango de temperaturas de 31 a 99°C. El modelo de velocidad -considerando la reacción en la superficie como paso controlantese expresa:

$$
r = \frac{{K_1 P_{CO} P_{Cl_2}}}{{(1 + K_2 P_{Cl_2} + K_3 P_{COCl_2})}^2}
$$

para la reacción;

 $00 + 01<sub>2</sub>$  -----  $0001<sub>2</sub>$ 

Los datos experimentales reportados son: Presión parcial, atm gr mol/hr gr cat.

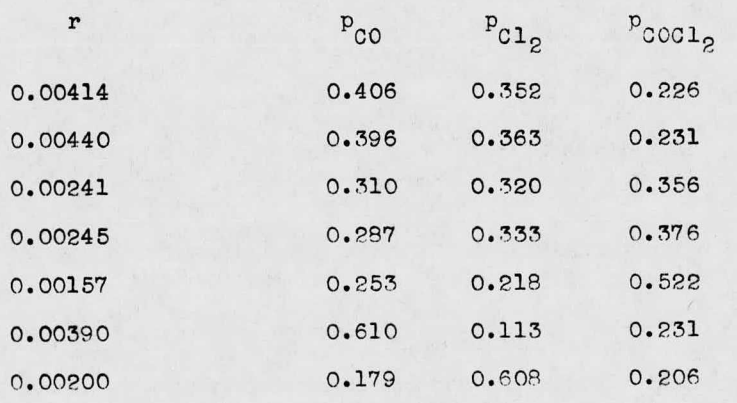

 $T = 30.6^{\circ}C$ 

## VALORES INICIALES DE LOS PARAMETROS

#### SUMA RESIDUAL INICIAL DE CUADRADOS

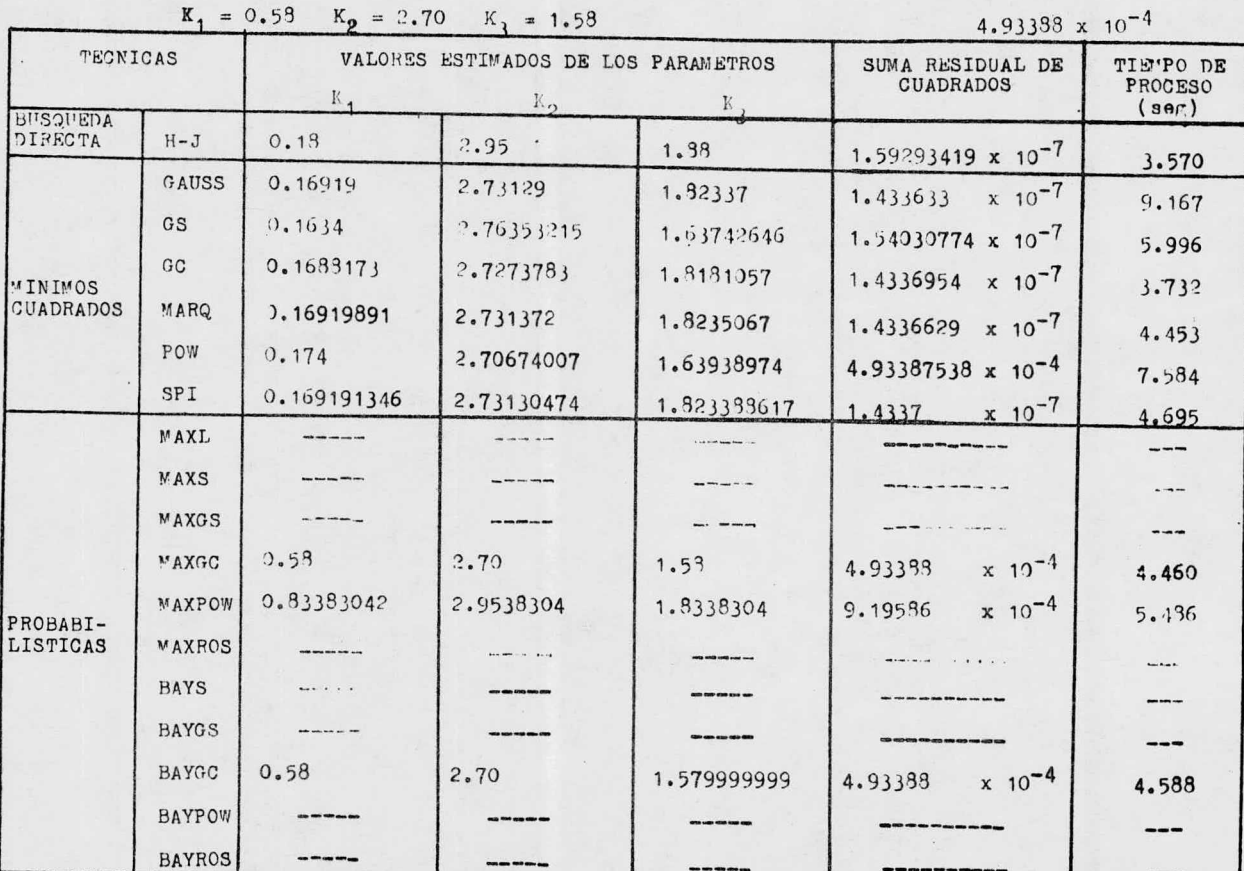

Se llegó a un menor velor de la suma residual inicial de-cuadrados por el método de Búsqueda Directa. En Mínimos Cuadrados sobressle la técnica de Marquardt que mejora el valor obtenido de la suma residual por el algoritmo de búsqueda Directa. Las técnicas Probabilísticas no fueron muy eficaces en este caso, puesto que únicamente tres de ellas alcanzan la convergen-cia, siendo la mejor la técnica Maximum-Gradientes Conjugados.

El resto de las técnicas Probabilísticas no convergen por manejar magnitudes muy grandes para la computadora.

Se ha seleccionado el método de Marquardt como el mejor para el presente modelo, que minimiza la suma residual al me-nor valor en 4.453 seg.

 $-88 -$ 

EJEMPLO NUMERO 7.

Eidrogenación de propileno.

V. V. Sussman y Charles Potter (ref. 15) investigaron la ve locidad de hidrogenación del propileno con un catalizador Cu-MaO mediante un reactor de flujo diferencial. El rango de temperatu-. ras fué de 48-76°C a una atmosfera de presión. La reacción que describe el proceso es:

$$
\begin{array}{ccc}\n\mathbf{C}_3\mathbf{H}_6 + & \mathbf{H}_2 & \cdots & \mathbf{C}_3\mathbf{H}_8 \\
\mathbf{U} & \mathbf{H} & \mathbf{S}\n\end{array}
$$

Uno de los dos mecanismos posibles es el siguiente, asumien do que el hidrógeno es adsorbido atómicamente, estando adsorbido tambien el propileno para la reacción en la superficie como paso controlante.

$$
\mathbf{r} = \frac{\mathbf{k}_{\mathrm{H}} \mathbf{k}_{\mathrm{U}} \mathbf{v}_{\mathrm{H}} \mathbf{p}_{\mathrm{U}}}{(1 + \mathbf{k}_{\mathrm{H}} \mathbf{p}_{\mathrm{U}} + \mathbf{k}_{\mathrm{S}} \mathbf{p}_{\mathrm{S}})^{3}}
$$

 $T = 76^{\circ}C$ 

Datos experimentales:

Presión parcial, atm gr mol/hr gr cat.  $p_H$  $P_{TT}$  $P_{S}$  $\bf r$  $0.5442$ 0.3153 0.1405  $0.03474.$ 0.4995 0.2960  $0.2045$ 0.02800  $0.4741$  $0.2772$  $0.2487$ 0.02347  $0.6216$  $0.3607$  $0.0177$  $0.04520$  $0.4423$  $0.2956$ 0.2621 0.02301

$$
0.3582 \qquad 0.3427 \qquad 0.2991 \qquad 0.01631
$$

VALORES INICIALES DE LOS PARAMETROS

### SUMA RESIDUAL INICIAL DE CUADRADOS

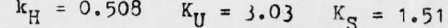

 $2.83688 \times 10^{-4}$ 

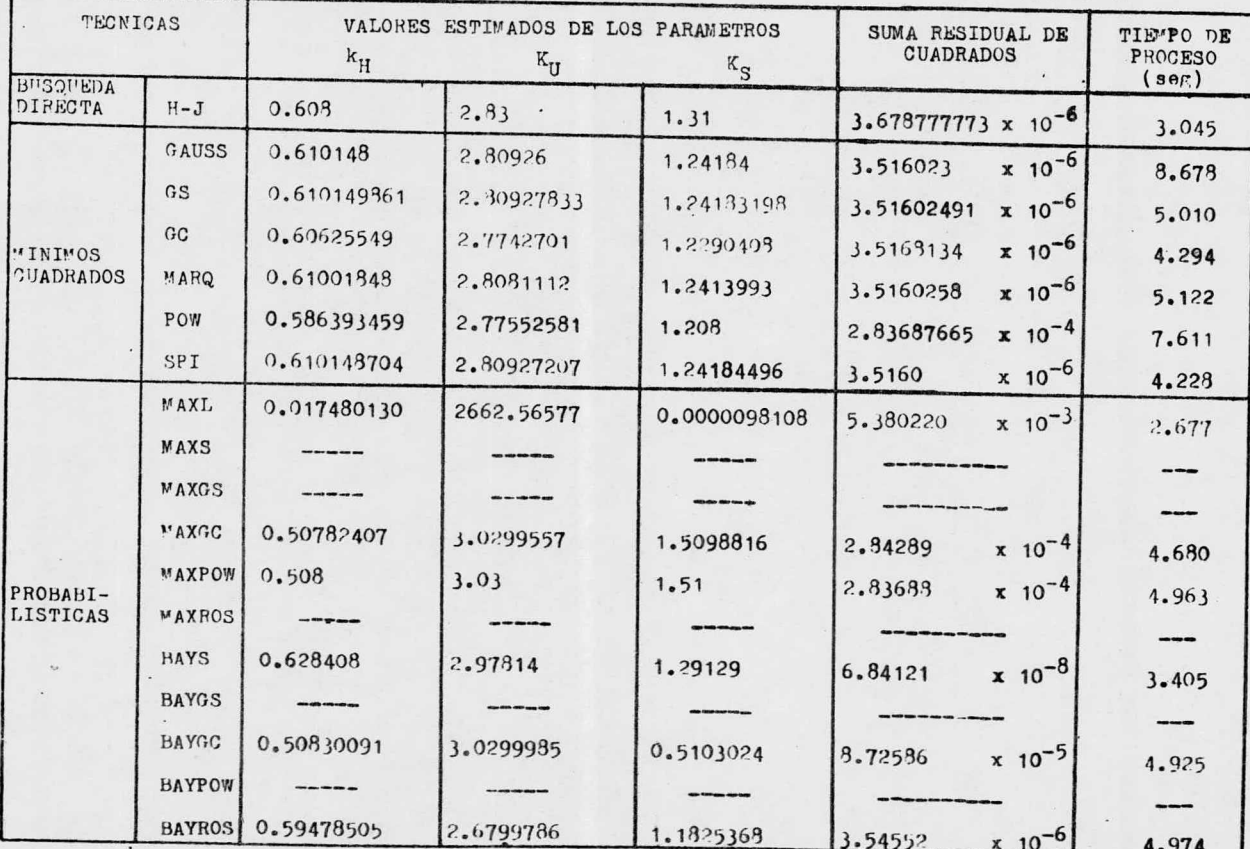

Para este modelo se encontró que la técnica de Búsqueda --Directa redujo la suma residual inicial de cuadrados. La técnica Spirel obtuve la menor suma residual en el menor tiempo dentro de las técnicas de Minimos Cuadrados. En las técnicas Proba bilisticas destaca el algoritmo Bayes-Simplex que llega al menor valor de la suma residual en 3.405 seg. Las técnicas que no alcanzaron la convergencia se excedieron en el tiempo de proceso.

La técnica Bayes-Simplex es considerada como la mas efecti va en dicho modelo.

EJEMPLO NUMERO S.

Hidrogenación de propileno.

En este ejemplo se evalúan los parámetros de otro posible mecenismo de reacción para la hidrogenación (ref. 18).

Se asume en este caso hidrógeno molecularmente adsorbido ypropileno adsorbido, teniendo a la reacción en la superficie como paso controlante:

r =  $\frac{k_H K_U P_H P_U}{(1 + K_U P_U + K_S P_S)^2}$ 

Los datos experimentales usados para la estimación de los parémetros son los mismos que para el ejemplo número 7.

### VALORES INICIALES DE LOS PARAMETROS

SUMA RESIDUAL INICIAL DE CUADRADOS

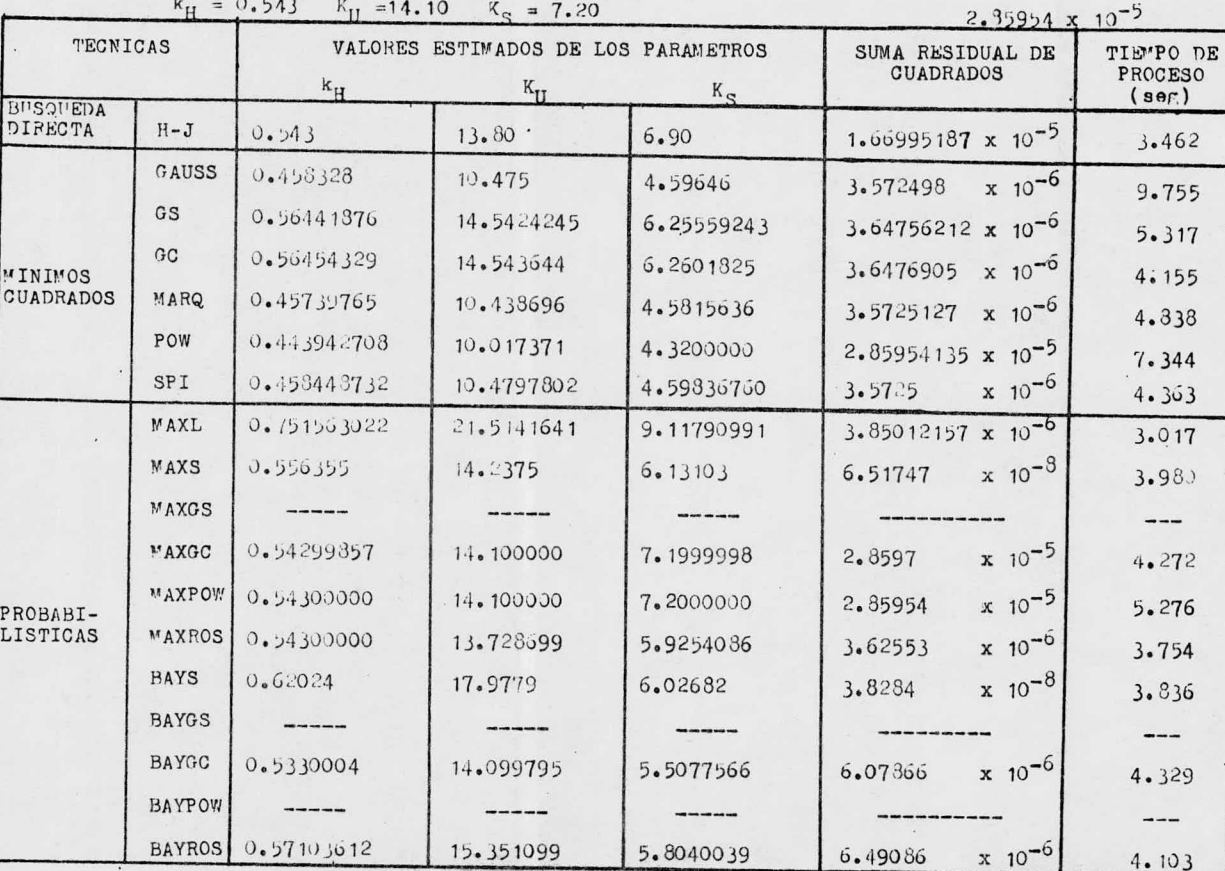

 $\mathcal{L}_{\mathcal{A}}$ 

Para el ejemplo número 8 se observa una minimización de -la suma residual inicial de cuadrados mediante la técnica de --Eúsqueda Directa. Las técnicas de Gauss y Spiral de Mínimos Cua drados, alcanzan las menores sumás residuales, correspondiendoel menor tiempo de proceso a la técnica Spiral. Nuevamente so-bresale en las técnicas Probabilísticas el algoritmo Bayes-Simplex por su minima suma residual en 3.836 seg de proceso.

Unicamente se encontraron tres técnicas probabilisticas -que no llegaron a la convergencia por excederse en el tiempo de proceso.

Comparando las técnicas mencionadas se ha seleccionado a la técnica Bayes-Simplex como la mejor tanto en su suma resi--dual como en su tiempo de proceso.

 $-94 -$ 

Deshidratación de iso-propanol.

La deshidratación del 2-propanol (ref. 16) fué estudiada -usando resina de intercambio iónico como catalizador, en fase na seosa y en un reactor de flujo, a las temperaturas de 90°, 100° y 110°C, a presión atmosférica. Considerese la reacción:

$$
PA = E + W
$$

donde A es el alcohol, E es el eter y W agua. Para adsorción deiso-propanol en dos centros activos, controlando la reacción enla superficie se estableció el modelo de velocidad de reacción siguiente:

$$
r_1 = \frac{kK_A^2 P_A^2}{(1 + K_A P_A + K_{\gamma} P_{\gamma} + K_{\gamma} P_{\gamma})^2}
$$

Los datos experimentales reportados son:

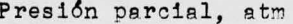

mol/hr gr cat.

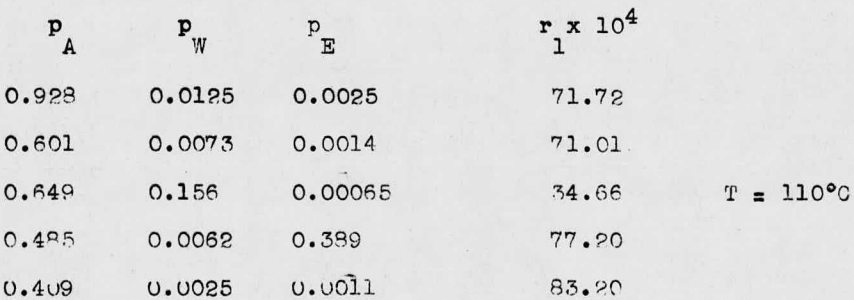

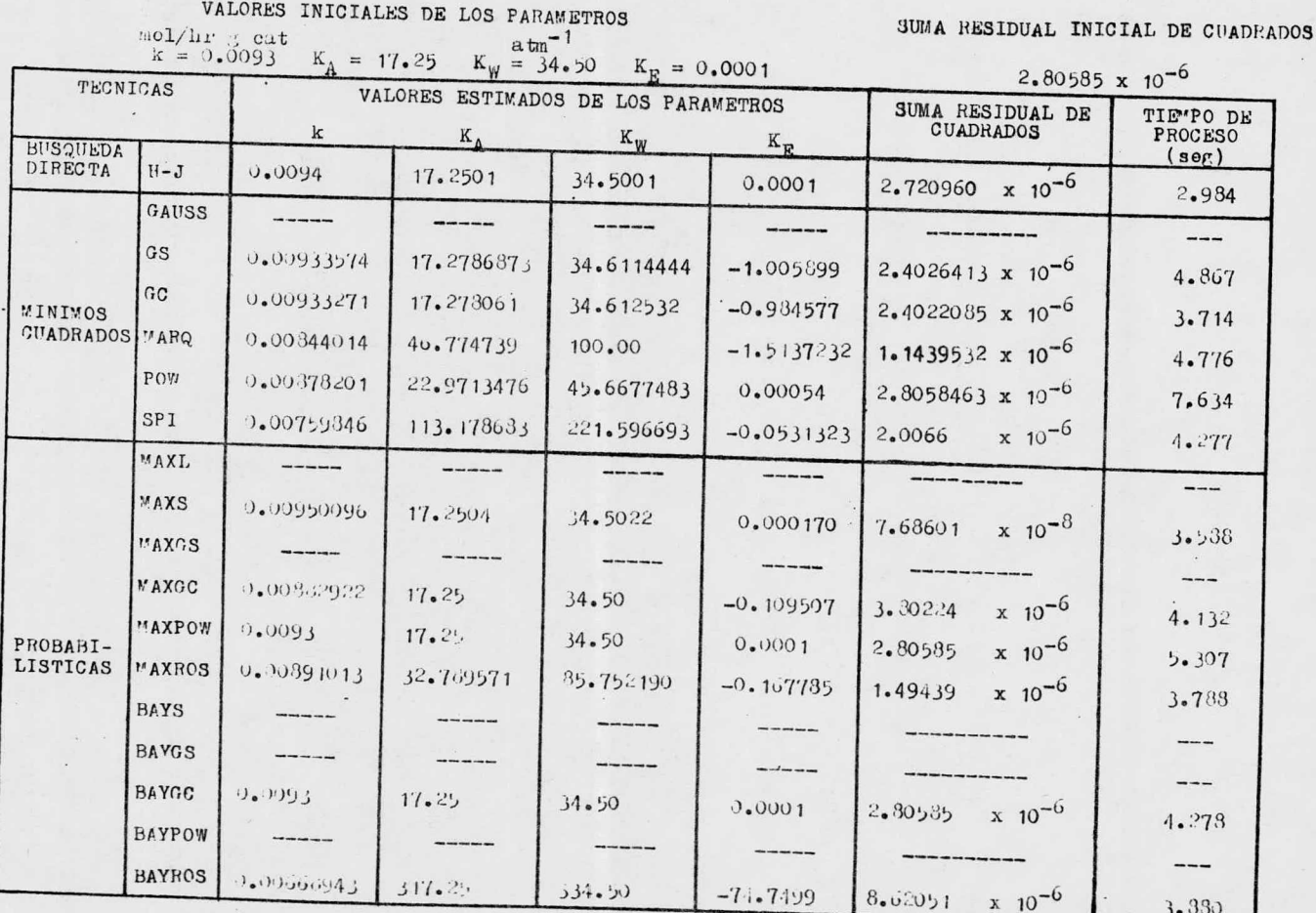

La técnica de Búsqueda Directa redujo la suma residual ini cial de cuadrados en 2.984 seg de proceso, sin obtener el mejor valor de la misma. El algoritmo desarrollado por Marouardt obtu vo el menor valor para la suma residual en 4.776 seg. dentro de las técnicas de Minimos Cuadrados. La técnica Maximum-Simplex encontró la mínima suma residual en 3.588 seg, entre las técnicas Probabilisticas.

La falta de convergencia en varias técnicas no se analizóporque consumía mucho tiempo.

Como resultado de la comparación de las diferentes técni-cas resultó seleccionada la técnica de Maximum-Simplex por ha-ber obtenido la minima suma residual de cuadrados, en la estima ción de los Darámetros del ejemplo número 9.

HJEMPIC NUMERO 10.

Deshidratación del iso-propanol.

Esta reacción se estudió en las rismas condidiones que en el ejemplo número 9 (ref. 16), representandose por:

$$
A = P + W
$$

donde <sup>P</sup> es propileno.

El mecanismo en este caso considera a la reacción en la sunerficie como paso controlente, con el alcohol adsorbido en doscentros activos.

$$
r_2 = \frac{kK_A P_A}{(1 + K_A P_A + K_y P_W + K_E P_E + K_P P_P)^2}
$$

Los datos experimentales son los usados en el ejemplo número 9, pero tomando en cuenta también la Dresi6n parcial del propileno.

Presión parcial, atm

mol/hr gr cat.

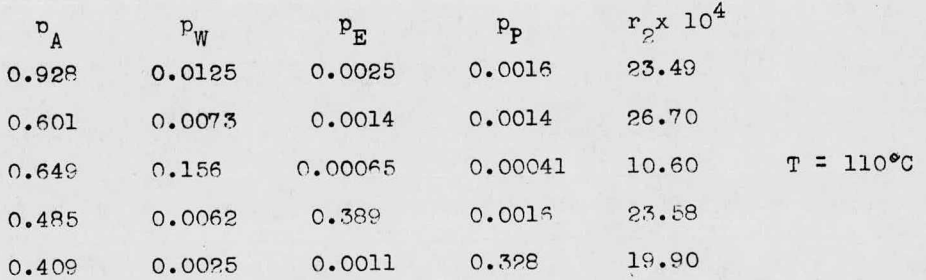
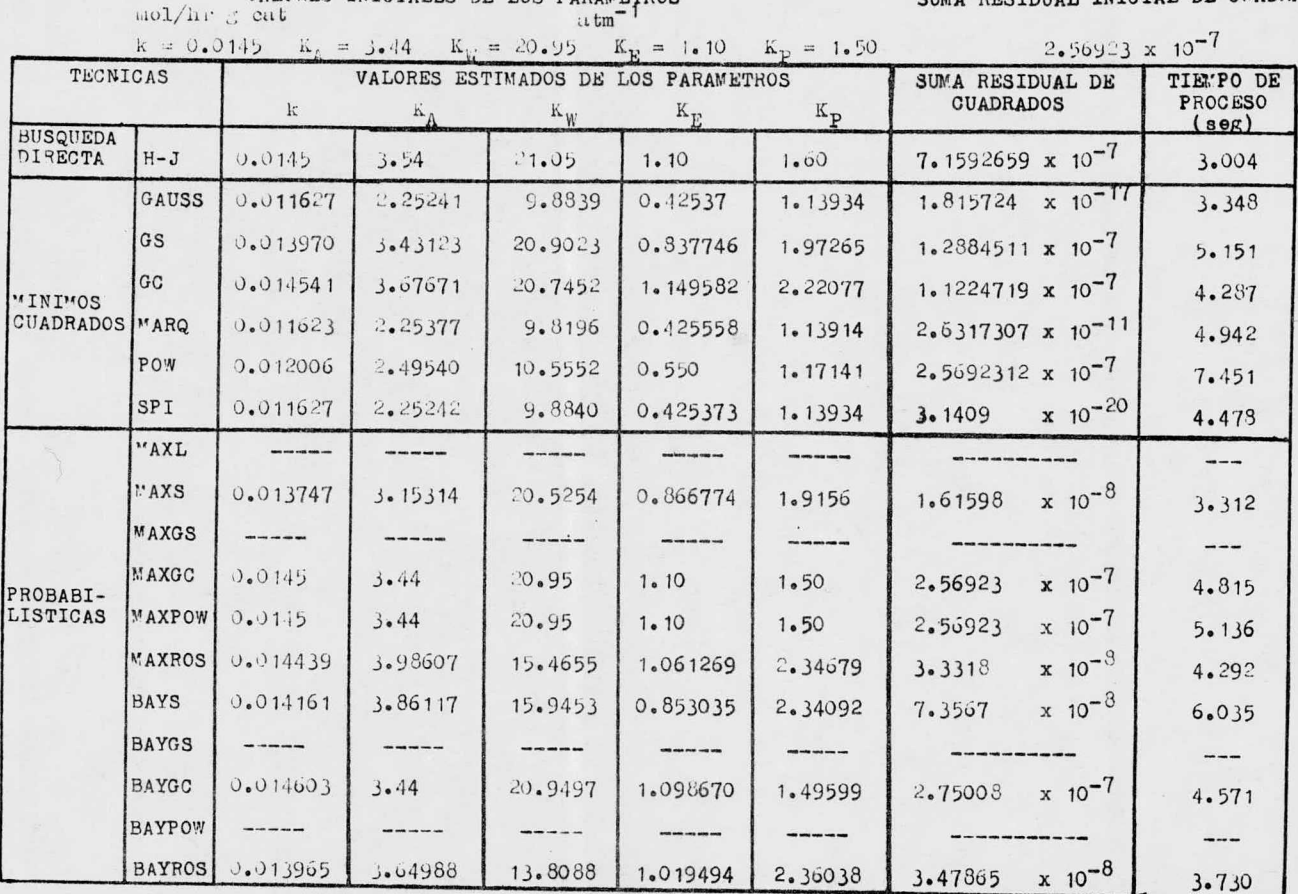

VALORES INTELATES DE LOS PARAMEMPOS

SUMA RESIDUAL INICIAL DE CUADRADOS

Para este caso la técnica de Búsqueda Directa no mejoró -la suma residual inicial de cuadrsdos. En las técnicas de Mínimos Cuadrados destacan dos valores para la suma residual. obtenidos por los algoritmos de Gauss y Spiral correspondiendo el mejor valor a esta última técnica. De las técnicas Probabilísti cas el mejor valor para la suma residual fué obtenido por el al goritmo de Maximum -Simplex.

Las técnicas que no lograron la onvergencia fuá debido al tiempo de proceso excedido al estar iterando.

Comparando las dos mejores técnicas para este ejemplo, seconsidera que el método Spiral es el mas adecuado debido <sup>a</sup> que presenta la minima suma residual de cuadrados en un tiempo de nroceso de 4. 478 seg.

Deshidratación del iso-propanol.

En este caso se considera nuevamente la reacción:

$$
2A = B + W
$$

ya descrita en el ejemplo número 9 (ref. 16), siendo el paso con trolante la desorción del éter isopropílico. El modelo de veloci dad de reacción en este caso es:

$$
r_1 = \frac{k K (p_A^2 / p_W)}{1 + K_A p_A + K K_E (p_A^2 / p_W)}
$$

Los datos experimentales se encuentranzya tabulados en el ejemplo número 9.

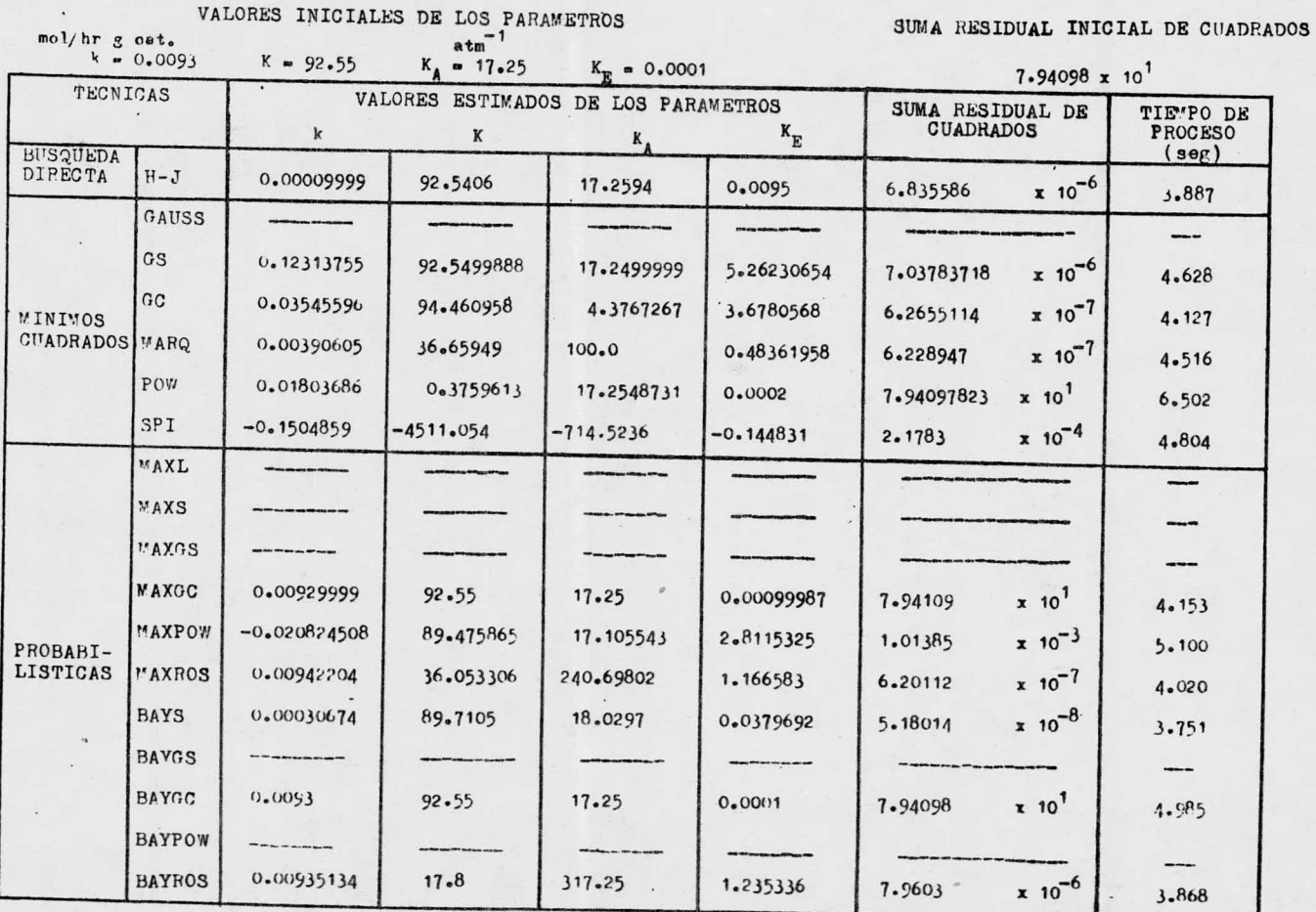

Se reduce la suma residual inicial de cuadrados mediante la técnica de Bisqueda Directa en 3.887 seg. De las técnicas de Mi nimos Cuadrados destaca el algoritmo de Marquardt que obtiene un menor valor de la suma residual en 4.516 seg. El algoritmo -Bayes-Simplex se seleccionó como el mejor de los métodos probabilisticos, llevandose un tiempo de proceso de 3. <sup>751</sup> seg.

Le técnica de Gauss no converge debido a que se excede enel tiempo de proceso, analogamente sucede con algunas técnicas-Probabillsticas.

Al comparar las técnicas mas eficaces, para este ejemplo se selecciona a la técnica Bayes-Simplex, que obtuvo en el me-nor tiempo de proceso, la minima suma residual.

EJETPLO NUMBRO 12.

Cinética de la conversión del alcohol diacetona a óxido de mesitilo.

Este estudio fué realizado por R. E. Cunningham y N. O. --Lemooff (ref. 17) utilizando resina de intercambio iónico como catalizador, estando el sistema en fase líquida y en la región de temperaturas de 30-40°C, en un reactor de flujo y a presión atmosférica. La reacción considerada es:

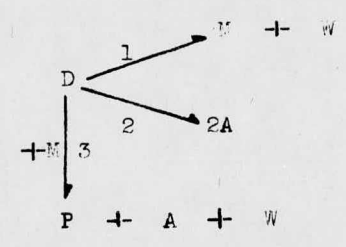

en la cual D representa al alcohol diacetona (4-Hidroxi-4-metil-2-pentanona), M al Óxido de mesitilo, W al agua, A al acetona, P la forona. Para la primera reacción se estudia el modelo de velo cidad de formación del agua que corresponde a reacción en la superficie controlando en un doble centro activo:

$$
r_{W} = \frac{k_{1}K_{D}(y_{D} - y_{M}y_{W}/0.5304)}{(1 + K_{D}y_{D} + K_{M}y_{M} + K_{W}y_{W})^{2}} + k_{3}y_{D}y_{M}
$$

Los datos experimentales son:

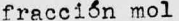

gr mol/hr gr-eq

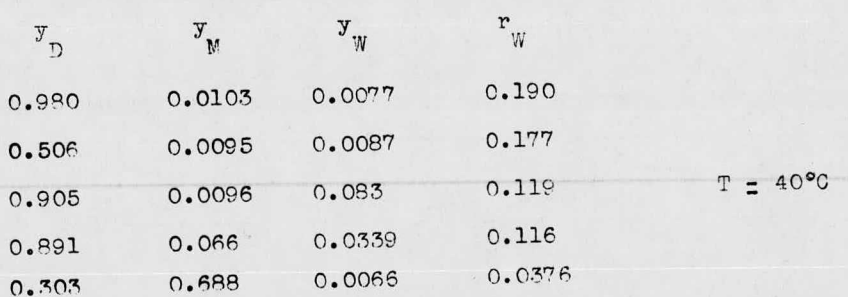

. VALORES INICIALES DE LOS PARAMETROS

SUMA RESIDUAL INICIAL DE CUADRADOS

 $\sim$ 

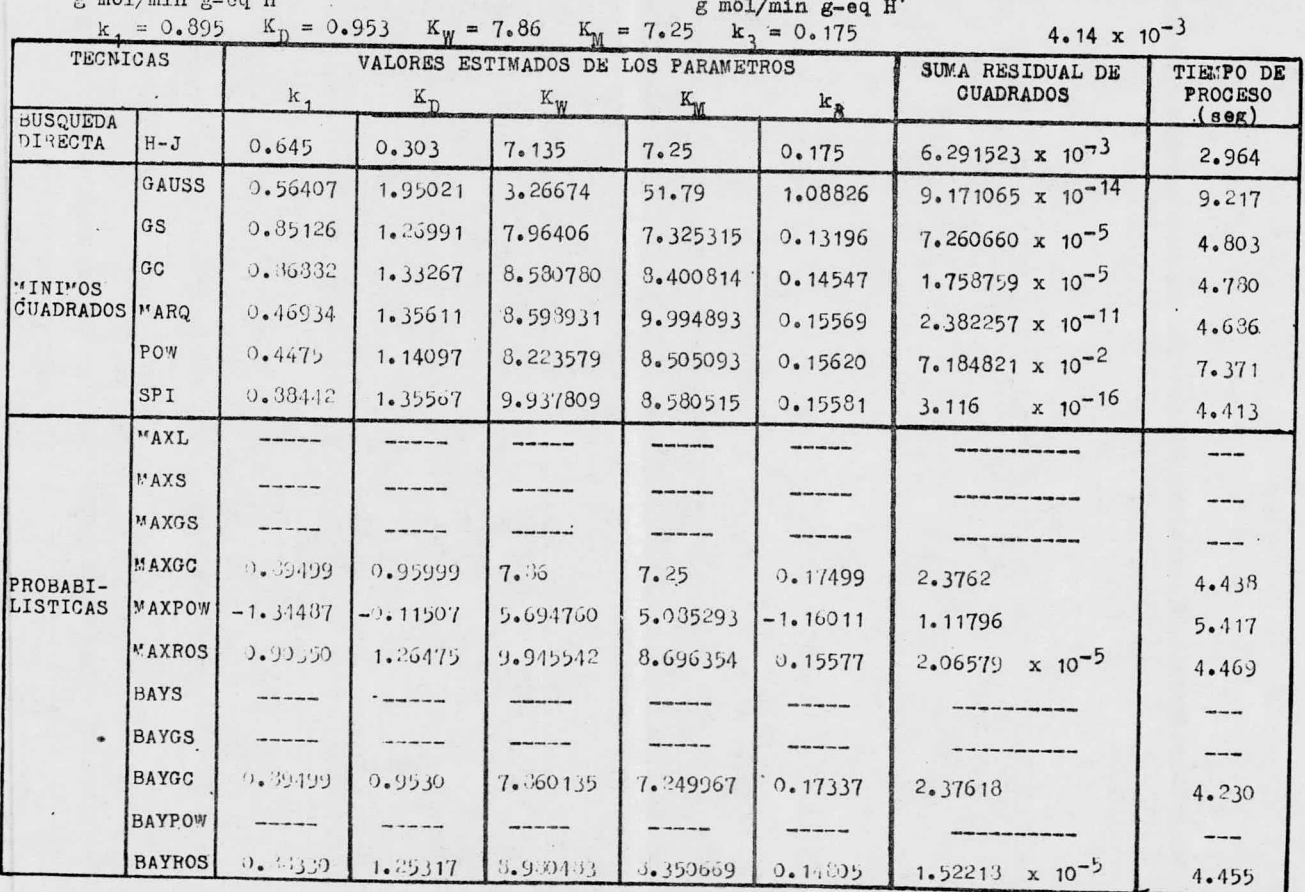

La suma residual inicial de cuadrados, en el ejemplo numero 12 no pudo mejorarse al utilizar la técnica de Búsqueda Direo ta. En contraste con lo anterior, el algoritmo Spiral obtiene una muy buena suma residual en un tiempo de 4.413 seg. Las técnicas Probabilísticas no mostraron gran avance en esta estima-ción de parámetros, no convergiendo varias de ellas por reque-rir demasiado tiempo en la evaluacl6n de los parámetros, no obs tante la técnica Bayes-Rosenbrock obtuvo una minimización de la suma residual inicial de cuadrados en 4. <sup>455</sup> seg.

Como se observa la técnica Soiral llegó al mejor resultado en el menor tiempo de proceso.

EJE\*PLO NUMERO 13.

Cinética de la conversión del alcohol diacetona a óxido de mesitilo.

También para la primera reacción del sistema reaccionantedescrito en el ejemplo número 12 (ref. 17). esto es:

$$
D = M + W
$$

se evalúan los parámetros del modelo correspondiente al caso en que el paso controlante es la reacción en la superficie, estando el reactivo adsorbido en un solo centro activo. Este modelo- $\mathbf{e}\mathbf{s}$ :

$$
r_{W} = \frac{k_{1}K_{D}(y_{D} - y_{W}y_{W}/0.5304)}{(1 + (K_{D}y_{D})^{0.5} + K_{W}y_{M} + K_{W}y_{W})^{2}} + k_{3}y_{D}y_{M}
$$

Los datos experimentales utilizados son los mismos que los del ejemplo número 12.

VALORES INICIALES DE LOS PARAMETROS

## SUMA RESIDUAL INICIAL DE CUADRADOS

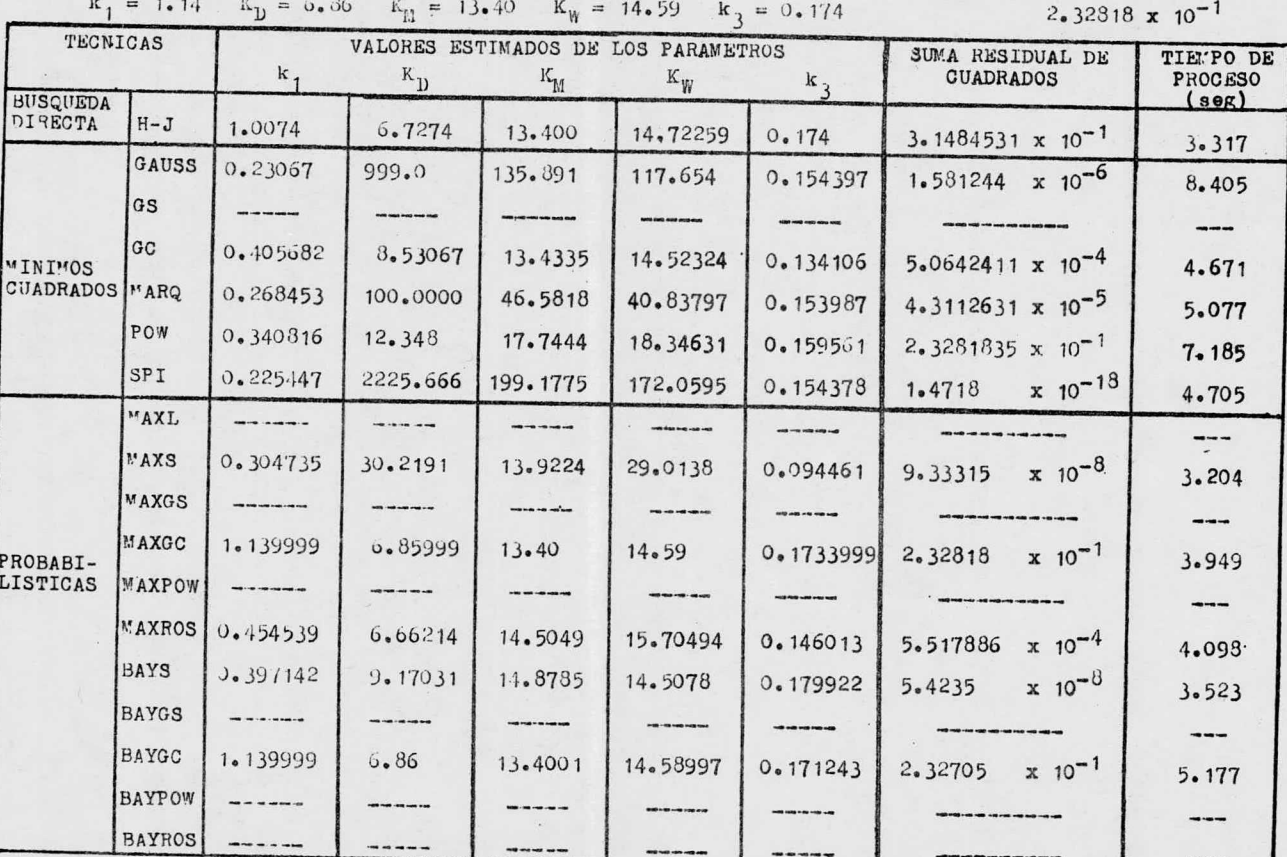

 $\mathcal{L}$ 

No se obtuve un valor adecuado de la suma residual ini--- cisl al aplicarse la técnica de Bi1squeda Directa en este modelo. En Mínimos Cuadrados destaca el algoritmo Spiral que redujo --efectivamente la suma residual inicial en un tiempo de procesode 4.705 seg. En las técnicas Probabilisticas el mejor valor pa ra la suma residual fuá alcanzado dor la técnica Bayes -Simplex en 3.523 seg. Se presenta falta de convergencia por la técnicade Gradientes Simples al excederse en el tiempo de proceso em-pleado al estar evaluando los parámetros del modelo. Algunas - técnicas Probabilísticas tampoco convergen debido <sup>a</sup> que se inva lida el término potencial que se encuentra dentro del denominador del modelo.

La comparación de las mejores técnicas en este ejemplo da como resultado la selección de la técnica Spiral.

 $-109 -$ 

SEJE.1PLC TM74 BPO 14.

Cinética de la conversión del slcorol discetons <sup>e</sup> óxido de mesitilo.

La sezunda reacción del sistema descrito anteriormente (ref. 17) se representa por el siguiente modelo de velocidad de formación de la acetona en el que el paso controlante es la reacciónen la superficie en un doble centro activo.

$$
r_{A} = \frac{2k_{B}K_{D}y_{D}}{(1 + k_{D}y_{D} + k_{M}y_{M} + k_{M}y_{M})^{2}} + k_{3}y_{D}y_{M}
$$

Los datos experimentales son:

 $frac{1}{n}$  fracción mol gr mol/hr gr-eq

 $T = 40°C$ 

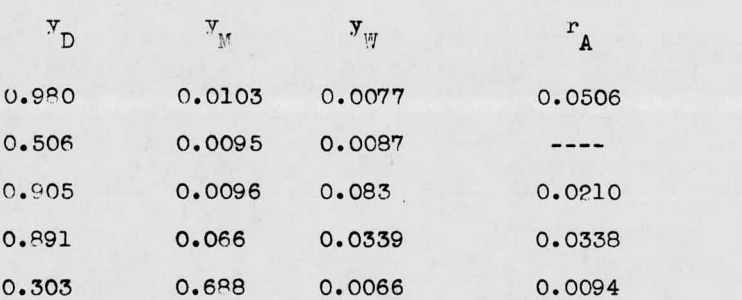

VALORES INICIALES DE LOS PARAMETROS

SUMA RESIDUAL INICIAL DE CUADRADOS

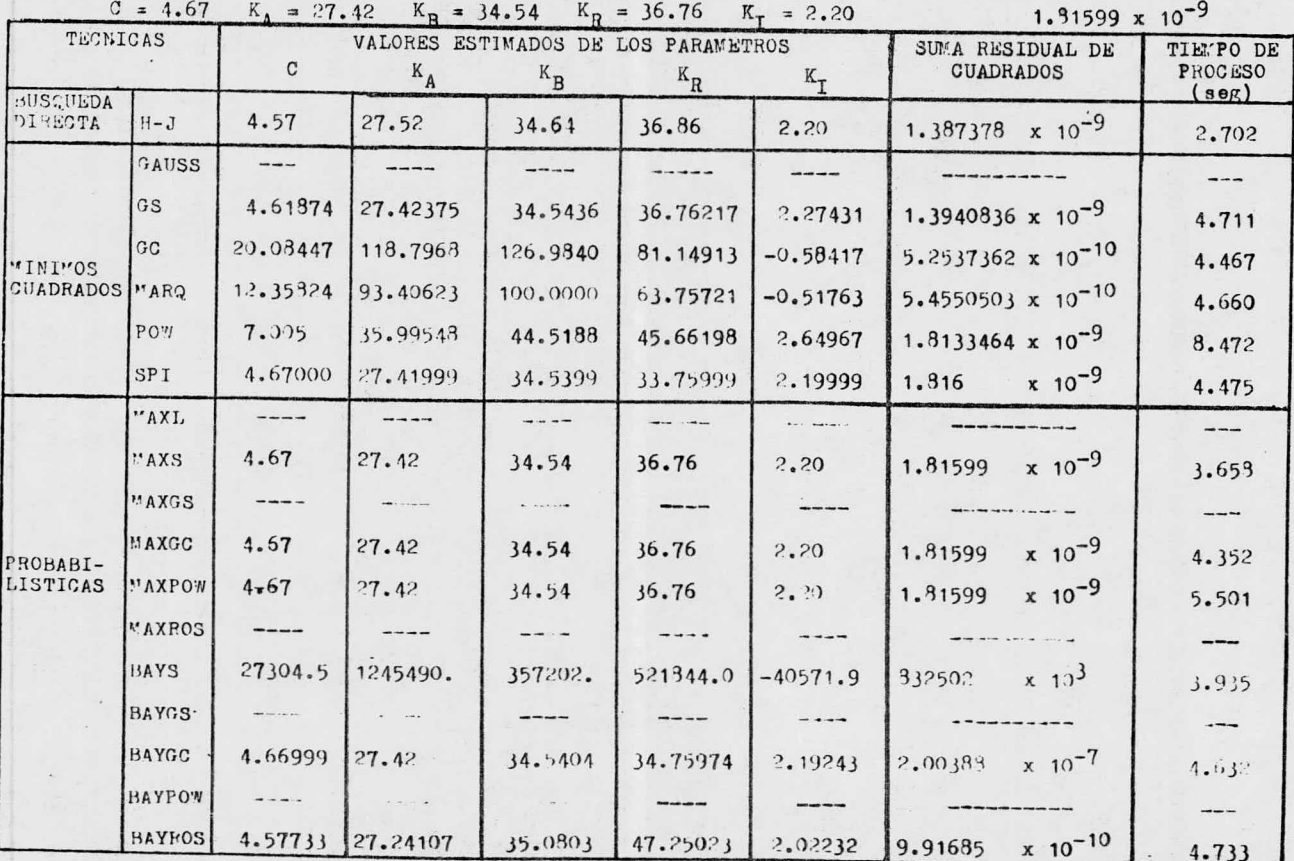

En el presente caso la técnica de Búsqueda Directa si re-lujo la suma residual inicial; sin embargo el algoritmo de Marquardt obtiene un mejor valor en 4.907 seg, dentro de los métodos de Mínimos Cuadrados, aunque la técnica de Gauss no llega a la convergencia por exceso de tiempo de proceso. El mejor resul tado para la suma residual en los métodos Probabilísticos, se obtuvo al aplicar la técnica Bayes-Simplex para la estimación de los parámetros, en 3.332 seg.

La técnica elegida en este modelo es la de Karquardt por obtener el mejor valor para la suma residual. o

EJEMPLO NUMERO 15.

Cinética de la conversión del alcohol diacetona a óxido de mesitilo.

Otro modelo cinético para la segunda reacción del sistemaen estudio descrito en el ejemplo número 12 (ref. 17), supone que la reacción en la superficie controla y que el reactivo seha adsorbido en un centro activo. Dicho modelo es el siguiente:

$$
\mathbf{r}_{A} = \frac{2k_{2}K_{D}\mathbf{y}_{D}}{(1 + (K_{D}\mathbf{y}_{D})^{0.5} + K_{M}\mathbf{y}_{M} + K_{W}\mathbf{y}_{W})^{2}} + k_{3}\mathbf{y}_{D}\mathbf{y}_{M}
$$

Para la estimación de los parámetros se usaron los datos tabulados en el ejemplo número 14.

VALORES INICIALES DE LOS PARAMETROS

SUMA RESIDUAL INICIAL DE CUADRADOS

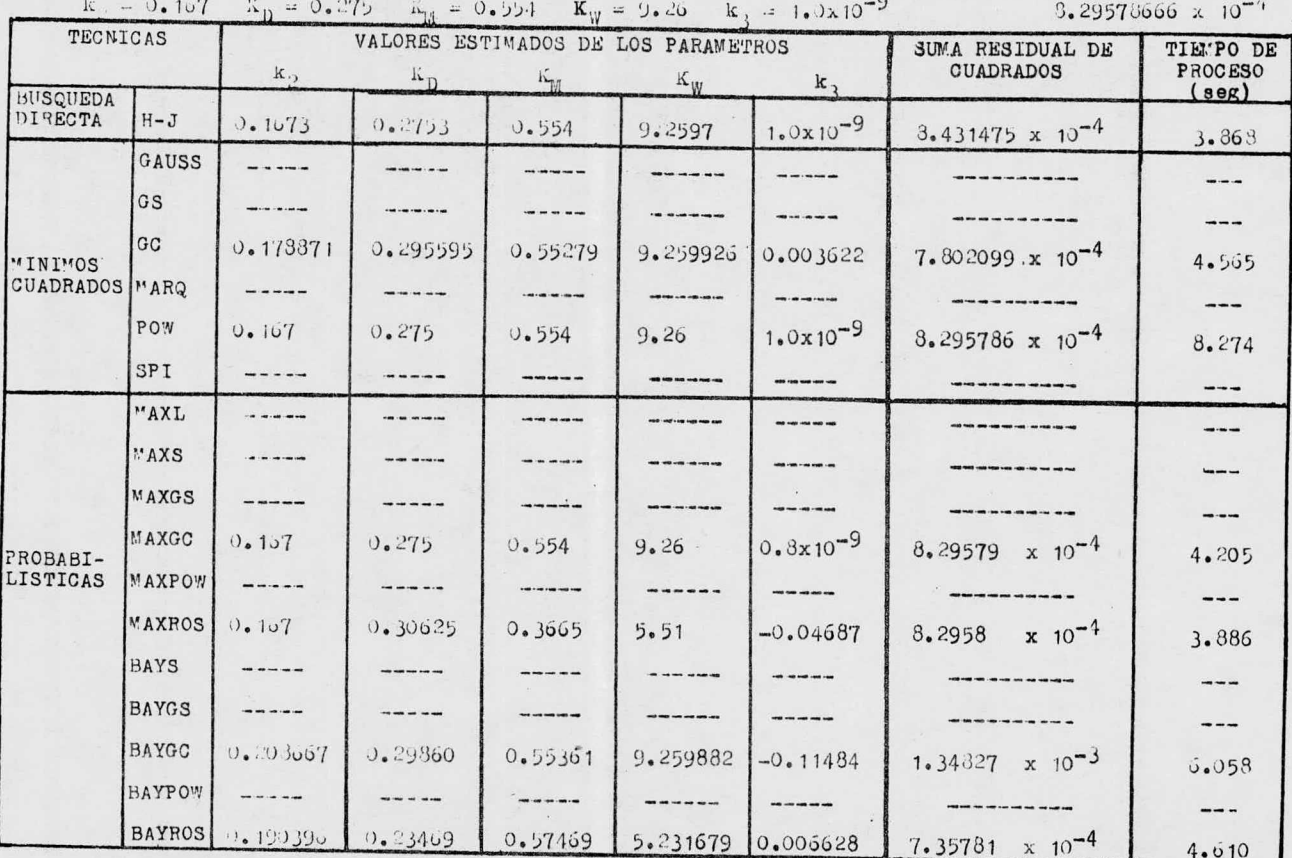

 $\alpha$ 

Gran cantidad de técnicas fallan en este modelo al no converger debido <sup>a</sup> la invalidez de la elevación de uno de los paró metros <sup>a</sup> la potencia de C. 05; esto sucede tanto en las técnicas de Vinimos Cuadrados como en las Probabillsticas. La técnica de Búsqueda Directa no converge adecuadamente, puesto que maximiza la suma residual inicial. En Mínimos Cuadrados, el algoritmo de Gradientes Conjugados llega <sup>a</sup> un valor menor que el inicial para la suma residual en 4. <sup>565</sup> seg. La técnica Bayes- Rosenbrockde las Probabilísticas, llega al mejor valor de la suma resi--dual en el presente modelo, requiriendo 4. <sup>610</sup> seg.

EJEMPLO NUMERO 16.

Esterificación isopropanol-ácido acético.

Se ha estudiado la esterificación del alcohol isopropílico con ácido acético (ref. 18), efectuándose mediciones a tres tem peraturas distintas (110°, 116° y 120°C), usando como catalizador resinas de intercambio iónico, en un reactor de flujo en fa se gaseosa, <sup>a</sup> presión atmosférica. Represéntese la reacción por

 $A + B = C + W$ 

en donde A es el alcohol, B es el ácido, C es el ester y W es el agua.

El mecanismo considera como paso controlante <sup>a</sup> la reacción en la superficie, estando los reactivos adsorbidos en un centro activo cada uno. El modelo de velocidad de reacci6n es;

$$
r = \frac{k K_A K_B P_A P_B}{(1 + K_A P_A + K_B P_B + K_C P_C + K_W P_W)^2}
$$

Los datos experimentales reportados son;

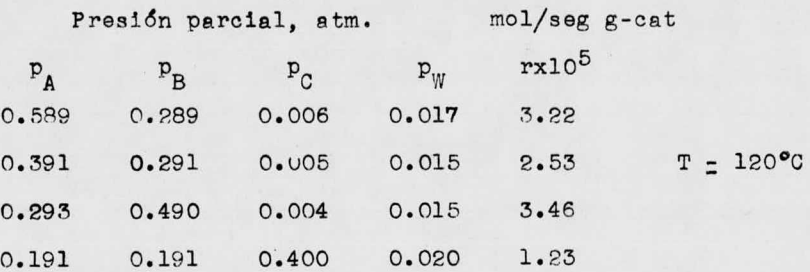

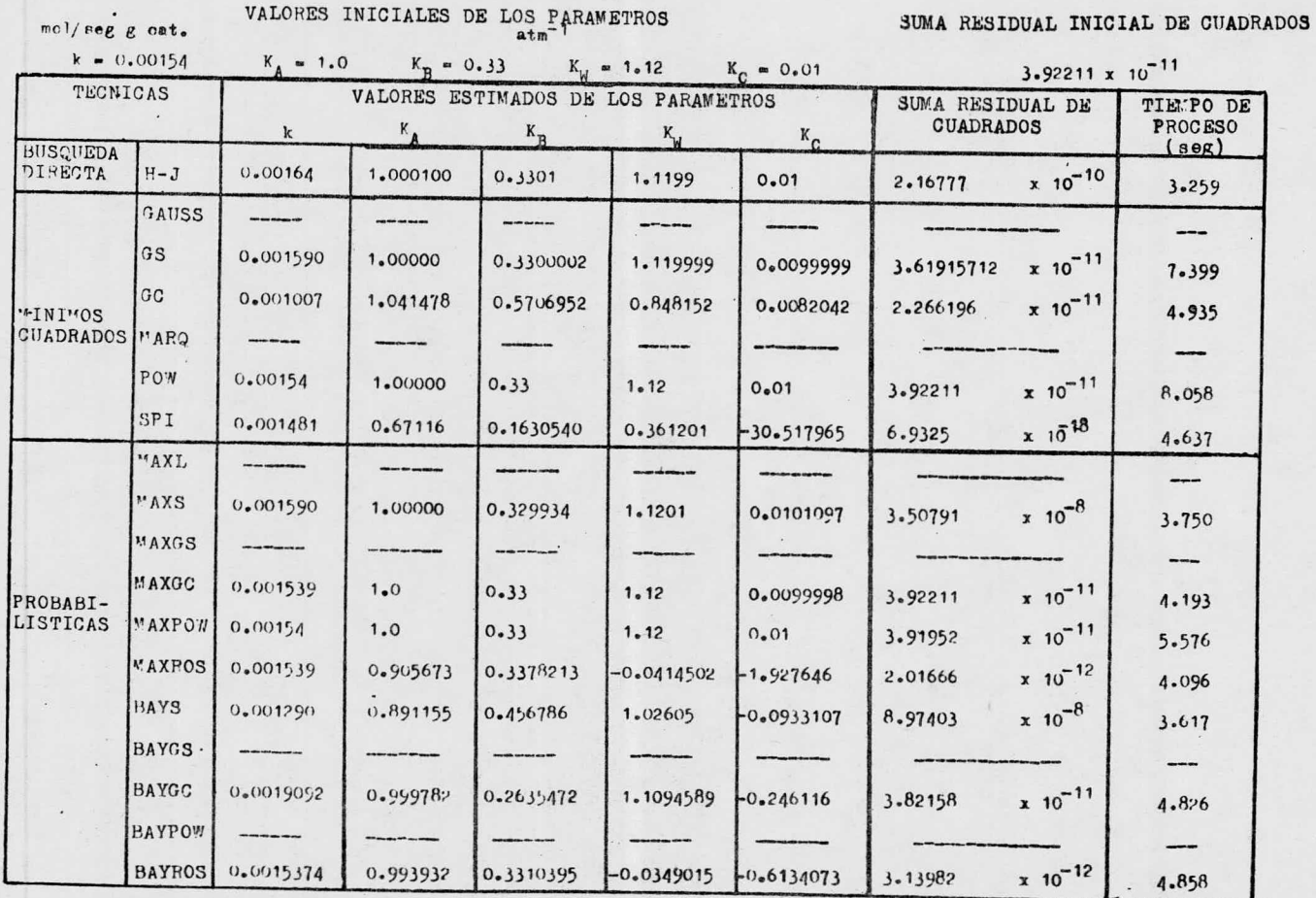

 $n_1, n_2, \ldots$ 

Nuevamente para este modelo se maximiza la suma residual inicial de cuadrados por el método de Búsqueda Directa. La técni ca Spiral destaca en Minimos Cuadrados, por su mejor valor de suma residual, el cual se obtuvo en 4.637 seg de proceso. La -técnica de Marquardt, también de Minimos Cuadrados, no funciona puesto que el número de incognitas es mayor que el número de da tos experimentales en este modelo. La técnica de Gauss no alcan za la convergencia por excederse en el tiempo de proceso al estar calculando la variable dependiente. Tambien se observa falta de convergencia por exceso de tiempo de proceso en varias téc nicas Probabilisticas al estar evaluando la suma residual; sinembargo la técnica Naximum-Rosenbrock alcanza un buen valor para la suma residual en 4.096 seg.

La comparación de los diversos métodos de estimación origi na la selección del algoritmo Spiral que alcanza el mejor valor para la suma residual.

EJETPLO NUMERO 17.

Velocidades iniciales de dismutación del propileno.

Y. J. Lewis <sup>v</sup> G. B.. WilIs ban trabajado en la determina - el6n de la velocidad inicial de dismutación del propileno ( ref. 19) empleando como catalizador Co0-Mo0<sub>3</sub>-Al<sub>2</sub>0<sub>3</sub> en un reactor de flujo a una temperatura de 436°K.

El modelo para el cálculo de la velocidad inicial es;

$$
r = \frac{Kp_p^2}{\left(1 + K_p p_p\right)^2}
$$

Para la estimación de los parámetros de este modelo se emplearon los datos experimentales siguientes.

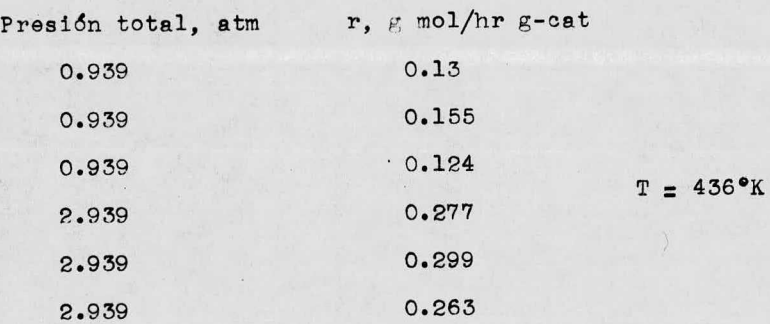

# VALORES INICIALES DE LOS PARAMETROS SUMA RESIDUAL INICIAL DE CUADRADOS

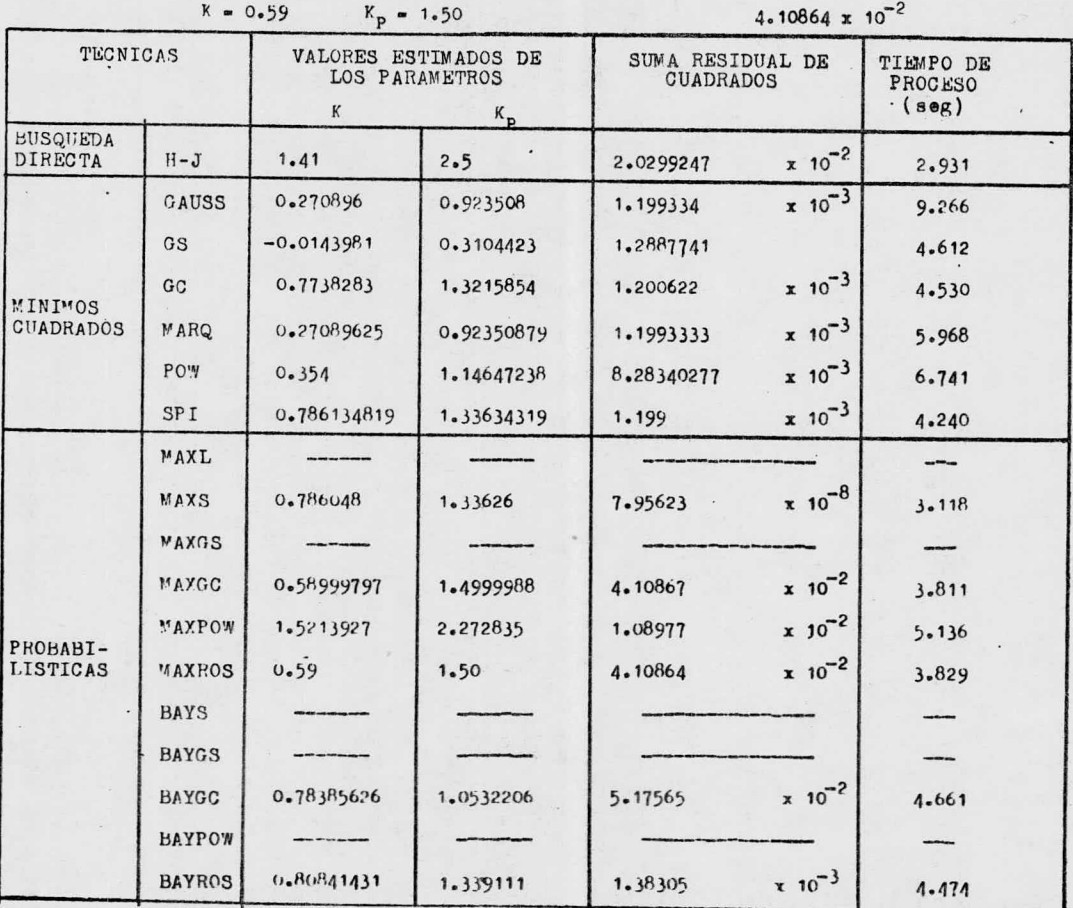

En el ejemplo número 17, la técnica de Bisqueda Directa -reduce la suma residual inicial en solamente 2.931 seg de proce so. En las técnicas de l'inimos Cuadrados destacan las técnicasde Gauss, Marquerdt y Spiral, pero por el menor tiempo de proce so (4.240 seg) puede considerarse al algoritmo Spiral como el mejor. El algoritmo Maximum-Simplex obtiene un mejor valor para la suma residual en un menor tiempo de proceso, ( 3. 11A seg). -- Algunas técnicas probabilisticas no alcanzan la convergencia, como es el caso del algoritmo Bayes -Simplex que se excede en el tiempo do proceso al maximizar la ocuaci6n dada por el teorema de Bayes.

Como resultado de la comparación de los algoritmos mencionados, se considera que la técnica Maximum -Simplex converge mas aceptablemente.

EJE PLO NUMERO 18.

Cinética de la reacción entre el yoduro de metilo y la dimetil-p-toluidina.

La reacción que se lleva a cabo en solución de nitro-bence no entre el yoduro de metilo y la dimetil-p-toluidina, en faselíquida, fué estudiada ( ref. 20) sumergiendo recipientes sellados conteniendo <sup>a</sup> los reactivos, en un baño de temperatura cons tante, formandose una sal cuaternaria de amonio ionizado. La -reacción es :

$$
CH_3I + N-R
$$
  $\underset{K_2}{\overset{K_{2-1}}{-}} CH_3N^{\dagger} - R + I$ 

El modelo de velocidad de reacción se expresa como:

 $\log$  r =  $\log$  k<sub>2</sub> +  $\log$  ((0.05 -  $c_I)^{n_1+n_2}$  - 0.70  $(c_I)^{n_3+n_4}$ )

donde C, indica la concentración del ión yoduro.

Los datos empleados en la estimación de los parámetros, ob tenidos a partir de una concentración inicial de  $0.05$  g mol $/1$ de yoduro de metilo y dimetil- p- toluidina son:

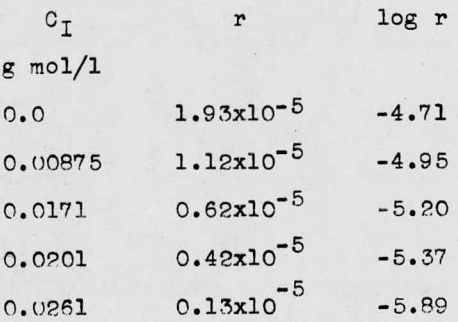

# VALORES INICIALES DE LOS PARAMETROS

 $-3$ 

## SUMA RESIDUAL INICIAL DE CUADRADOS

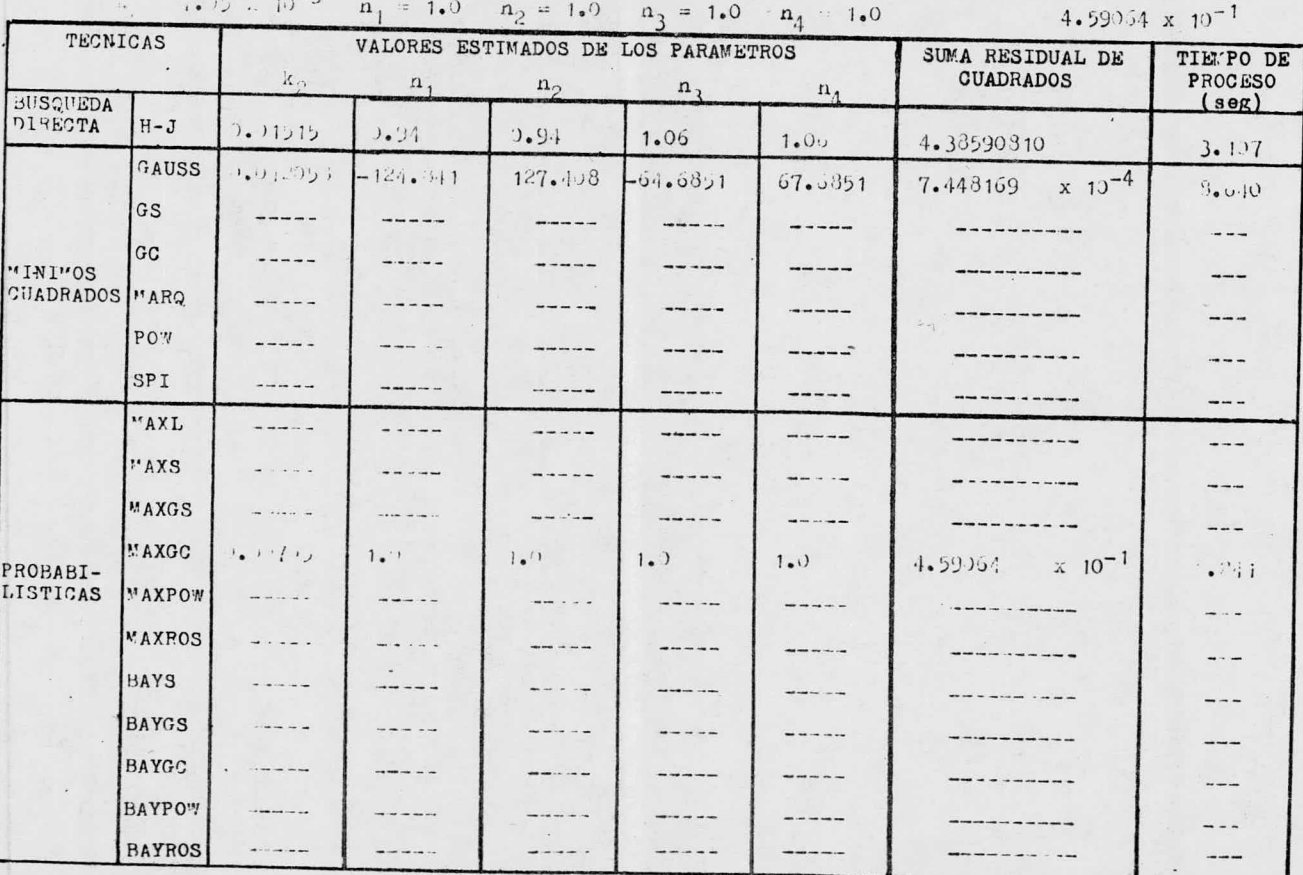

El modelo del e; emplo número <sup>19</sup> presenta extraordinaria di ficultad en la evaluación de sus pnr6inetros, tanto en su forma potencial como logarítmica para los tres tipos de técnicas. Den tro de mínimos Cuadrados las técnicas de Gradientes Simples, --Gradientes Conjugados <sup>y</sup> Spiral presentar inveiidez en el cálculo de las derivadas. Asímismo, la mayor parte de las técnicas -Probabilisticas no llegan <sup>a</sup> la convergencia cuando se presentainvelidez logaritmica al estar evaluando la variable dependiente para el célculo do la suma residual.

La técnica de Búsqueda Directa maximizó la suma residual inicial de cuadrados; la técnica de Gauss converge minimizandola suma residual y obtiene valores aceptables para la suma alge braica de los parámetros  $(n_1+n_2)$  y  $(n_3+n_4)$ , requeriendo 8.640 seg de proceso; el algoritmo Maximum-Gradientes Conjugados no consigue ningún avance en la minimización en la suma residual inicial.

Las técnicas mencionadas son las únicas que convergen en este modelo, siendo seleccionada obviamente la técnica de Gauss como la mejor.

NOTA: Los programas correspondientes <sup>a</sup> las técnicas empleadas en este trabajo para la estimaciór. de parámetros de los diver sos modelos cinéticos, fueron codificados en FORTRAN <sup>y</sup> eje cutados en la computadora Burroughs B-6700 del C.S.C., UNAM.

# TABLA DE PUNTUACION DE LAS TECNICAS DE ESTIMACION DE PARAMETROS EMPLEADAS EN LOS EJEMPLOS CINETICOS

**EJEMPLOS** 

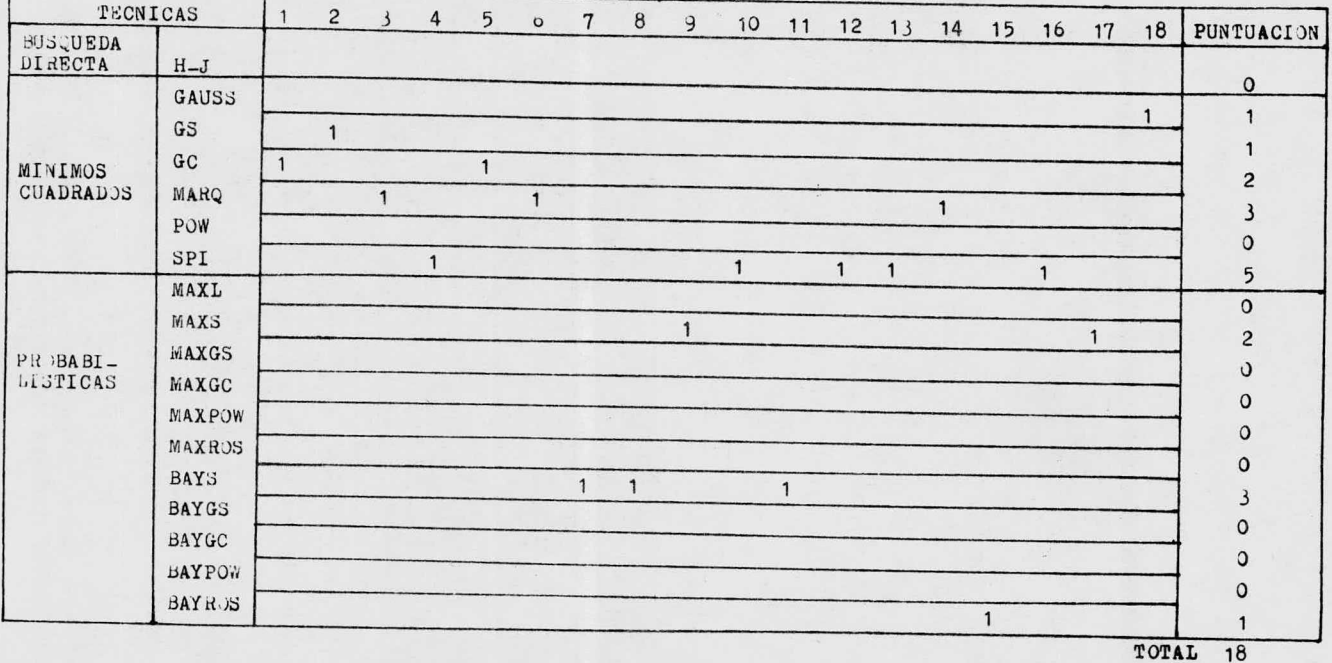

1 = Técnica que funcionó mejor en cada ejemplo.

## CAPITTLO 5

Conclusiones.

De la comparación efectuada entre las diferentes técnicas de estimación de parámetros en el capítulo 4, pueden concluirse varios aspectos importantes.

En primer lugar, según el criterio y necesidades del usus-rio, podrán utilizarse las técnicas que encuentren un valor nceo table de la suma residual le cuadrados en poco tierpo de proceso (hesta F seg) 6 aquellas técnicas que convergan con mayor exacti tud pero que requieran un mayor tiempo de rroceso (mas de 5 seg).

Tales situaciones pueden presentarse cuando en un proceso industrial específico, se necesite rapidez en el cálculo y conocimiento aproximado de los parámetros que intervengan en dicho proceso, ó cuando lo que interese en una investigación específica, sea la exactitud en la• evaluaci6n de los parámetros del mode lo en estudio (análisis de mecanismo de reacción), sin importarel tiempo de proceso.

5. <sup>1</sup> Dificultades presentadas por las diferentes técnicas al ser aplicadas a la estimación de parámetros.

Se encontraron dificultades en varias de las técnicas utili zadas en este trabajo para el cálculo de los parámetros, las --cuales se mencionan a continuación.

1.- En la técnica de Búsqueda Directa se present6 el problema de que se dirigía a un punto en el cual la suma residual de cuadrados era mayor. que la inicial, <sup>6</sup> en ocasiones no mejoraba la suma residual inicial, al utilizar dicha técnica en ciertos tipos demodelos.

2.- Dentro de Minimos Cuadrados, la técnica de Gause minimiza la suma residual inicial aceptablemente, como se observa en las tablas de resultados del capítulo 4, aunque requiere mayor tiempode proceso que cualquier otro tipo de técnica; es por lo tanto recomenñable usarla en todos los tipos de modelos.

3.- Respecto al nlgoritmo de Marquardt es conveniente recordar que no funciona cuando el número de parámetros a estimar es ma-yor que el número de datos experimentales, es decir, que el núme ro de ecuaciones ( ver ejemplo rnlmero <sup>16</sup> del capitulo 4).

4.- En general, las técnicas Probabilísticas de Máxima Semejanza presentaron el problema de obtener valores negativos para la des viación estendar, al estar iterando, puesto que la desviación -fuá considerada como un parámetro más <sup>a</sup> estimar.

5.- Especialmente se registraron problemas cuando se trataba de estimar los parámetros de modelos cinéticos potenciales ó loga-ritmicos, por originarse exponentes demasiado grandes <sup>6</sup> logaritmos de magnitudes negativas (ver ejemplos números 3 y 18 del capítulo 4)

6.- Asimismo se presentó exceso en el tiempo de proceso para diferentes técnicas tanto de Minimos Cuadrados como Probabilisti-cas, debido <sup>a</sup> que la secuencia de iteraciones fué demasiado larga, para el tiempo de proceso limite, que en común se aplicó a todas las técnicas.

5. <sup>2</sup> Analisis de la runtuaci6n obtenida para las diferentes técni cas empleadas en la estimación de parámetros.

De la tabla de puntuación del capítulo 4, se observa que la técnica Spiral obtuvo la mayor puntuación, en cuanto a obtener el menor valor para la suma residual de cuedredos en tiempos cor tos de proceso.

Siguiendo un orden de importancia, se encuentran las técnicas de Marquardt y Bayes-Simplex, que mostraron igual efectivi-dad en la estimación de parámetros.

A continuación se tienen las técnicas de Gradientes Conjuga dos y Maximum-Simplex que obtuvieron la misma puntuación al seraplicados.

Finalmente se presentan las técnicas de Causs, Gradientes -Simples y Bayes-Rosenbrock con la misma frecuencia de efectivi-dad.

5.3 Conclusiones y recomendaciones para el uso de las diversas técnicas seleccionadas, según sea el modelo del que se interesen calcular sus parámetros.

1.- Para modelos homogéneos potenciales irreversibles de la forma:

$$
r = kC_A^{\bullet}C_B^{\bullet}
$$

es recomendable utilizar las técnicas de Marquardt y Gauss de Mí nimos Cuadrados (ejemplo número 3 del capítulo 4).

2.- Para modelos homogéneos potenciales reversibles de la forma;

$$
\mathbf{r} = \mathbf{k} \mathbf{c}_{\mathbf{A}}^{\mathbf{m}} \mathbf{c}_{\mathbf{B}}^{\mathbf{B}} - \mathbf{k}^{\mathsf{T}} \mathbf{c}_{\mathbf{C}}^{\mathbf{B}}
$$

se recomienda utilizar la técnica de Gauss (ejemplo número 18 -del capítulo 4).

3.- Para modelos heterogéneos irraversibles de la forma:

$$
r = \frac{kC_A C_B}{(1 + K_C - K_C)^n}
$$

se recomienda usar las técnicas: Spiral, Marquardt, Maximum-Sinplex, Bayes-Simplex (ejemplos números 1, 2, 4, 6, 7, 8, 9, 10, 14, 15, 16, y <sup>17</sup> del capitulo 4).

4.- Para modelos heterogéneos reversibles de la forma:

$$
r = \frac{k(c_A c_B - c_C/K_{eq})}{(1 + K_1 c_A + K_2 c_B + K_3 c_C)^n}
$$

es recomendable utilizar las técnicas: Spiral, Gradientes Conjugados y Bayes-Simplex ( ejemplos números 5, 11, 12 y 13 del capítulo 4).

Desde luego pueden presentarse variaciones en las formas - funcionales de los modelos que deseen estudiarse y combinaciones entre dichas formas funcionales en sistemas complejos y en tales casos deberá efectuarse la selección más conveniente de las técnicas estudiadas en este trabajo, según el criterio del usuario.

En el apéndice se enlistan los programas seleccionados en el presente capitulo.

#### APENDICE.

### PROGRAMAS

- 1.- Técnica de Gauss. ( Ref. 21)
- 2.- Técnica de Gradientes Simples. ( Ref. 21)
- 3.- T6cnica de Gradientes Conjugados. ( Nef. 21)
- 4.- Técnica de Marquardt. (Ref. 21)
- 5.- T6cnica Spiral.

El ejemplo No. <sup>4</sup> se utiliza para ejemplificar la técnica -- Spiral.

Requerimientos del usuarios

- a) Determinar los valores de: N, KP, TAU, EXS, (BO(J), J=1, KP).
- b) Ajustar la proposición DIMENSION de acuerdo al problema en -particular.
- c) Especificar modelo, derivadas y función objetiva de mínimos cuadrados en la subrutina DERIV.
- d) Ajustar formatos de salida según se requiera por el problemaen particular.
- e) Este programa puede operar para las variables independientes X, W, Z, U, V. Ajustar al número de variables independientessegún el problema en particular.

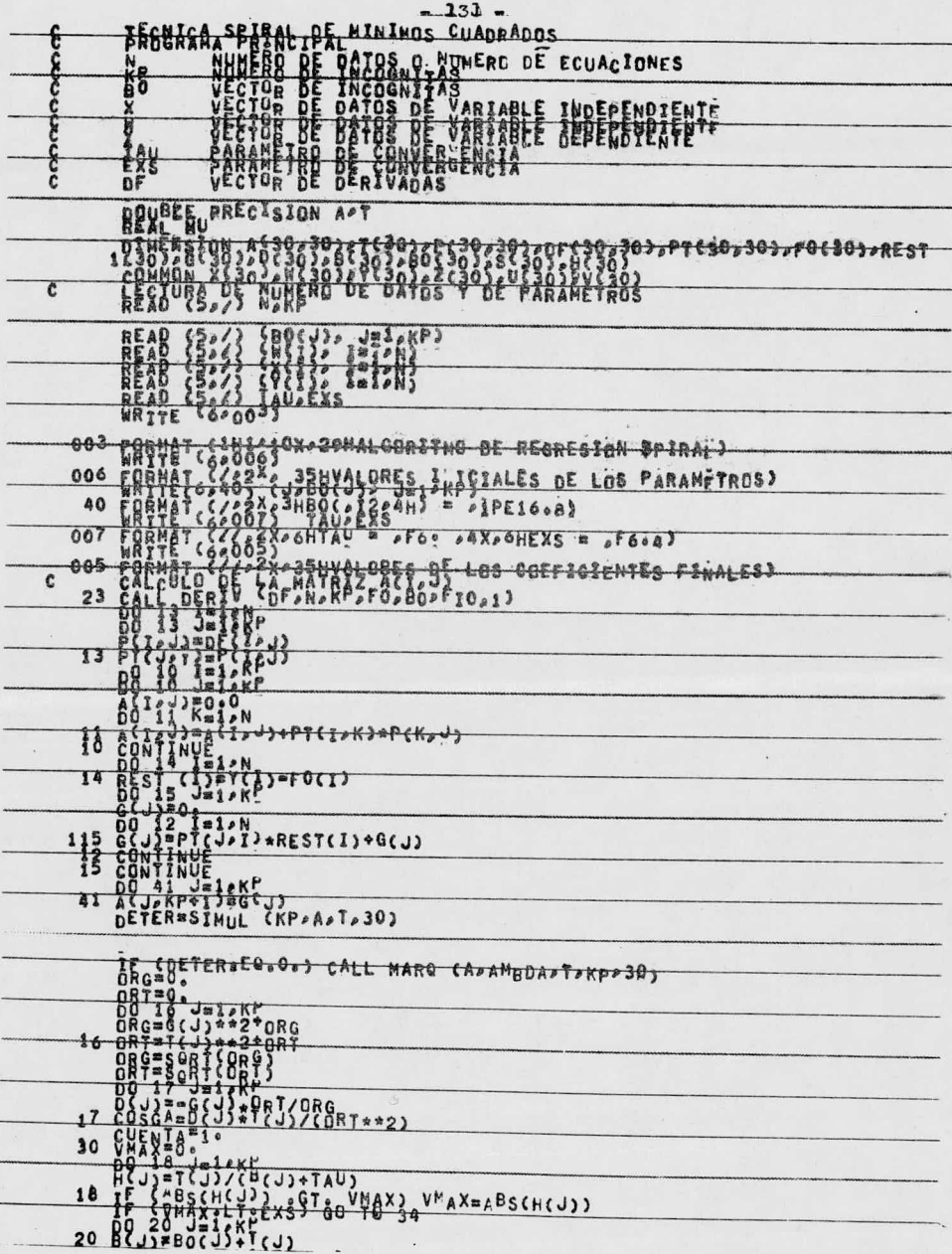

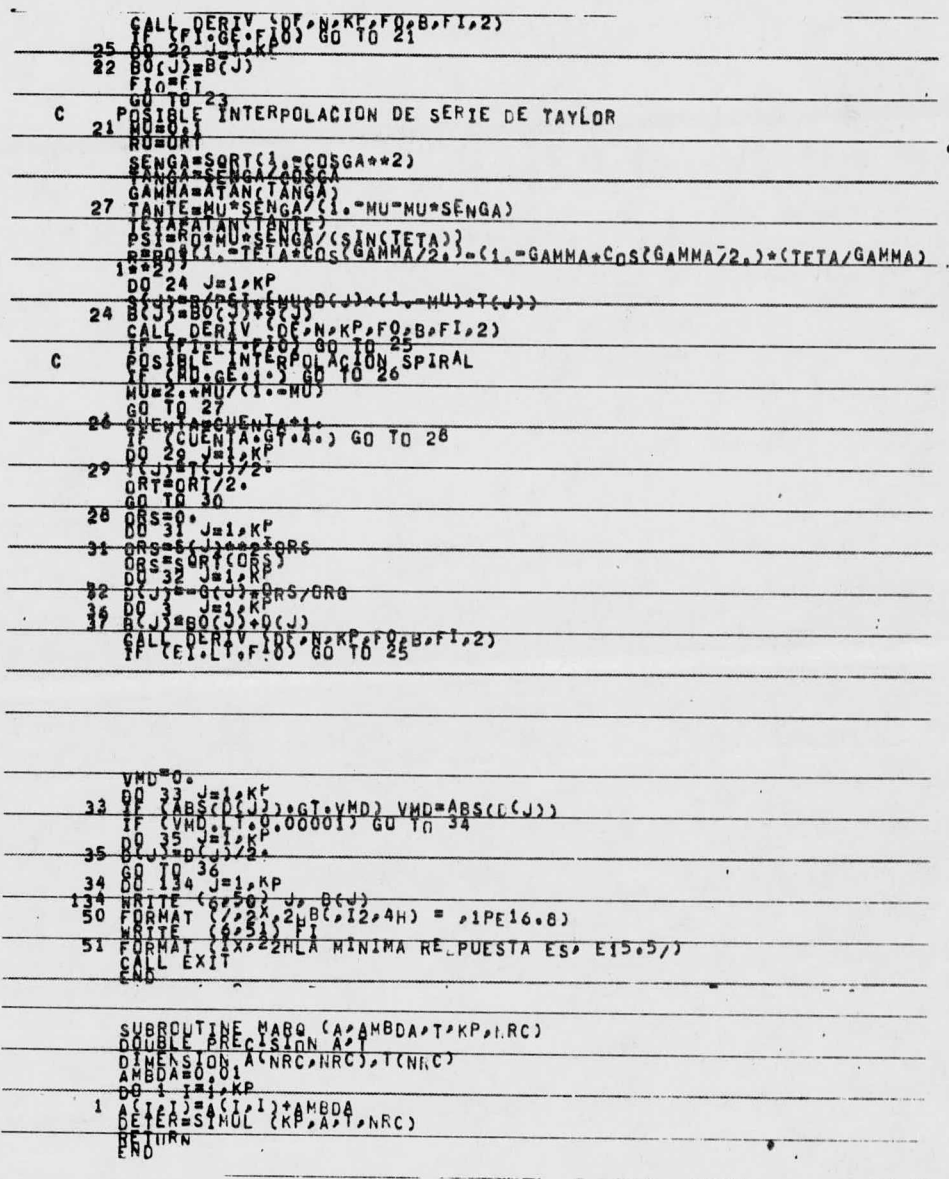

 $-132 -$ 

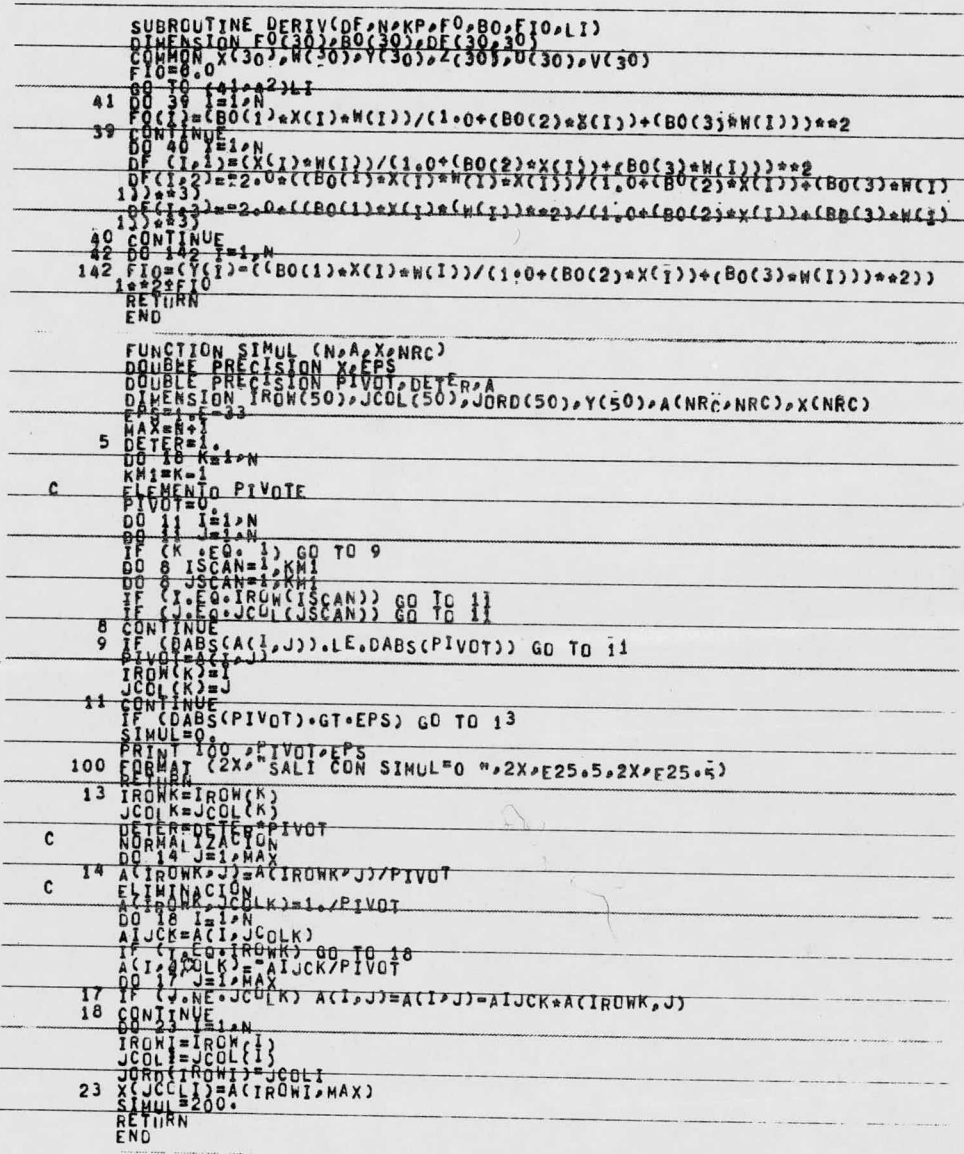

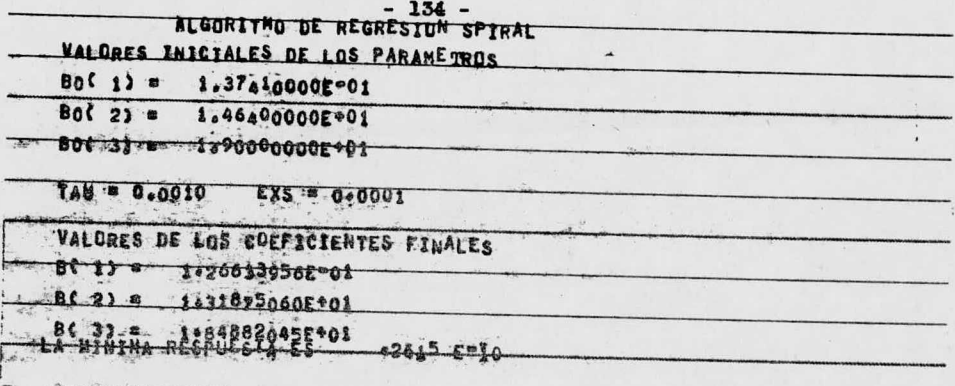

6.- Técnica Maximum-Simplex

El ejemplo No. 4 se utiliza para ejemplificar la técnica --Maximum-Simplex.

Descripción de parámetros:

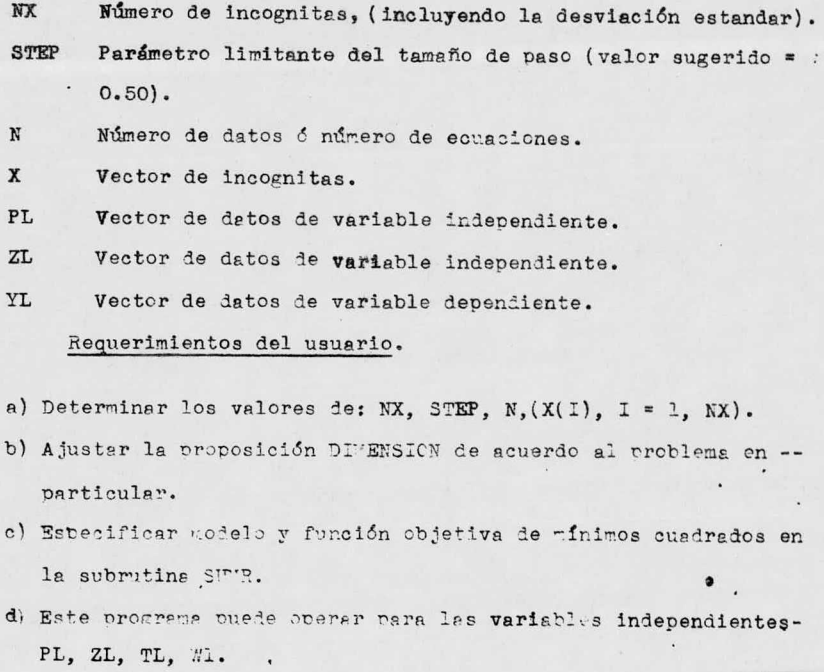
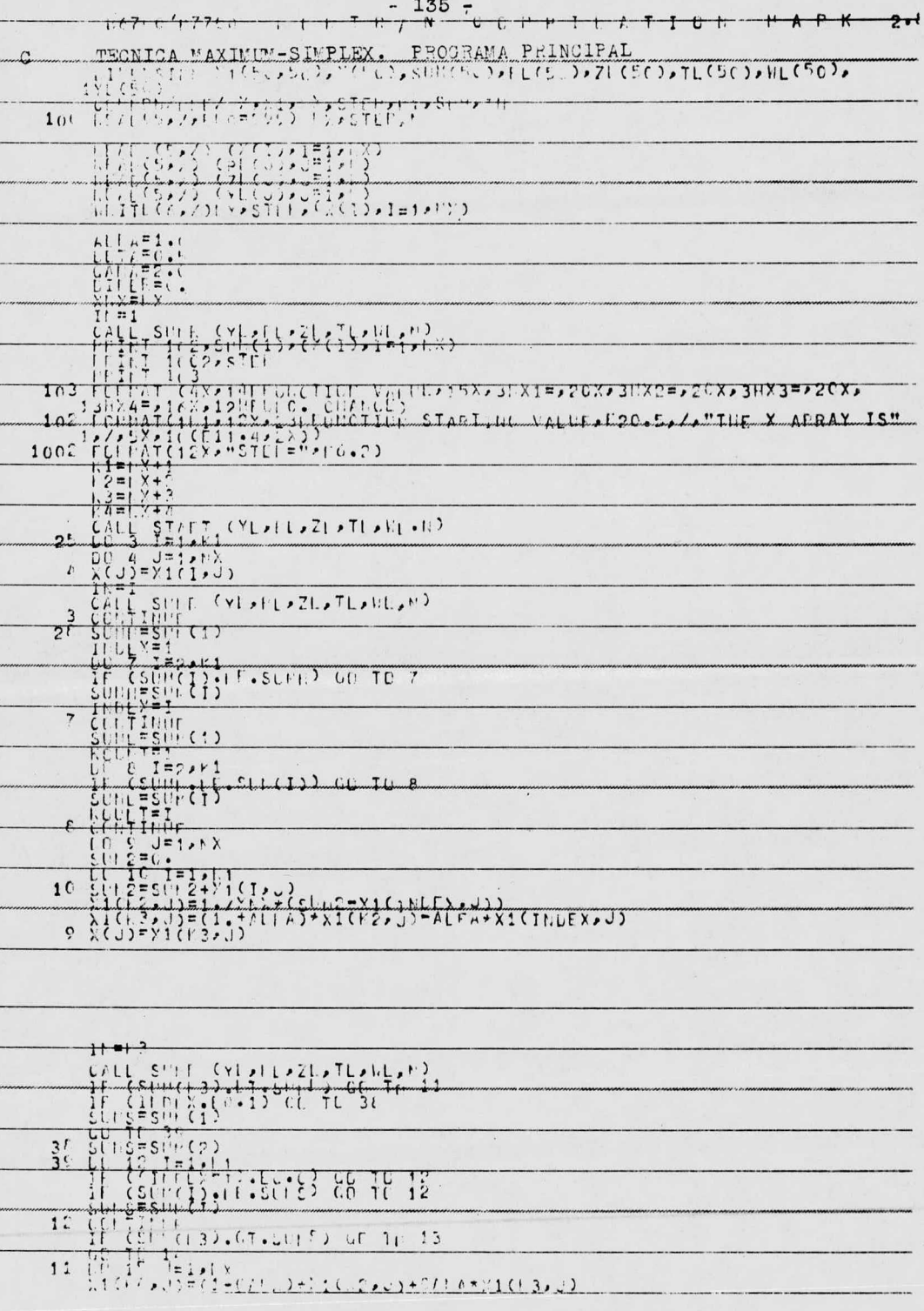

 $\alpha$ 

 $\ddot{\phantom{0}}$ 

 $\epsilon = \sqrt{1}$ 

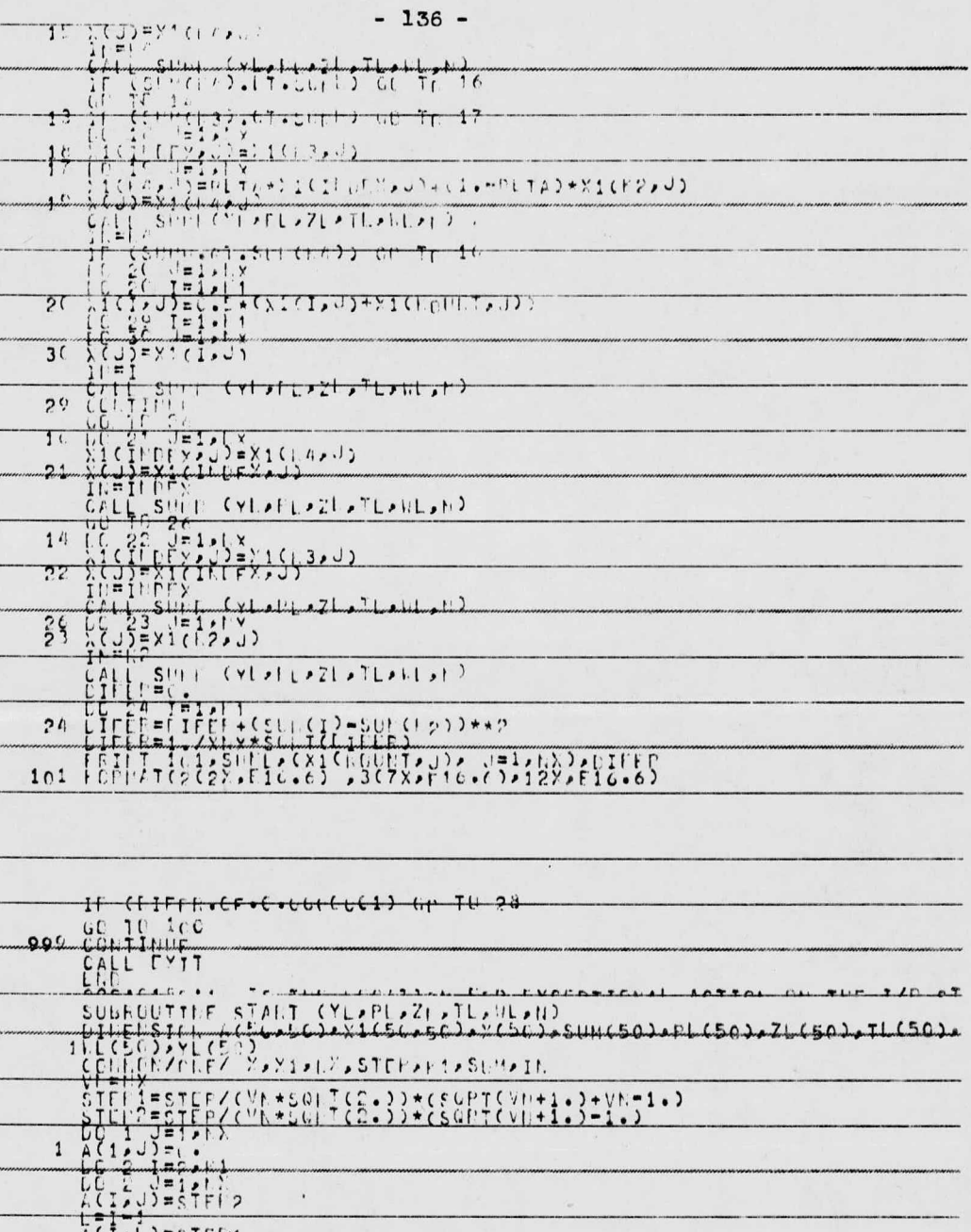

 $\frac{1}{2}$ 

 $\bar{\phantom{a}}$ 

 $\blacksquare$ 

 $\mathcal{L}^{\text{max}}$  ,  $\mathcal{L}^{\text{max}}$  ,

 $\begin{array}{lllllllll} &\frac{1}{6} & \frac{1}{6} & \frac{1}{6} &$  $\overline{\phantom{0}}$ 

 $\iota$ 

 $-137$ L. PL. IL, TL, LI, P. D. LLC EL L. ZLC BOL, TLC BOL, HLC BOL. YE(S))<br>COMMITZ(LEZ Xx) Ixt) xSTEHxhdxSUMx The  $=\frac{3}{2}$  $\frac{1}{2}$  $\frac{1}{2}$  $\frac{1}{2}$  $\frac{1}{2}$  $\frac{1}{2}$  $\frac{1}{2}$  $\frac{1}{2}$  $\frac{1}{2}$  $\frac{1}{2}$  (U)  $\frac{1}{2}$  (U)  $\frac{1}{2}$  (U)  $\frac{1}{2}$  (U)  $\frac{1}{2}$  (U)  $\frac{1}{2}$  (U)  $\frac{1}{2}$  (U)  $\frac{1}{2}$  (U)  $\frac{1}{2}$  (U)  $\frac{1}{2}$  (U) \*\*\*\*\*\*\*\*\*\*\*<br>Chi Titish  $3C$ www.challistal.html 121323+FL/(2.xX(1)xx2) Istuttite futural in **RETURE** VALOR DE LA FUNCION X1  $X2$  $-.153282E-05-.139164E+00$  $-143634E + 03$  $x_3$  $X<sub>4</sub>$  $.150957E - 02$  . 191665E- $-02$ 

DIFERENCIA DE CUADRADOS .

 $.433394E - 07$ 

7.- Técnica Bayes-Simplex.

El ejemplo No. 4 se utiliza para ejemplificar la técnica --Bayes-Simplex.

## Descripción de parámetros:

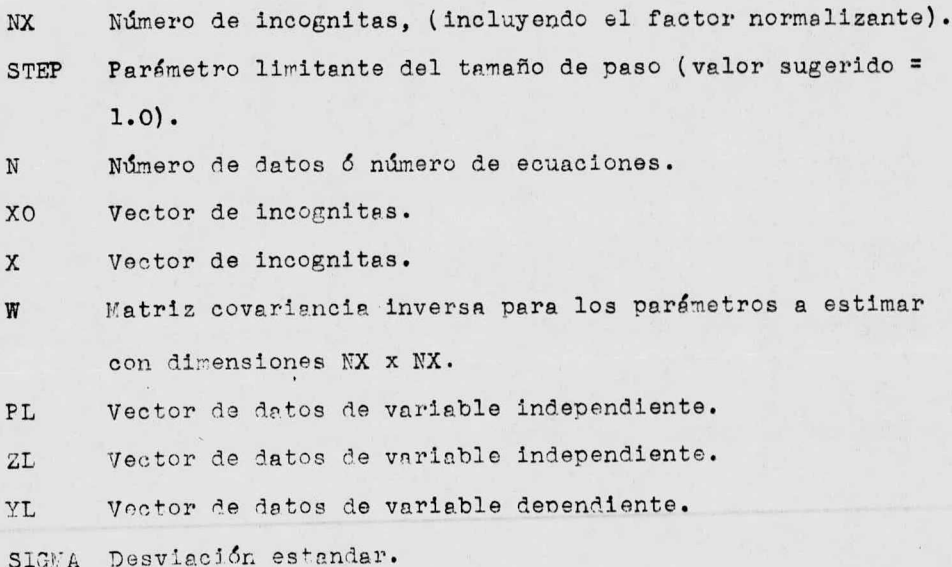

# Requerimientos del usuario.

- a) Determinar los valores de: NX, STEP, N, SIGEA, (W(K, J),  $K = 1$ , NX,  $J = 1$ , NX),  $(XO(T), I = 1, XX), (X(T), I = 1, NK)$ .
- b) Ajustar la proposición DIMENSION de acuerdo al problema en -porticular.
- c) Especificar el modelo en la función objetiva de mínimos cua-drados en la subrutina SUMR.
- d) Ajustar formatos de salida según se requiera por el problemaen particular.
- e) Este programa puede operar para las variables independientes-PL, ZL, TL, WL, VL. Ajustar al número de variables indepen --dientes según el problema en particular.

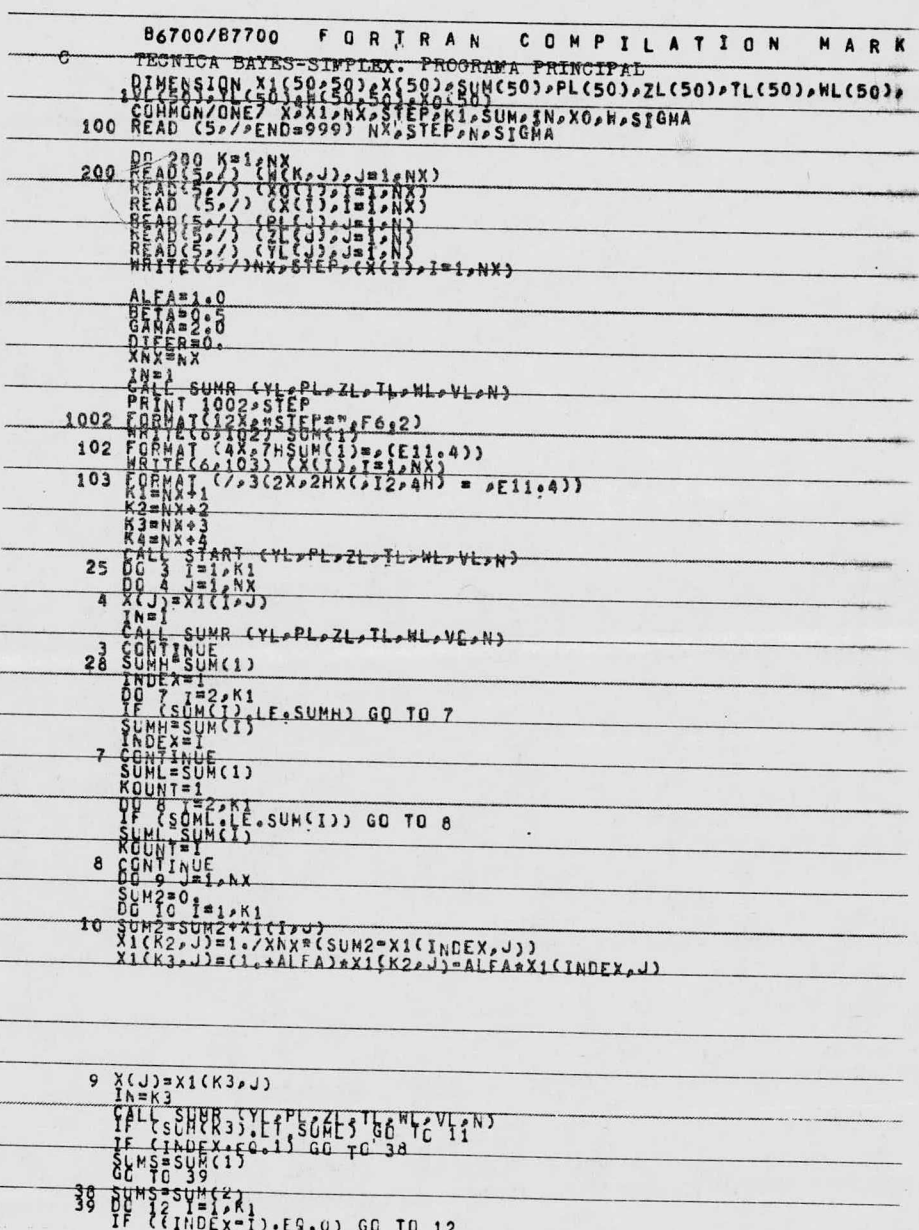

 $\ddot{\phantom{0}}$ Ī  $-139-$ 

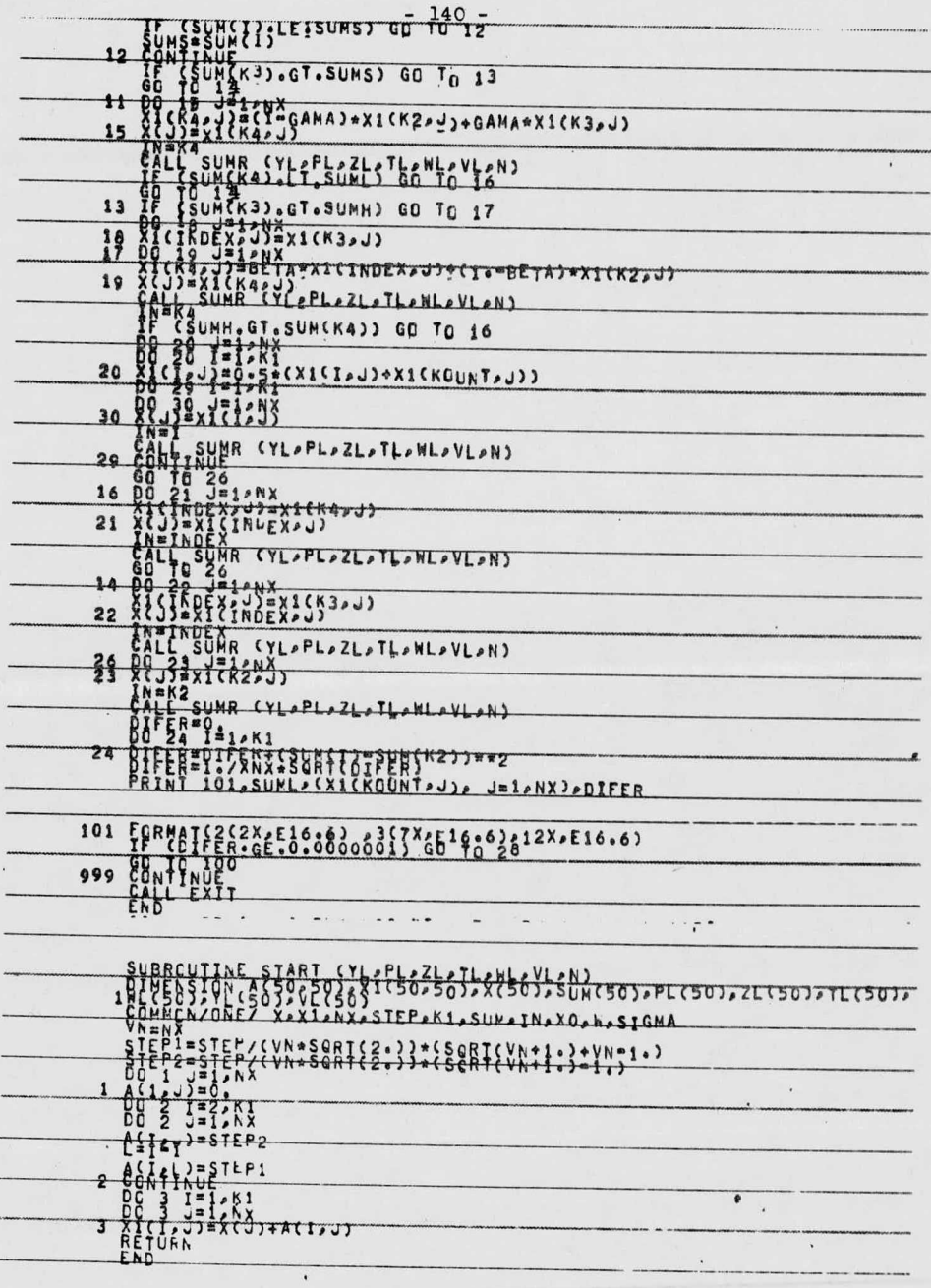

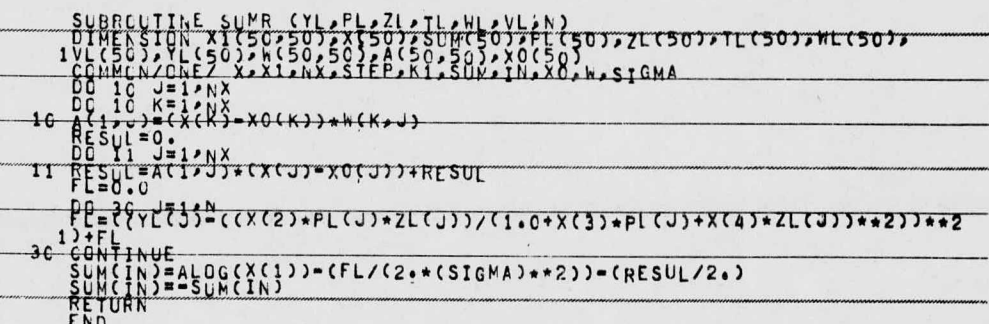

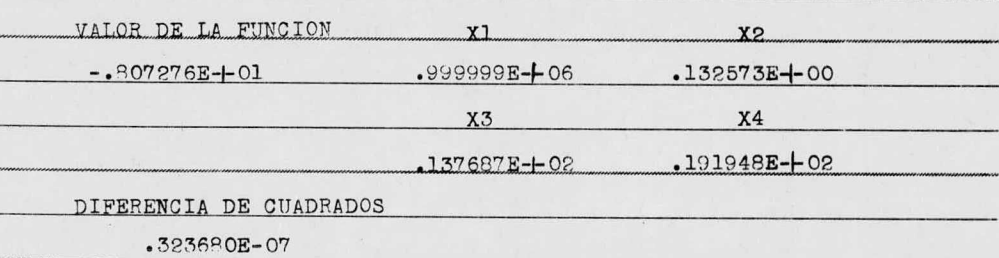

8.- Técnica Bayes-Rosenbrock.

El ejemplo No. 4 se utiliza para ejemplificar la técnica --Bayes-Rosenbrock.

### Descripción de parámetros:

Número de incognitas, (incluyendo el factor normalizante). KM

- MAXK l'áximo número de veces que será evaluada la función del teorema de Bayes.
- **EKAT** Máximo número de veces que serán rotados los ejes.
- MCYC Número de fallas sucesivas encontradas en todas las direc ciones antes de finalizar el programa.
- NSTEP Variable de control que determina el tamaño de paso a -ser utilizado después de cada rotación de los ejes.  $- -$ NSTEP = 1 si se utiliza tamaño de paso inicial. NSTEP = 2 si se utiliza tamaño de paso final en la etapa previa.

NN Número de datos ó número de ecuaciones.

- EPSY Error que se alcanza antes de finalizar el programa, enla función del teorema de Bayes.
- ALPHA Factor escalante para el incremento del tamaño de paso.
- BETA Factor escalante para la reducción del tamaño de paso.
- AKE Vector de valores iniciales para las incognitas.
- XO Vector de valores iniciales para las incognitas.
- EPS Vector de tamaños de paso iniciales para las incognitas.
- SIGMA Desviaci6n estandar.
- W Matriz covariancia inversa para los parámetros a estimar con dimensiones KM x KM.
- PL Vector de datos de variable independiente.
- ZL Vector de datos de variable independiente.
- YL Vector de datos de variable dependiente.

#### Requerimientos del usuario.

- a) Determinar los valores de : KM, MAXK, YKAT, MCYC, NSTEP, NN, EPSY, ALPHA, BETA,  $(AKE(I), I = 1, KM), (XO (I), I = 1, KM),$ -- $(EPS(J), J = 1, KM), SIGHA, (W(K, J), K = 1, KM, J = 1, KM).$
- b) Ajustar la proposición DIMBNSION de acuerdo al problema en particular.
- c) Especificar el modelo en la función objetiva de mínimos cua-drados en la subrutina OBJECT.
- d) Ajustar formatos de salida según se requiera por el problemaen particular.
- e) Este programa puede operar para las variables independientes-PL. ZL. TL. WL. VL. Ajustar al número de variables indepen -dientes según el problema en particular.

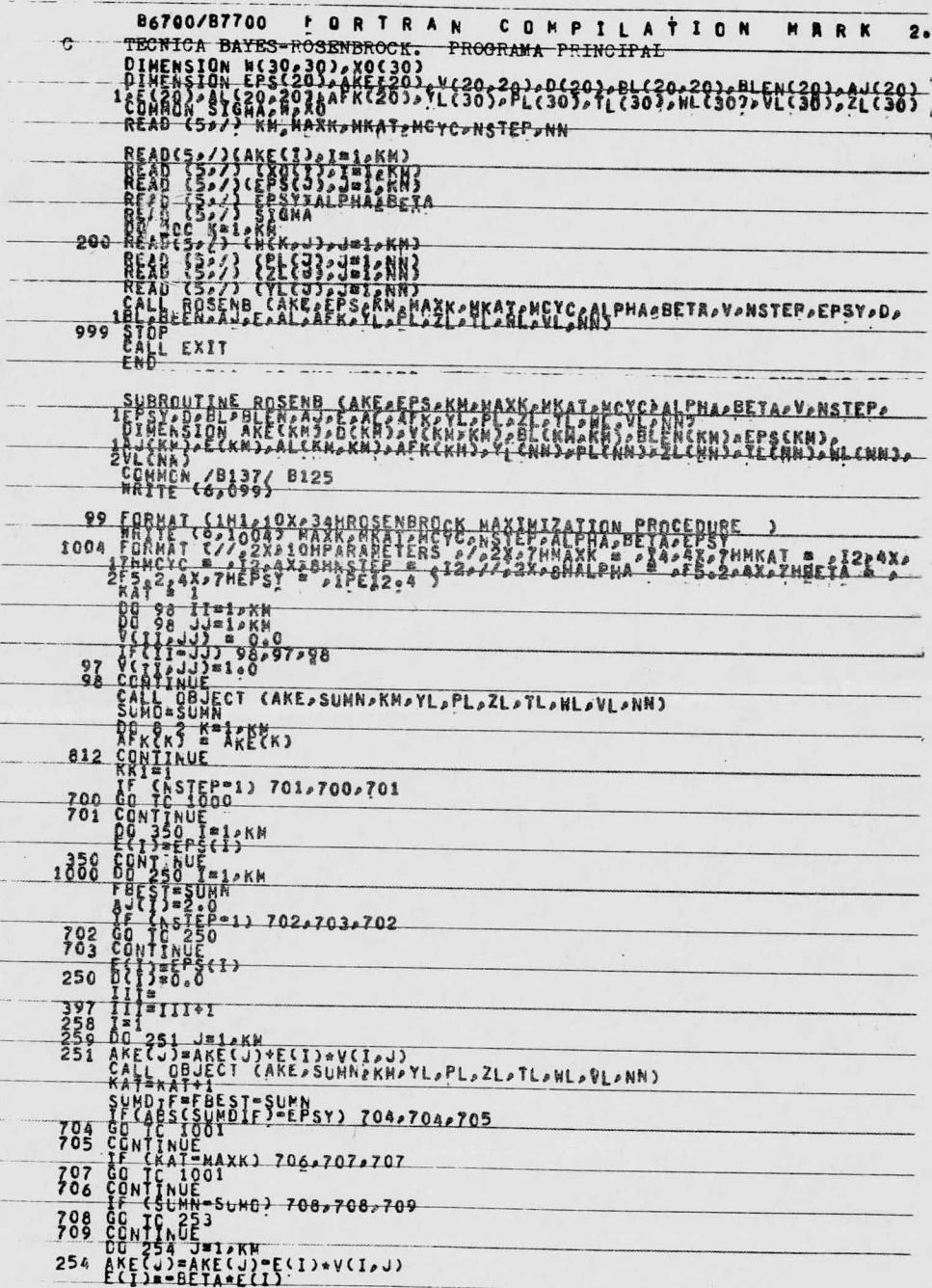

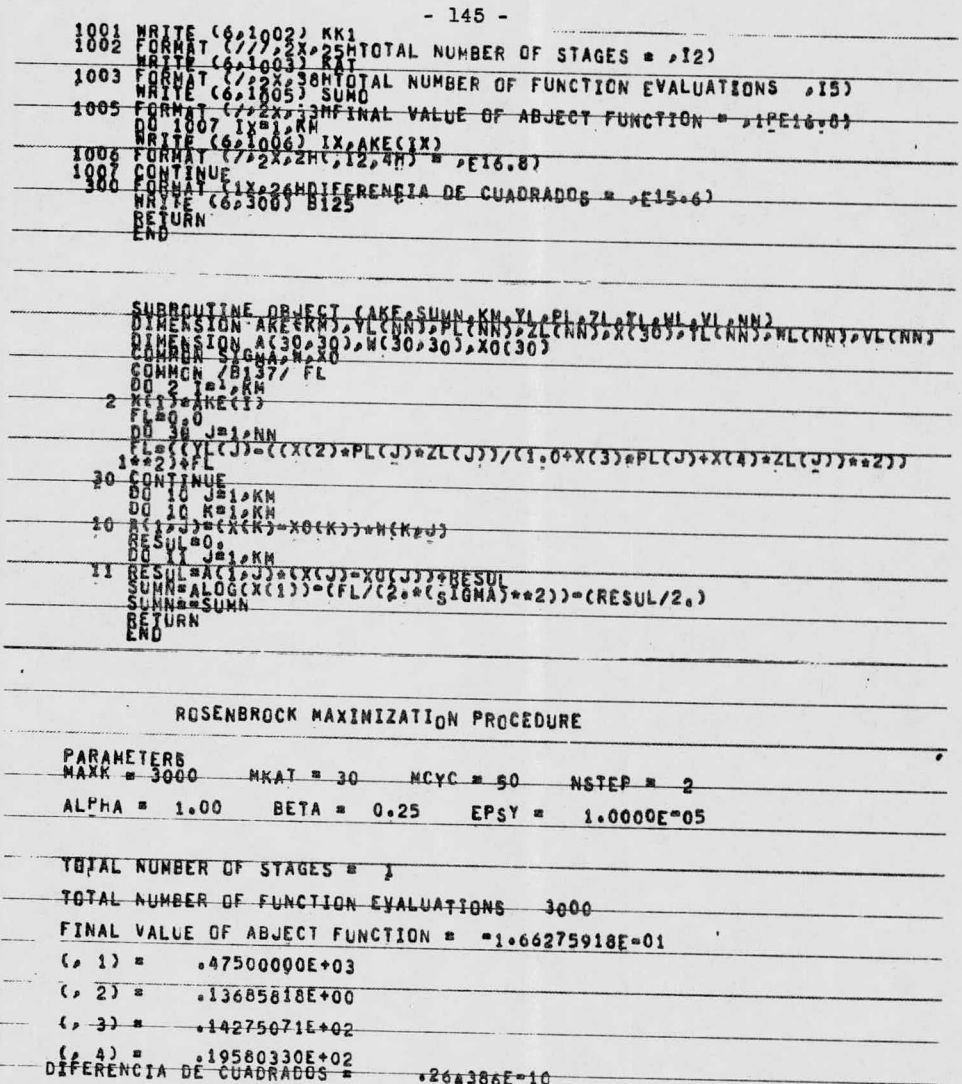

#### **BIBLIOGRAFTA**

- (1) Hooke R., and T. A. Jeeves , "Direct Search Solution of Nu-merical and Statistical Problems", J. Assoc. Comp. March.. 8. 212-229. 1961.
- $(2)$ Himmelblau David M. Process Analysis by Statistical Methos John Wiley and Sons, Inc., New York, 1968.
- Fletcher R. and M. J. D. Powell "A Rapidly Convergent Des- $(3)$ cent Wethod for Minimization", Computer J., 6, 163-168, --1963.
- $(4)$ Fletcher R. and C. M. Reeves "Function Minimization by Con jugate Gradients", Computer J. 7, 149-154, 1964.
- $(5)$ Marquardt, D. M. "An Algorithm for Least-Squares Estima --tion of Nonlinear Parameters," J. Soc. Indust. Appl. Math. 11, 431-441, 1963.
- $(6)$ Powell, M. J. D. "A Method for Minimizing a Sum of Squares of Non-Linear Functions Without Calculating Derivatives." Computer J., 7, 303-307, 1965.
- Jones A. "Spiral A New Algorithm for Non-Linear Parame-- $(7)$ ter Estimation Using Least Squares," Computer J., 13, 301-308, 1970.
- (8) Powell, M. J. D. "An Efficient Method for Finding the Mini mum of a Function of Several Variables Without Calculating-Derivatives," Computer J., 7, 155-162, 1964.
- (9) Rosenbrock, H. H. "An Automatic Nethod for Finding the Greatest or Least Value of a Function," Computer J., 3, --175- 184, 1960.
- (10) R. Presad and A. K. Kar "Kinstics and Mechanism of the Vapor-Phase Ammoxidation," Ind. Eng. Chem., Process Des. Dev. Vol. 15, No. 1, 170- 175, 1976.
- (11) Wolfenden "Numerical Problems in Physical Chemistry," Ox ford University Press, New York, 1938.
- (12) R. J. Ayen and M. S. Peters "Catalytic Reduction of Nitric Oxide," Ind. Eng. Chem., Process Des. Develop., Vol. 1 --No. 3, 204-207, 1962.
- 1z) George Thodos and L. F. Stutzman " Synthesis of Ethyl Chloride," Industrial and Engineering Chemistry, Vol. 50, No. 3, 413-416, 1958.
- (14) Charles Potter and Seymour Baron "Kinetics of the Cataly-tic Formation of Phosgene", Chemical Engineering Progress, - Sep., Vol. 47, No. 9, 473-480, 1951.
- (15) W. V. Sussman and Charles Potter "Kinetics of Propylene -and Ethylene Hydrogenation," Industrial and Engineering -- Chemistry, March, Vol. 46, No. 3, 457-465, 1954.
- 16) J. C. Gottifredi, A. A. Yeramian and R. E. Cunningham " Vapor-Phase Reactions Catalyzed by Ion Exchange Resins." Journal of Catalysis, 12, 245-256, 1968.
- (17) N. O. Lemcoff and R. E. Cunningham "Kinetics of Diacetone-Alcohol Conversion to Mesityl Oxide Catalyzed by Ion Exchan ge Resin," Journal of Catalysis, 23, 81-92, 1971.
- $(18)$ A. A. Yeramian, J. C. Gottifredi and R. E. Cunningham "Vapor-Phase Reactions Catalyzed by Ion Exchange Resins." Journal of Catalysis, 12, 257-262, 1968.
- (19) N. J. Lewis and G. B. Wills "Initial Velocities of Disproportionation of Propylene," Journal of Catalysis, Vol. 15. 140-143, 1969.
- $(20)$ J. M. Smith "Chemical Engineering Kinetics", Mc Graw-Hill-Book Company, New York, 1970.
- (21) James L. Kuester and Joe H. Mize "Optimization Techniqueswith Fortran," McGraw-Hill Book Company, New York, 1973.
- Stanley M. Walas "Cinética de Reacciones Químicas." NcGraw  $(55)$ Hill Book Company, New York, 1965.
- $(23)$ Daniel D. McCracken "A guide to FORTRAN IV programming". -John Wiley and Sons, Inc., New York, 1972.